#### AN APPRAISAL OF DR. BROOM'S TOP MANAGEMENT GAME

by

#### JOHN DAVIDSON GIBBERD

 $\chi$ 

 $\sim 10$ 

 $\mathbb{R}^2$ 

B. Comm, University of British Columbia, 1969

# A THESIS SUBMITTED IN PARTIAL FULFILLMENT OF THE REQUIREMENTS FOR THE DEGREE OF MASTER OF BUSINESS ADMINISTRATION

IN THE FACULTY

#### of

#### COMMERCE AND BUSINESS ADMINISTRATION

 $\mathcal{L}_{\mathcal{A}}$ 

We accept this thesis as conforming to the required standard

### THE UNIVERSITY OF BRITISH COLUMBIA

April 1970

In presenting this thesis in partial fulfilment of the requirements for an advanced degree at the University of British Columbia, I agree that the Library shall make it freely available for reference and study. **I** further agree tha permission for extensive copying of this thesis **for scholarly purposes may be granted by the Head of my Department or by hi s representatives . It is understood that copying or publication of thi s thesi s for financia l gain shall not be allowed without my written permission.** 

Department of *Euculty of Commerce and* Business

The University of British Columbia **Vancouver** 8, **Canada** 

**Date** *Ji&J 4 7 a* 

#### **ABSTRACT**

The objective of the thesis is to examine Dr. Broom's **Top Management Game. The examination covers the realism of model input output relationships, the cost of an appli**  cation, the design structure utilized and the adequacy of **the model presentation.** 

**Before the analysis i s undertaken two analytical tools**  are developed. The first of these is a management game **typology which provides a standardized, method for describing gaming models. The second tool is a two dimensional matrix which may be employed for design or analytical purposes. The rows of the matrix represent input for the current period and the columns output for the current period. In**  order to determine the feasibility of converting The Broom **Game, to modular design, the structure of a modular game is outline.** 

**Dr. Broom's Game, i s an educational model which employs the computer to calculate the results for a period. Though**  the model is supposedly total enterprise the personnel **function i s absent. The marketing function of the model performs in a highly unrealistic manner. Also the production function i s inadequate in that no attempt is made to break production into it s component parts. The cost of an appli cation is approximately two dollars. In the authors opinion <sup>i</sup> t i s not feasible to convert the model to modular design. Finall y the administrators' presentation was found to be inadequate.** 

 $\sim$ 

 $\bar{\mathbf{v}}$ 

 $\frac{1}{\alpha}$ 

 $\mathbb{R}^4$ 

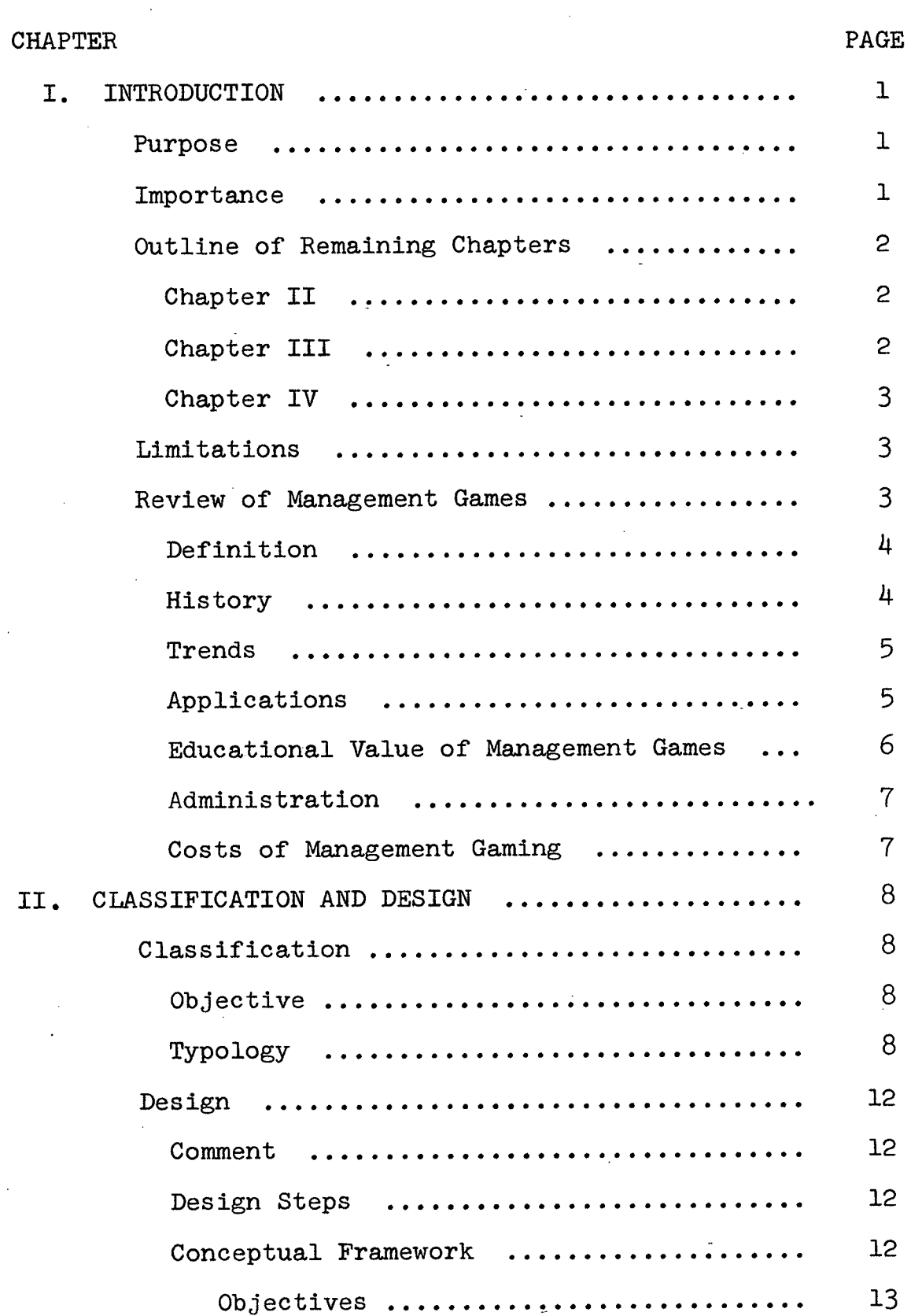

 $\sim$   $\sim$ 

 $\mathcal{L}_{\mathcal{A}}$ 

 $\hat{\mathbf{v}}$ 

 $\sim$   $\sim$ 

 $\label{eq:2.1} \frac{1}{2} \sum_{i=1}^n \frac{1}{2} \sum_{j=1}^n \frac{1}{2} \sum_{j=1}^n \frac{1}{2} \sum_{j=1}^n \frac{1}{2} \sum_{j=1}^n \frac{1}{2} \sum_{j=1}^n \frac{1}{2} \sum_{j=1}^n \frac{1}{2} \sum_{j=1}^n \frac{1}{2} \sum_{j=1}^n \frac{1}{2} \sum_{j=1}^n \frac{1}{2} \sum_{j=1}^n \frac{1}{2} \sum_{j=1}^n \frac{1}{2} \sum_{j=1}^n \frac{$ 

 $\hat{\mathcal{A}}$ 

 $\ddot{\phantom{0}}$ 

 $\hat{\mathcal{A}}$ 

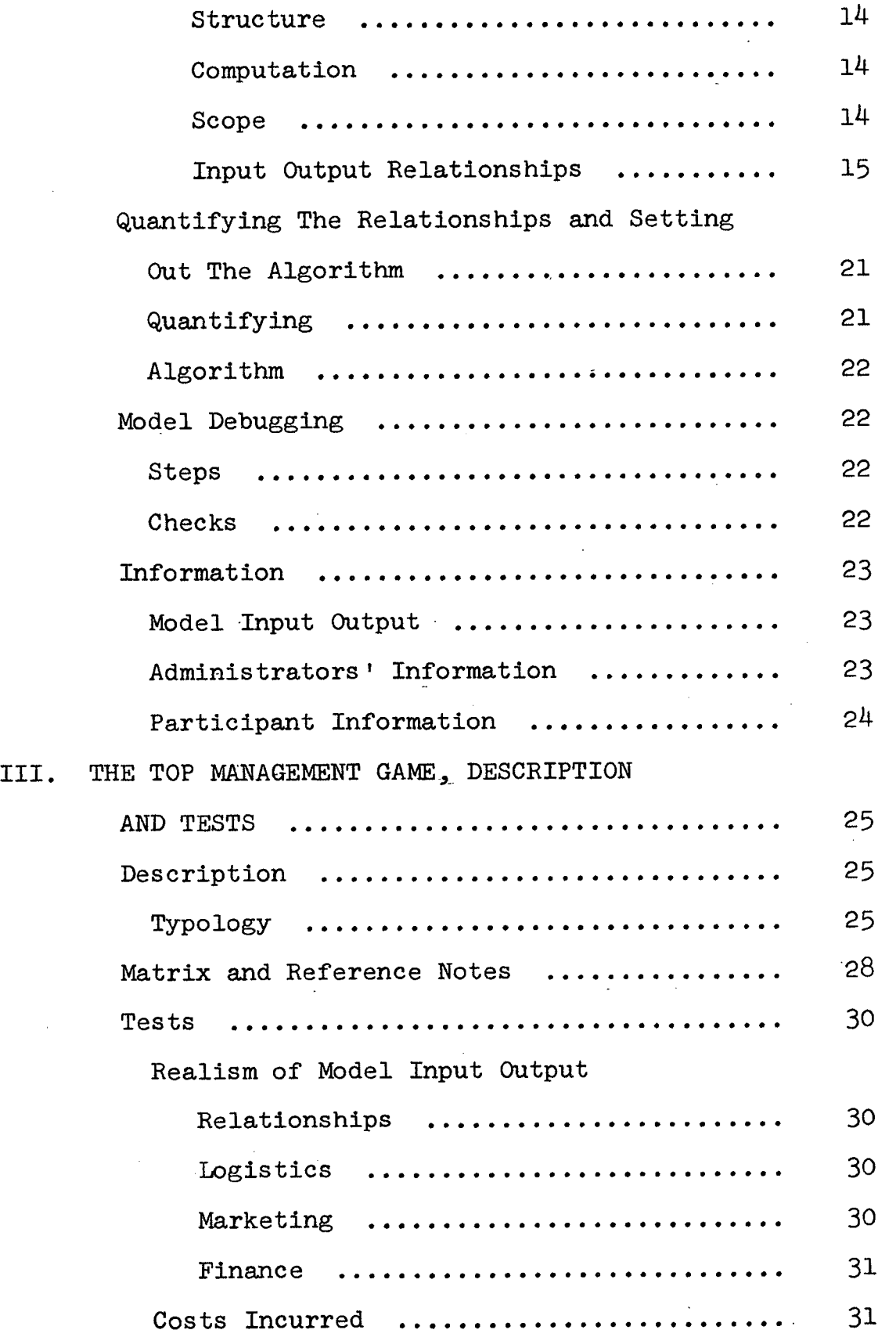

 $\overline{\phantom{a}}$ 

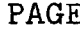

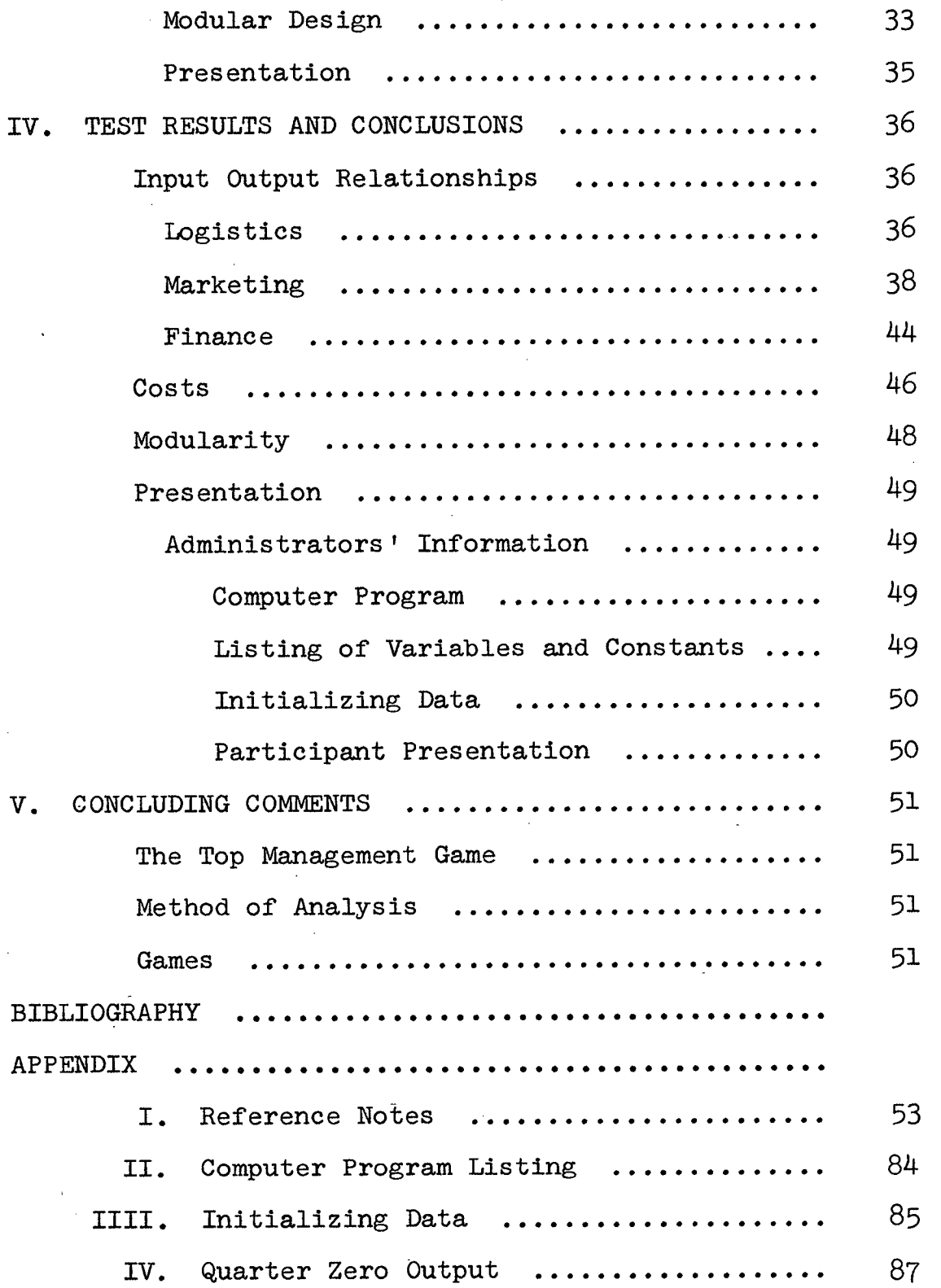

### **LIST OF TABLES**

 $\overline{\phantom{a}}$ 

 $\ddot{\phantom{1}}$ 

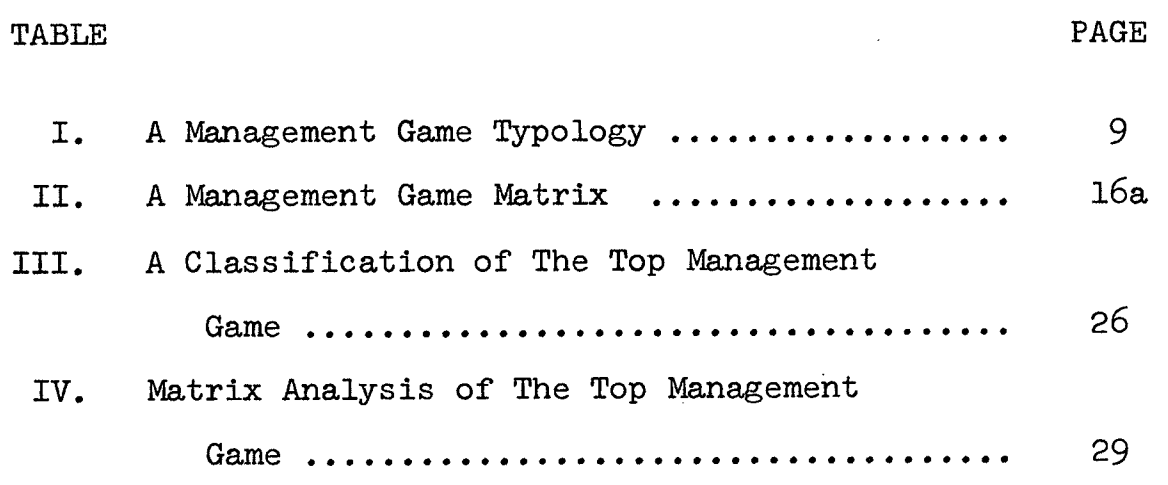

## **LIST OF FIGURES**

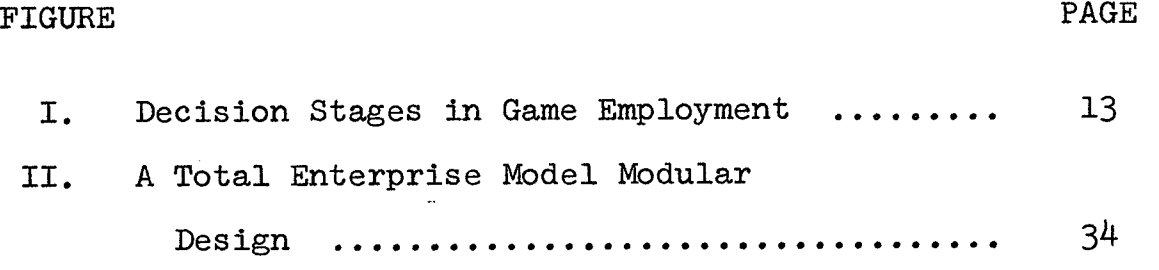

#### **CHAPTER I**

#### **INTRODUCTION**

#### **I. Purpose**

**The objective of my thesis is :** 

- A. To describe H. N. Broom's, The Top Management Game<sup> $\frac{1}{2}$ </sup> **using analytical methods developed in the thesis;**
- **B. To determine the realism of model input, output relationships;**
- **C. To determine the approximate cost of an application of The Top Management Game;**
- **D.** To determine if model design is flexible enough to **satisf y more than one class of application objective;**
- **E. To evaluate the presentation of, The Top Management Game, from the viewpoint of the administrator and the participant;**
- **F. And to review the results of the analysis and to recommend improvements where necessary.**

#### **I I. Importance**

The management game is one of many tools which managers **may draw upon for help in research, decision making and education. Attention in this study i s concentrated on the** 

**1 H.N. Broom, Business Policy and Strategic Action, Text and Cases (Englewood Cliffs : Prentice Hall Inc., 1969 ) PP 535-583 ; H.N. Broom, Business Policy and Strategic Action, Teacher's Manual (Englewood Cliffs : Prentice Hall Inc., 1969 ) PP. 86-188 .** 

**educational use of gaming. After the decision has been made to include a management game in an education program,**  the next problem is to select a game which matches the **objectives of the intended application. Since this**  selection process is likely to be performed many times, **a standard type of analysis would prove useful. One such method of analysis i s developed in the evaluation of, The Top Management Game.** 

#### **III. Outline of Remaining Chapters**

#### **Chapter II**

The intent of Chapter II is to provide a basis on **which to formulate a set of criteri a with which i t i s**  possible to perform the evaluation. A beginning point in **any analysis i s a description of the game under study.**  The classification scheme introduced in the first part of **the chapter i s an instrument to delineate management games. The stepwise design procedures of the second part of the chapter rely heavily on this typology. Special attention**  is given to the input, output matrix of design for it will **later prove to be a useful descriptive and analytical tool.** 

#### **Chapter III**

The classification scheme set out earlier is enacted **at the beginning of the chapter to provide a description of The Top Management Game. Following this the input, output relationships of the model are presented with the aid of the matrix analysis. The remainder of the chapter** 

**- 2 -**

**discusses the tests to he applied to the model at hand.** 

#### **Chapter IV**

The task of the final chapter is to review the results of the tests, to point out areas of failure and to recom**mend improvements where necessary. The Chapter closes with comments on the method of analysis employed and on gaming i n general.** 

#### **IV. Limitations**

**From his involvement with an educational gaming model, the participant i s expected to receive certain knowledge about the business system and/or to develop specified managerial skills . Therefore, an evaluation of: this type should include a test for measuring the attainment of these objectives. Because of the limited time available, no attempt was made to investigate the effectiveness of**  The Top Management Game in a formal learning situation. **Again because of the time constraint, the method of analysis employed here was not extended to evaluate other educational games, which would have proven the broad**  applicability of the method.

#### **V. Review of Management Games**

**The report assumes the reader to have had previous experience in the management game area. For those who**  desire to review the main aspects of gaming, a brief

**- 3 -**

outline with suggested references is given below.

#### **Definition**

**Management games are sequential decision making exercises, whose structures are based on either general business and economic principles or on an actual situ ation and whose participants assume the role of a man**ager in the simulated system.

- 1. Greenlaw, Herron Rowdon, Business Simulation in **Industrial and University Education, (Englewood Cliffs : Prentice Hal l Inc., 1962 ) Ch. 1 .**
- **<sup>2</sup> . Carson J., "Business Games: A Technique for Teaching Decision Making" Business Games Handbook, Graham, Gray (American Management Association,<sup>1969</sup> ) pp. 39-^6 .**

#### **History**

**Gaming dates back to<sup>300</sup> <sup>0</sup> B.C. but i t has only been**  in the past fifteen years that it has gained any promin**ence in the world of commerce. War games, operations research, role playing and cases are the foundations of management games.** 

- **<sup>3</sup> . Andrew Wilson, The Bomb and the Computer, (New York, New York, Delacorte Press,<sup>1968</sup> ) pp 1-210 .**
- **<sup>4</sup> . Greenlaw, Herron, Rowdon, Business Simulation in Industrial and University Education (Englewood Cliffs : Prentice Hall Inc., 1962 ) Ch. 1 .**

**- 4 -**

**<sup>5</sup> . R. C. Muer, William T. Newell, Harold L. Pazer, Simulation in Business & Economics (Englewood Cliffs : Prentice Hall Inc.,<sup>1969</sup> ) PP. 179-213 .** 

#### **Trends**

**Control System models based.on regression analysis and the technique of programmed play are two trends which**  point towards specific firm management games which will include the total enterprise and the three levels of **management.** 

- **<sup>6</sup> . R. Matessich, Simulation of the Firm Through A Budget Computer Program (Homewood Illinois : Richard D. Irwin Inc., 1964 )**
- **<sup>7</sup> . George W. Gershefski, The Development and Application of a Corporate Financial Model (Oxford Ohio: The Planning Executive Institute, 1968 )**
- **<sup>8</sup> . George W. Gershefski, Management Science, Vol. 1 6 No. 6 , February<sup>1970</sup> , pp 303-312 .**
- **<sup>9</sup> . Rodney H. Brady,"Computers i n Top Level Decision Making", Harvard Business Review, Vol. n, July-August, pp. 67-76 .**

#### **Applications**

**The possible applications of management games are:** 

- A. as a tool in management education
- **B.** as an aid in the evaluation of policy
- **C. as an aid i n selecting personnel**
- **D. as a device for creation of a data bank**
- **E. as a tool to assist in the development of information systems**
- **F. and as a research tool for exploring manager**ial behavior in the laboratory.
- **1 0 . J. A. Bell , "A Simulation Model for Business Planning", Operational Research Quarterly, Special Conference Issue, Vol.<sup>20</sup> , Apri l i960 , pp. 3-4 .**
- **1 1 . Allen A. Zoll , Dynamic Management Education, (Don Mills , Ontario, Addison Wesley Publishing Co., 1969) .**
- **1 2 . Martin Shubik, "Gaming: Cost and Facilities" , Management Science, Vol. 14 , No. 11 , July, 1968 , pp. 629-660 .**
- **1 3 . R. C. Muer, William T. Newell, Harold L. Pazer, Simulation i n Business & Economics, (Englewood Cliffs : Prentice Hall Inc., 1969 ) pp. 170-213 .**
- **1 4 . J. R. Greene, Roger L. Sisson, fiynamic Management Decision Games, (New York: John Wiley & Sons Inc., 1959 ) PP. 2-6 .**
- **1 5 . E. M. Babb, L. M. Eisgruder, Management Games for Teaching and Research, (Chicago, Illinois , Educational Methods Inc., 1966) .**

### **Educational Value of Games**

**The argument on the educational value of games revolves around the laws of learning.** 

- **1 6 . E. M. Babb, L. M. Eisgruder, Management Games for Teaching and Research, (Chicago, Illinois , Educational Methods Inc.,<sup>1966</sup> ) pp. 15-113 .**
- **1 7 . Larry F. Moore, "Business Games vs. Cases as Tools of Learning", Training and Development Journal, Vol. 21 , No. 10 , October 1967 .**
- **1 8 . Robert G. Grahm, Cliffor d F. Gray, Business Games Handbook, (American Management Association, 1969 ) pp. 19-28 .**

#### **Administration**

**Proper administration of a management game is just as important as selecting a well designed model which matches the objectives of the application. Briefing and critiquin g are the two most important elements of proper administration.** 

**1 9 . Greenlaw, Herron Rowdon, Business Simulation In Industrial and- University Education, (Englewood Cliffs : Prentice Hall Inc., 1962 ) Ch. 6 .** 

#### **Costs of Management Gaming**

A game which is properly designed and matches the goals of the intended application may be rejected for use, if its **cost i s prohibitive. The four main costs of gaming are:** 

**A. Construction** 

- **<sup>1</sup> . conceptual framework**
- **<sup>2</sup> . programming**
- **<sup>3</sup> . debugging**
- **4. documentation**

**B. Running** 

1. **calculation** 

**2. data preparation and storage** 

**C. Administration** 

- 1. facilities
- **2. administrative personnel**
- **3. materials**
- **D. Participants Time Value** 
	- 20. Martin Shubik, "Gaming: Cost and Facilities", **Management Science, Vol.** 14 , **No.** 11 , **July,** 1968 .

**Further reference to the topics of the outline are**  given in the bibliography. The aspects covered above are **an integral part of the work of the next and following chapters.** 

#### **CHAPTER II**

### **CLASSIFICATION AND DESIGN**

**Taken together the design procedures and typology of this Chapter give the understanding necessary to formulate**  the measures of assessment. The classification was devised **after considering the possible objectives, structures, computational methods and scope of a model.** 

#### **I CLASSIFICATION**

#### **Objective**

This mechanism is intended to be an initial screening **device and as such i t does not constitute an exhaustive**  appraisal. A more in depth approach follows under the **heading of Design.** 

#### **Typology**

 $\sim$   $\approx$ 

**In order to avoid repetition an explanation of the**  breakdown is deferred until the next section.

#### **Table I**

#### **A MANAGEMENT GAME**

#### **TYPOLOGY**

#### **I MODEL OBJECTIVES**

**At Applications:** 

- **1. education**
- **2. research**
- **3. evaluation**

**- 9 -**

- **B. Area of Organization Encompassed** 
	- 1. total enterprise
		- a) logistics
		- **b) finance**
		- **c) marketing**
		- **d) personnel**
	- **2. functional area** 
		- a) logistics
		- **b) finance**
		- **c) marketing**
		- **d) personnel**
- C. Levels of Management Explicitly Recognized
	- **1. top**
	- **2. Control**
	- 3. operating
- **D. Basis for Model Relationships** 
	- **1. general business and economic principles**
	- **2. specific organization**

#### **STRUCTURE**  II

- **A. Competition** 
	- **1. interactive model**
	- **2. non-interactive model**
- **B. Participant Structure** 
	- **1. team**
	- **2. individual**

**C.** Design Flexibility

**1. modular** 

**2. non-modular** 

**I II COMPUTATION OF RESULTS** 

**A. Hand** 

**B. Computer** 

**IV SCOPE** 

**A. Degree of Complexity** 

**1. basic** 

- **a) required number of decisions limited**
- **b) amount of output from the model limited**

**2. complex** 

- **a) required number of decisions extensive**
- **b) amount of output from the model extensive**

**B. Model Outcomes** 

**1. deterministic** 

**2. stochastic** 

**C. Qualitative Factors** 

**1. are included within the model** 

**2. are introduced from outside the model.** 

- **3. are not considered.**
- **D. Exogenous Factors**

**1. are included** 

**2. are not included** 

**- 11 -**

#### **E. Time Considerations**

**1. length of time covered by a period in the model** 

**2. intended number of periods of play.** 

#### **II DESIGN**

#### **Comment**

**Stages one and four of Figure I require a cost benefit**  analysis which is beyond the scope of the paper. The fore**going typology, the design procedures given below and the**  tests discussed in Chapter III do provide the techniques **necessary for stages two, three, five and six.** 

#### **Design Steps**

**The period which starts when the need for a new model:**  arises and ends when the model becomes a reality may be **divided into four segments which are:** 

- **A. Conceptual framework formulated**
- **B. Quantify the relationships and set out the algorithm**
- **C. Debug the model**
- **D. Information**

Emphasis here will be upon the first two areas.

**A. Conceptual Framework. Definition of the model begins**  with a statement of goals, as is the correct procedure for **the design of any system. From here each step of the frame**work considers the model in greater detail.

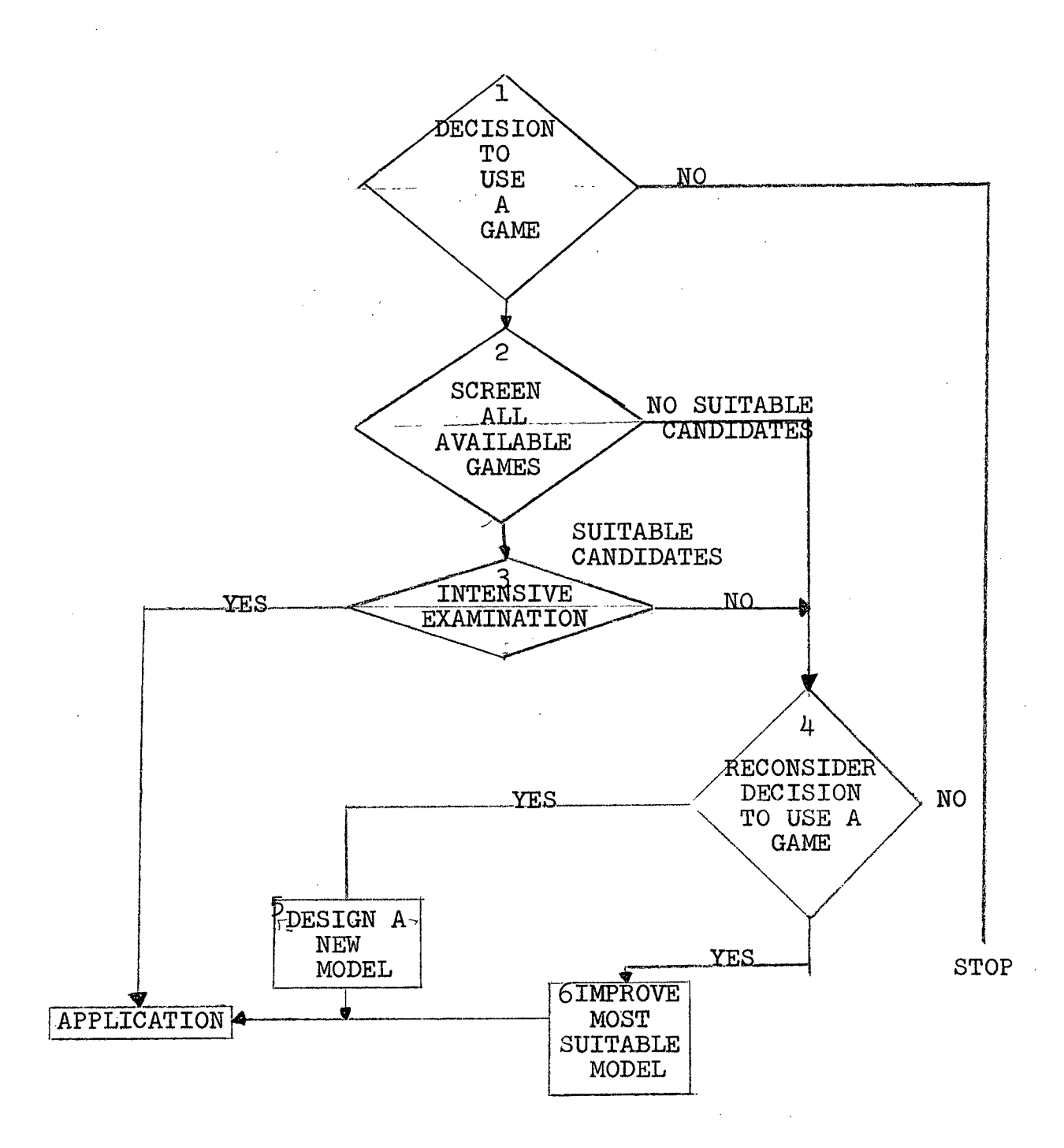

### **DECISION STAGES IN GAME EMPLOYMENT**

**FIGURE I** 

 $\ddot{\phantom{a}}$ 

- **1. Objectives** 
	- **a) Is the model for research, educational or evaluation purposes?**
	- b) Is the model to encompass the total enterprise or **just a functional area?**
	- **c) If a functional area, is i t logistics , finance, marketing, or personnel?**
	- **d) Does the model include the three levels of management, top, control and operating?**
	- **e) Are model relationships, to be based on a real situation or on general business and economic principles ?**
- **2. Structure** 
	- **a) Are there interactions between the organizations and between the organizations and the economy?**
	- **b) Is the participant structure team or individual? A**  team structure is usually linked with a total enterprise model and an individual structure is often **found with a functional model.**
	- **c) Wil l modular design be employed and thus increase model flexibility ?**
- **3. Computation** 
	- **a) Are the model calculations to be done by hand or by a computer?**
	- **<sup>4</sup> . Scope** 
		- a) What input decisions are required and what will be

**the model output?** 

- **b) Are the outcomes of the model influenced by random elements?**
- **c) Is an attempt made to quantify qualitative factors?**  Are these qualitative factors built into the model **structure or are they introduced as inputs during play?**
- **d) Are exogenous factors which influence the sections of the firm but are not determined by the firms actions, included in the game?**
- **e) What length of time does a period of play represent**  and what is the intended number of periods  $\delta f$ play?
- **5. Model Input Output Relationships** 
	- a) The first step in specifying the input output **relationships is to construct a matrix similar to that of Table II. In this matrix rows stand for input for a period and colums represent output for the period.**

**( l) The firs t division of rows and columns takes**  place if the organization structure of the model explicitly recognizes more than one level or management. This division is signified by blue in **the Table. In the majority of games the designer ignores interactions between the three levels of**  management and in such instances there is no sub**division of the matrix.** 

## **TABLE II**

### **MATRIX TO ANALIZE INPUT OUTPUT**

### **RELATIONSHIPS**

- **A. Levels of Management** 
	- **1. top**
	- **2. control**
	- **3. operating**
- **B. Symbols** 
	- **M marketing**
	- **L logistic s**
	- **F finance**
	- **P personnel**
	- **E exogenous**
	- **D decision inputs**
	- **0 output of previous periods and this period which are inputs to the model.**

 $-16 -$ 

*~7~AGL£ JT. A MANAGEMENT GAME MATRIX* 

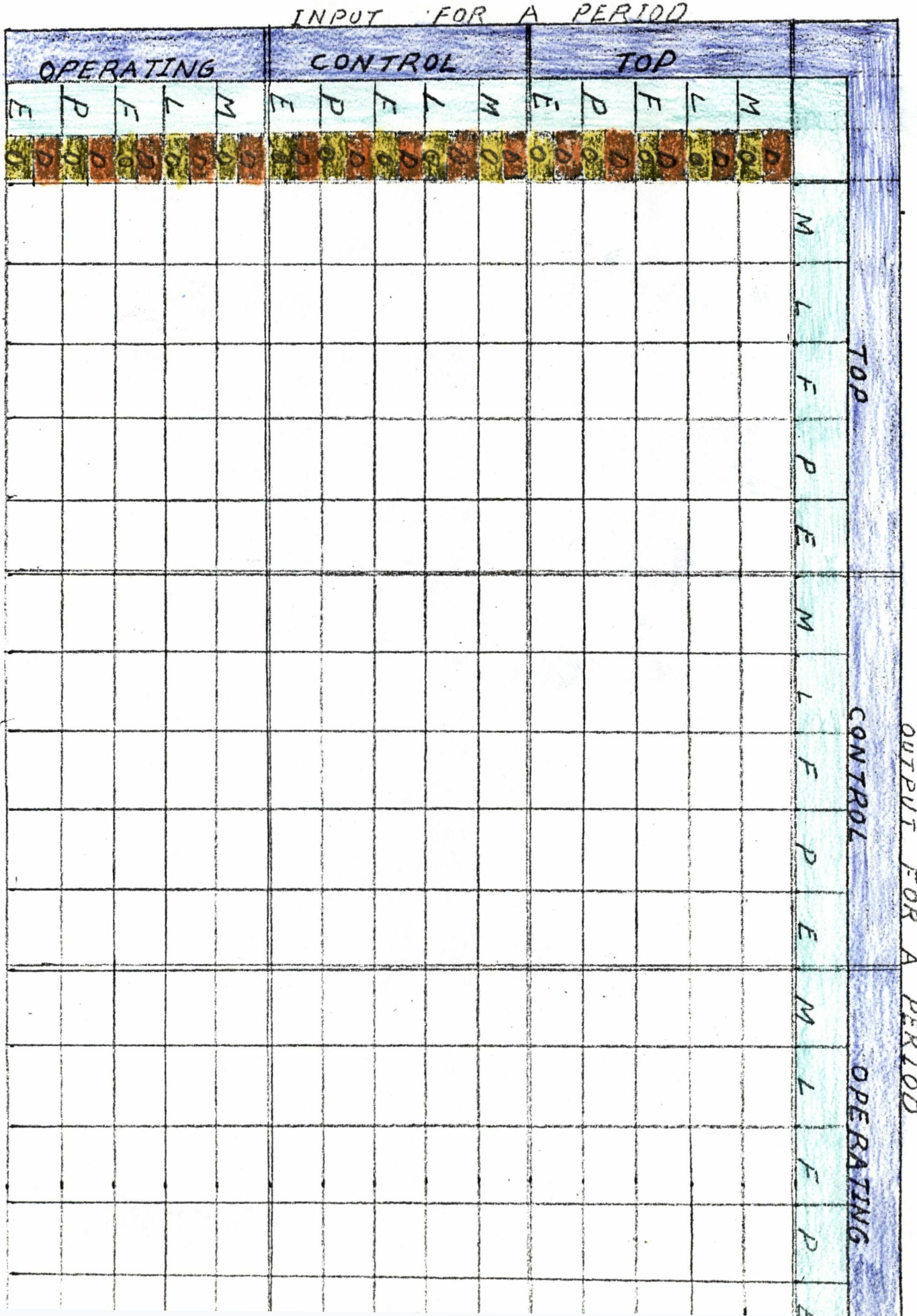

**(2) Rows and columns are next subdivided into one or more of the following five areas:** 

- **(a) marketing**
- **(b) logistic s**
- **(c) finance**
- **(d) personnel**
- **(e) exogenous factors**

These functional divisions are indicated by green in **the Table. Those areas included in the matrix correspond to the ones recognized in the model. Exogenous factors cover those events or conditions which take place in the game economy and affect the firm but are not influenced by the firm's actions within the model. Examples of these factors are the business index, strikes in the economy, or national disasters.** 

**(3) Under each of the five above classification <sup>s</sup> the rows are again broken into two groups.** 

- **(a) decision inputs for the current period**  signified by orange in the Table.
- **(b) model output from previous periods and**  the current period denoted by yellow in **the Table.**

Under the heading of Decisions the designer lists all **those decisions he desires the participants to make.**  The output list covers all factors desired as output

**and as well should include the input decisions. This**  latter inclusion is done to facilitate the type of **analysis put forth.** 

**(4) Under the column breakdown for the five areas the**  designer lists the output he wishes from each of the recognized areas. This list corresponds to the row **output list . However, these outputs are only for the current period.** 

**) The second step of specifying the model input, output relationships involves the following procedures. The designer examines the intersection of each row and**  column and determines if a proportional, limiting, **competitive time or determining relationship exists between the two factors. If one of these relationships exists the designer notes this in the cell. The cell i s lef t blank i f no relationship is found to exist. The detailed procedures are:** 

**( l ) At the intersection of a row decision input with the corresponding column output decision.** 

> a) These cells are used to specify if there **are any limits to be placed on a decision. For example a decision on advertising in each period must not go above or below a specified amount.**

**b) If there are limits place a capital L in the cell .** 

**(2) At the intersection of a row decision with a column output decision which does not correspond** 

a) These cells are used to specify where the **effects of two decisions must be proportional.** 

b) If a proportional relationship is to exist **place a capital P in the cell .** 

**(3) At the intersection of a row decision with a**  column output which is not a decision input.

a) These cells are used to specify that a row **decision has a determining effect on a column output.** 

**b) If the decision does have a determining effect place a capital D in the cell .** 

c) These cells may also be used to indicate when **competition exists between firms in an interactive model. This is <sup>i</sup>noted by a capital C.** 

**(4) At the intersection of a row output of a previous period with the corresponding column output of the current period.** 

a) These cells are used to denote time relation**ships .**   $\mathbb{R}^2$ 

**b) If there exists a time relationship place a**  capital T in the cell.

**(5) At the intersection of a row output with a column output which do not correspond.** 

a) These cells are used to specify where the effects **of two outputs on a column output are proportional.** 

**"b) If proportionality is to be maintained place a capital P in the cell .** 

**(6) The intersection of a row output of the previous period that does not correspond to a column output decision.** 

a) These cells are used to state if the previous **output has a determining effect on a current output. b) If such a relationship exists place a capital D i n the cell .** 

c) These cells may also be used to indicate com**petition between firms in an interactive model.** 

This is indicated by a capital C in the cell.

**(7) Because some of the current period outputs are determined by other outputs of the current period i t**  is necessary to show this in the matrix. An example **of this would be sales revenue which i s determined in part by the current period sales orders. There are two ways in which these types of relationships may be indicated, either by adding more rows to the matrix or by considering row output as simultaneously being output of the previous period and output of the present, period.**  I prefer the latter scheme for it reduces the size of the matrix considerably. There should be no difficulty **i n doing this since these relationships may be denoted with a different color than the others.** 

**(8) After completion of the above procedures the designer places a forty-five degree stroke through**  those cells where no relationships are noted.

**The conceptual framework after completion provides a foundation on which to build the detailed structure of the model. Each segment of the design procedures put forth here builds on the previous segment. This building block**  approach will become more apparent in the next design seg**ment .** 

#### **B. Quantifying The Relationships and Setting Out the Algorithm**

**Once i t has been determined where relationships exist**  between input and output it is necessary to specify the actual relationships. This is the task of quantifying **relationships. Each relationship wil l have a reference note or notes corresponding to i t and the number of the note**  should be placed in the appropriate cell when the note is **complete.** 

**1. Quantifying** 

The task here is to specify each reltionship of the **matrix in algebraic terms. The complete set of specifications act as reference notes to the matrix.**  In order to give a logical sequence to the notes **they should be divided into the functional areas recognized in the model. Cross-referencing each note to the matrix as i t i s completed provides a safeguard that no .relationship desired in the model is excluded.** 

**2. Algorithm** 

**a) The task of the designer at this point is to set**  the algebraic formulas in a logical order so that **the output of the model may be easily computed.**  The order of the expressions will not differ much from that of the reference notes. As an aid it may **prove helpful to flowchart the model.** 

b) If the model is intended for the computer the **designer must then have the program written.** 

#### **C. Model Debugging**

- **1. Steps** 
	- a) Play the game with a group that is knowledgable **<sup>i</sup> n the subject areas covered by the model.**
	- **b) Evaluate the results against the checks mentioned below.**
	- c) If evidence of a failure in the model appears, improve it where necessary and test again.
- **2. Checks** 
	- **a) Do the results approximate those of "reality"?**
	- b) Consider the elasticity of model relationships, do they stifle initiative?
	- c) Are all correct actions rewarded?
	- d) Are all incorrect actions penalized?
	- **e) Is i t possible to get a return for investing nothing?**

**- 22 -**

#### $D.$ **Information**

- **1. Model Input Output** 
	- **a) Input** 
		- **( l) It is now the task of the designer to draw up the necessary decision sheets.**
	- **b) Output** 
		- (1) What quantity of information will the **participant receive?**
		- **( 2 ) Will any of the feedback be distorted?**
	- **( 3 ) What wil l be the format of the feedback? 2 . Administrators' Information** 
		- **a) The administrator requires an accurate description of the game.**
		- **b) This presentation should include:** 
			- **(1) Objectives of the model.**
			- **( 2 ) Structure.**
			- **( 3 ) A lis t of the variables and constants.**
			- **(4) A flowchart of the game.**
			- **(5) Instructions on how to perform the necessary calculations or the steps necessary to set the model up for computer use.**
			- **(6) Scope of the model.**
			- **(7) A copy of game rules.**
			- **(8) A sample of game input, output.**
			- (9) The data necessary to initialize the game.
			- **(10) A description of the beginning situation.**
- **3. Participant Information** 
	- **a) The value of participating in the exercise.**
	- **b) A sample of the opening output.**
	- **c) A written description of the opening situation.**
	- **d) Rules** 
		- **(1) The decisions required**
		- **( 2 ) The number of periods of play and the length of time covered in the model by a period of play.**
		- **(3) Constraints placed on decisions.**
		- **( 4 ) when decisions are required and the length of time given to make the decisions.**
	- **e) A sample decision sheet with instruction on how to enter decisions.**
	- f) The criteria on which the participants' perform ance will be evaluated.

**The stepwise design procedures have now been completed. The points discussed in the Chapter highlight the decisions necessary to design a model. This Chapter provides the information required to construct the tests to appraise, The Top Management Game.** 

#### **CHAPTER III**

# **THE TOP MANAGEMENT GAME DESCRIPTION AND TESTS**

**The Top Management Game Is intended to he a supplement a l learning tool to be used in conjunction with the text, Business Policy and Strategic Action, by Dr. Broom of Baylor Univeristy<sup>2</sup> ,** 

#### **I DESCRIPTION**

#### **Typology**

**The results of a comparison of, The Top Management Game with the typology of Chapter II are presented in TABLE III. It may be seen from the presentation that the Game is intended to be an educational tool to teach the participants the basic relationships that affect and take place in a business**  enterprise. At this stage of the analysis it may be noted that the model already fails in that it is supposedly total enterprise yet the personnel function is absent. As the **analysis progresses, one of the objectives i s going to be to determine i f the model does represent the basic business and economic principles affecting a business organization.** 

**2 H.N.Broom, Business Policy and Strategic Action, Text and Cases (Englewood Cliffs : Prentice Hall Inc., 1969) .** 

**- 2 5 -**

### **TABLE III**

#### **A CLASSIFICATION OF**

#### **THE TOP MANAGEMENT GAME**

- **I Objectives** 
	- **A. Applications**

**1. educational** 

**B. Area of Organization Encompassed** 

- 1. total enterprise
	- **a)** logistics
		- **b) finance**
		- **c) marketing**

**C. Levels of Management Recognized** 

1. only one level - top management

**D. Basis for Model Relationships** 

- **1. general business and economic principles**
- II. Structure
	- **A. Competition** 
		- **1. interactive model with four firms per industry with no interactions between industries or an industry and the economy**
	- **B. Participant Structure** 
		- **1. team**
	- **C. Design** 
		- 2 . **non-modular**

### **I II Computation of Results**

**A. Computer** 

**IV Scope** 

- **A. Complexity** 
	- 1. basic. All four firms market the same product **within five regions. Regions one, two, three**  and four are the home territories for firms one, **two, three and four respectively and area five**  is common territory for all firms. A firm marketing its product in an area other than its home territory or the common area is considered **to he operating in a foreign market.** 
		- **a) Each team makes the following decisions each period.** 
			- **1) price for each area, five decisions**
			- **2) marketing spending for each area, five decisions.**
			- **3) research and development expenditure**
			- **4) bank loans negotiated**
			- **5) bonds sold**
			- **6) bonds bought back**
			- **7) capital stock sold**
			- **8) capital stock bought back**
			- **9) dividends**
			- **10) new plant investment**
			- **11) production spending**
		- **b) The amount of output each team receives as**  feedback is limited. Information is not **purposely distorted. Appendix IV contains**

**the sample output for quarter zero.** 

**B. Model Outcome** 

**1. deterministic** 

**C. Qualitative Factors** 

**1. are not considered** 

- **D. Exogenous Factors** 
	- **1. yes the business index which increases eight to ten points per period to a high of 1.30 and decreases from the norm of 1.00 to a low of .70.**
- **E. Time.** 
	- **1. a period in the model covers one quarter of a year**
	- **<sup>2</sup> . the model is intended to be played for twelve periods.**

#### **Matrix and Reference Notes**

The design procedures of Chapter II call for the designer to first do the matrix analysis and then the detailed reference notes. This procedure is reversed when analyzing an **existing model-first the reference notes, then the matrix. The reference notes for the Broom Game are to be found in Appendix I. The results of the matrix analysis are found in**  TABLE IV. Notation devised in Chapter II is employed here. The color ared; denotes those cases where an output for the **current period i s influenced by another current period outout. In doing the analysis I found the matrix helpful but**  I do believe its greatest benefit lies in the area of design.
The matrix is enclosed in the pocket at the end of the thesis.

#### **II TESTS**

#### **Realism of Model Input, Output Relationships**

**Logistics The reference notes and the matrix for The Top Management Game bring out the fact that production out**put for a given firm for any quarter is determined by the **inputs of production spending, research and development spending, the business index and plant investment. The objective i s to analytically determine the effect of each one of these four inputs on production output. After this <sup>i</sup> s done the results are judged on the basis of how well they represent the general business and economic principles affect**ing a business organization. If it is found that there are **discrepancies in the model in this area suggested improvements are given.** 

**Marketing It was found that the model output of sales orders per area for the whole industry were determined by each company's input of marketing spending, price, research and development spending and the input of the business index. Area industry sales orders are then divided on a competitive basis. In addition to analyzing the effect of each input on the output i t i s necessary to investigate the manner in which orders are divided between the firms.** 

**Actual sales per firm per area are determined by an interface between the logistic s and marketing functions. The tota l sales orders for each firm are compared to the sum of inventory on hand and production for the quarter. If** 

**- 31 -**

**sales orders exceed available units actual sales equal this amount, otherwise actual sales per firm equal demand. A**  point to investigate here is the manner unfilled orders **are treated.** 

Finance The inputs of the financial function are **reviewed to discover their effect upon the various outputs.**  Particular attention is given to the outputs of unit cost, **investment in plant, depreciation, methods of finance and income taxes. One point to check for i s the time lags involved in new plant investment. Again the results are judged for realism and suggested improvements are recommended where necessary.** 

**The judgements expressed here are my opinion and are based upon the understanding I have of business which stems from texts and lectures on business. Therefore since they are opinions they are open to argument. The defense I offer is that I have tried to apply common sense in making the judgements.** 

## **Costs Incurred**

**The costs incurred in gaming were outlined at the end of Chapter I. Design and development costs may be ignored**  by those who choose to use a game which is already developed. The appropriate cost to consider in this case is the **pricetha t must be paid for the model. The, Broom Game,**  cost two dollars and fifty cents American for a source and

object deck<sup>3</sup>. Also there is a cost attached to the preapplication analysis. It is my estimate that an analysis **of, The Broom Game, using the methods developed here takes at least sixteen man hours.** 

The Broom Game, was originally written in FORTRAN II for an I.B.M. 1620 computer<sup>4</sup>. Therefore it was necessary to convert the program for use on an I.B.M. 360 Model 67 **computer. On this system the program was run under an I.B.M.**  FORTRAN IV G level compiler. The necessary program changes **were:** 

- **A. In FORTRAN IV executable statements must not extend beyond the seventy-second column of a card. It was necessary to reduce statement length for, The Broom Game.**
- **B. It was necessary to set up a main program and subroutines for the program.**
- C. In setting up the sub-routines it was necessary to **rewrite the COMMON blocks.**
- D. Finally it was necessary to convert the program to **the 36O/67 key punch code. This was done by a computer supplied program.**

**In order to determine the approximate cost of an appli -**

- **3 H.N.Broom, Teacher's Manual: Business Policy and Strategic Action (Englewood Cliffs : Prentice Hall-Inc., 1969 ) Errata.**
- **4 Ibid, page 117 -**

**- 3 2 -**

cation, The Broom Game, will be run a few times. Each run **wil l consist of one industry made up of four firms operating**  in all five areas.

## **Modular Design**

A modular game is one that is constructed from stand**ardized blocks and which i s suitable for a. wide variety of application objectives. The standardization blocks are called modules. To be modular a game should satisfy these requirements:** 

- A. It is a total enterprise model which is complex in **scope.**
- **B. It i s a tota l enterprise model which is basic in scope.**
- **C. It i s a functional model which is'complex in scope.**

**D. It i s a functional model which is basic in scope.**  A game which meets these specifications is illustrated in **FIGURE II. The core of this model consists of eight computation blocks which make up ten different games. This model requires twenty-nine modules whereas ten separate games**  would require forty-six modules. The absolute saving is less **than seventeen modules because the same blocks of the separate games would be smaller in size. But the savings are**  still substantial. It is possible that one model of this type could satisfy the complete demands of a business **education program.** 

**It i s obvious from the description of, The Broom Game,** 

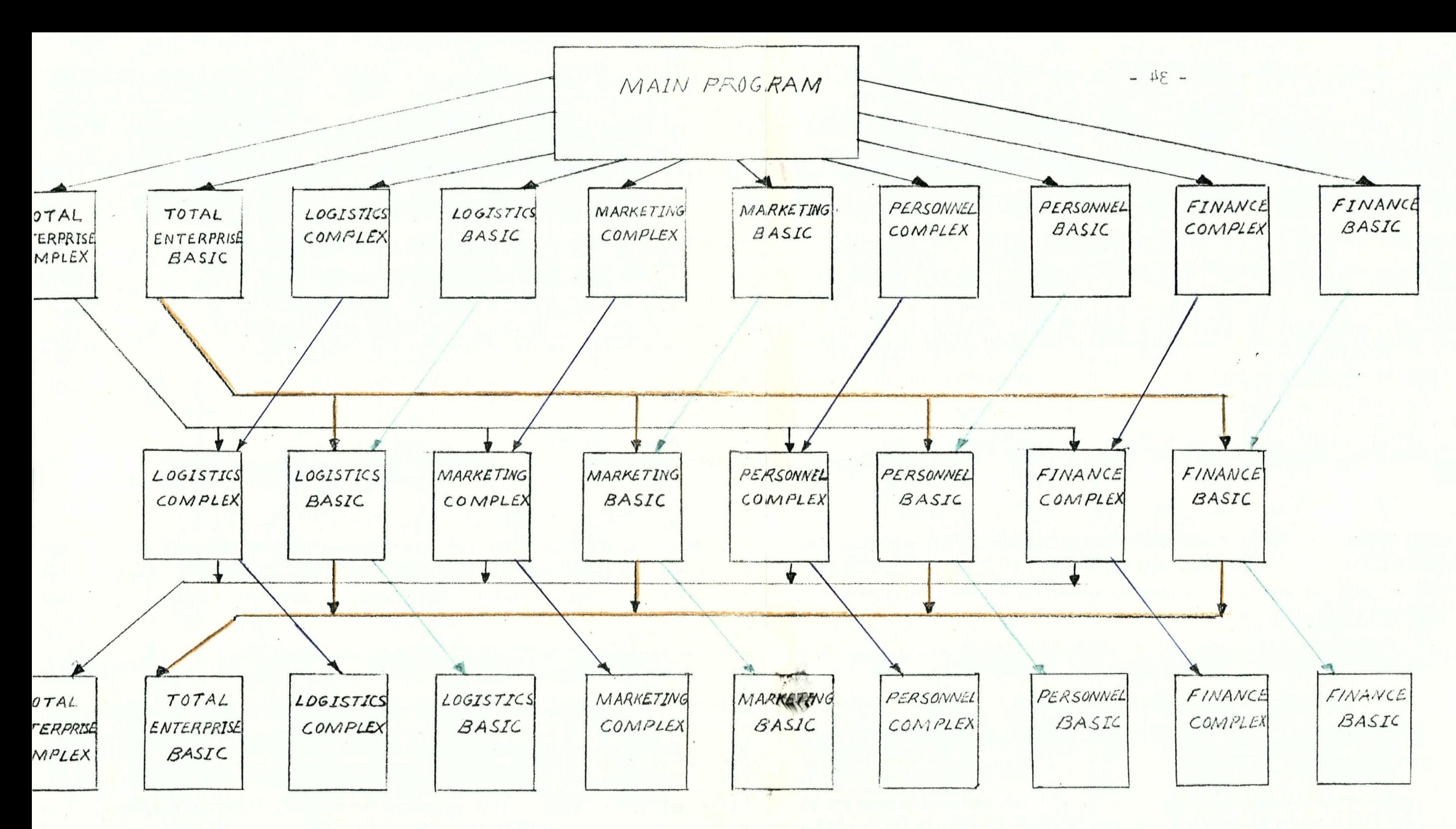

**INPU T BLOCK S** 

*MODE L CLOCK S* 

*OUTPO r BLOCKS* 

*FIGUR E U : A TOTAL ENTEPRlSE /VjODc-Lj MOON EAR DESIGN*  that it is not modular. As a result the analysis shifts to determining the feasability of changing it to a modular model. However, no attempt is made to redesign the model.

## **Presentation**

The Game presentation is first evaluated from the view**point of the administrator and then from that of the partic**  ipant. The list of model information requirements which appears in the Design section of Chapter II is used as a **yardstick i n the analysis. Finall y i t was necessary to**  have a trial run of the model to validate the accuracy of the initializing data.

# **CHAPTER IV**

# **TEST RESULTS AND CONCLUSION**

#### **I INPUT, OUTPUT RELATIONSHIPS**

### **Logistics**

**The inputs of production spending, research and development spending, business index and plant investment interact to give production output each period for each firm.**  The equations used in the analysis are all given in Appendix **I.** 

**Substitute equations (8) and (9) into equation (11) to get** 

**UPRO(I) = SPRO(I) - (Z3 -(F x EE(I) + e(l) x Z5 - PVS(I) x Z7 AN Z2 Z3 - (F x EE(I) + E(I) x Z6 - Z7 Z4**  Set: 23 -  $\frac{F x E(I) + E(I)}{Z4}$  = Y  $\frac{PVS(I)}{Z2}$  = W and **and PVS(I) = w Z2 Example 12 W** X X X X Z6 - Z7

**Business Index A decrease in the business index increases production by the reciprocal of the change in the index. A decreasing index results i n increasing marginal returns in production and an increasing index results in decreasing marginal returns i n production. Therefore the model assumes that during a,period of growing inflatio n a firm receives less value per dollar spent on production. This is. a** 

**- 36 -**

**reasonable assumption. In the case of decreasing levels**  of business activity the model assumes that a firm will **receive greater value per dollar spent on production as the**  rate of deflation increases. This latter assumption is unreasonable in that it implies there is no floor level at which costs will stop decreasing. However, the error is **not too serious for the administrator does not allow the**  index to fall below point seven zero.

### **Research and Development**

**Set: SPRO(I) x** *1\_*  **AN ~**  UPRO (I) = A x  $\frac{1}{Y \times Z6 - Z7}$  -  $\left\{ \frac{Z5 \times Y}{Y \times Z6 - Z7} \right\}$  -  $\left\{ \frac{W \times Z7}{X \times Z6 - Z7} \right\}$ **Y**  $\frac{1}{2}$   $\frac{1}{2}$ **Also from the Appendix I remember that** 

$$
Y = 1.06 - (.50 \times EE(I) + E(I)
$$
  
3600

**Research and development increases production by the increase in the reciprocal of a multiple of Y. Y increases as accumulated spending grows and as a result the reciprocal**  of a multiple of Y grows. The minimum value of Y is approx**imately point three six and would be obtained by spending the maximum allowable amount on research and development in each of the twelve periods. Y approaches this minimum impact number at a decreasing rate and each decrease in Y results in marginally greater returns in production. On closer examination of the formula i t i s evident that this influ ence i s i n the thousands of units since production i s** 

**stated in thousands of units.** 

**At the same time as the increase takes place a certain proportion of the research and development effect is subtracted from tota l production. The amount i s i n the tens**  of units. The amount subtracted is equal to  $\frac{3 \times Y}{Y \times 50 - 6}$ and it increases as Y decreases.

Plant Investment A percentage of plant investment is taken away from total production. The results of the reduc**tion i s i n the-thousand unit bracket. The amount equals** 

$$
\frac{W \times Z7}{Y \times Z6 - Z7} = \frac{PVS(I) \times 6}{50 \times Y - 6} = \frac{1 \times PVS(I)}{50 \times Y - 6}
$$

As the effect of research and development grows the reduction in production increases. This appears to represent the difficulties encountered in trying to produce at full capa**difficultie s encountered i n trying to produce at ful l capa-**

formula is greater than plant capacity, production is set **formula is gradid in than 1** is may occur if participants have overestimated the per unit cost for the period. A shortcoming in the model is the aggregate approach taken in the **coming i n the model i s the aggregate approach taken i n the production area. No attempt i s made to divide production** 

## **Marketing Function**

**The inputs of marketing spending, research and development spending, the business index and price interact to**  determine product demand in each one of the five areas.

**into labor; equipment and raw materials.** 

**Substitute equations (31) , (26 ) and (2 ) into equation (32 ) to get:**   $T(J,I)$ AN x UH x (H1 + SUMEE) x (AM1 - (AN x P(I) x AM2))X (R x AN)+<sup>1</sup> **H**<sub>2</sub> Sample Secondary Secondary Secondary Secondary Secondary Secondary Secondary Secondary Secondary Secondary Secondary Secondary Secondary Secondary Secondary Secondary Secondary Secondary Secondary Secondary Secondar **OR**  AN X 2 2 (AMI + **BUT +**  $\frac{1}{2}$  +  $\frac{1}{2}$  +  $\frac{1}{2}$  +  $\frac{1}{2}$  +  $\frac{1}{2}$  +  $\frac{1}{2}$  +  $\frac{1}{2}$  +  $\frac{1}{2}$  +  $\frac{1}{2}$  +  $\frac{1}{2}$  +  $\frac{1}{2}$  +  $\frac{1}{2}$  +  $\frac{1}{2}$  +  $\frac{1}{2}$  +  $\frac{1}{2}$  +  $\frac{1}{2}$  +  $\frac{1}{$ **H2 SAJJ(I) SMIN(I) OR AN x U5 x (H1 + <u>SUMEE</u>) x (AM1 - (<u>AN x P(I) x AM2</u>)** $\frac{1}{2}$ **x(R x AN) H2 SAJJ(I) SMIN(I) UH, UF, and U5 are the consumer power factors for the home,**  foreign and common territories respectively.

Marketing Spending The first point to note is what **happens when a team's-marketing spending exceeds the maxi**mum allowable limit for a period. Accumulated marketing is first reduced in the firm's home territory and if the excess **amount exceeds accumulated spending in this area, the cumu**lative amount for the common region is next decreased. If **excess marketing i s greater than the sum of accumulated spending in both these markets no further substractions are done but an error message is printed. As a result of over**spending a team suffers a severe penalty, and in my opinion too severe. However no matter how heavy the penalty is the **treatment of excess marketing by the model should be com**plete. I can see no justification to nullifying the marketing influences in the home and common territories and not

**- 3 9 -**

*f -*

**touching that of the foreign territories . I do not believe that overspending can completely eradicate the effect of past decisions.** 

**Present and past marketing expenditures are both scaled in the current period. This contrasts the treatment of research and development spending where only past decisions**  are scaled in the present period. It is my opinion that current marketing will have a greater effect than that **assumed in the model. This may be corrected by removing the inner set of brackets in equation (24). To keep the**  model in balance it may be necessary to increase the value **of the scaling factor.** 

**Marketing impact for an area is determined in equation**   $(26)$ .. AL $(I)$  =  $\frac{(AN \times P(I) \times AN2)}{SAJJ(T)}$  This is the combined

area. The maximum possible value of AL(I) is two point zero **area. The maximum possible value of AL(l) i s two point zero** 

**What difference wil l result in product demand between areas because of different amounts of marketing spending in** 

**each region? Set: M = SAJJ(I) Spending in the region with larger** 

 $M - D =$  Marketing expenditures in area with

**The difference between the two AL(l) equals AMI - (AN x P(I) x AM2) - (AMI - (AN x P(I) x AM2)V M ' = D ~ M (AN x P(I) x AM2) + M x (AN x P(l) x AM2) = D x (AN x P(I) x AM2) M(M - D)** 

**This gives the difference in AL('I) due to Marketing differ**  ences between two areas. The increment will usually be in **the thousand unit range.** 

**Price Price influence is determined by (R x AN) . It**  can be seen that price and demand move inversely. Price may also have the largest influence of the four inputs. The minimum price depends on one firm in the area, which contrasts the other inputs which are either area wide or **trasts the other inputs which are either area wide or** 

The influence of research and development spending is determined by  $G = H1 + SWEE$ . **a** development spending is determined by G  $_{\text{H2}}$ zer five which is the given value of H1. SUMEE is the total **five is the inducery is the sum is the industry.** The scaled expenditures made by all firms in the industry. The influence of this variable varies directly with expenditures.

Business Index Sales orders in an area increase as the index increases and decrease with the index also. The economic indicator also has a direct bearing in the price effect and an inverse bearing in the marketing influence.

Total demand in an area is created by the business index, marketing research and development and price. Price

**index, marketing research and development and price. Price** 

has the greatest influence followed by the business index. The impact of research and development is greater than that **of marketing which i s questionable.** 

**I disagree with the large advantage given to a firm in**  its home territory. This preferred position stems from the **area consumer power factors. The error would be acceptable <sup>i</sup> f i t was not for the way sales orders in an area are divided between firms.** 

**Division of Sales Orders The allocation of demand between firms i s dealt with in equation (37) through (4l).**  The first step is to determine if a firm's price for an **area is ten per cent greater than the average price for the**  area. If a price does surpass this limit the firm receives **no orders for that region. In my opinion this penalty i s unrealistic.** If the test is satisfied the following equation **calculates the firm's share of market.** 

$$
V(I,J) = \frac{(AL(J))}{(ALAVE)}x W1) \times \frac{(SAVE(J))}{S(I,J)} - W2) \times \frac{(W4 + G)}{(AN \times W3)}
$$
  
(1) (2) (3)

Parts one and three will be the same for each firm within **an area. Therefore price - part two - does the dividing of**  orders. Each  $V(I,J)$  for an area is expressed as a per cent of the sum of the four  $V(I,J)$ 's for the area. This percent**age i s then multiplied against the corresponding T(I,J) to give the sales orders for that firm for that area.** 

**Thus as a result of the above calculation a firm which**  does a minimum amount of marketing in its home territory and

**- 42 -**

**keeps research and development spending to a minimum wil <sup>l</sup>** receive the greatest share of the market as long as it **maintains the lowest price in the market. The one qualification on this policy is that total sales orders for the** region will be smaller if the firm minimizes marketing. But this policy not only works in the home market it works in **a l l territories . The advantage i s greater in the home market because of the large home power consumer factor. In**  my opinion the model fails here for it seems highly unlikely that a firm<sup>1</sup>s marketing efforts do not help it in obtaining **sales orders. The fact that research anddevelopment do not**  help in capturing sales also is unrealistic.

**I recommend the following changes. Multiply part one of the formula by AJJ(I,J) . The ratio represents accumulated marketing for a firm in an area over the tota l accumulated marketing for that market. Use of this modified formula wil l maintain the advantage for the home firm. Multiply part three by EE(I) to allow research and development to SUMEE play it s part in the division of orders. The two changes** 

**should improve the performance of the model.** 

Another failure in the model is the treatment of back**logged orders. No attempt i s made during a period to shif <sup>t</sup> unfille d orders to a firm able to complete them. Nor i s**  any attempt made to carry unfilled orders forward to the **next period. To remedy this error i t is necessary to alter the computer program.** 

**- 43 -**

The marketing function as is cannot be considered to **represent reality . The Game, should not be applied at least unti l the recommended changes are made to the division of sales orders.** 

## **Finance**

**The inputs and outputs of the finance function are con**siderable and as a result only the critical ones are reviewed.

**Depreciation The model considers depreciation to be a direct loss in available capacity rather than an accounting procedure for the allocation of plant investment to earned**  revenue over the economic life of the investment. Capacity will be reduced each quarter by wear and tear but this is **usually compensated for by maintenance expenditures. Obsolesence i s usually compensated for by new plant investment.**  There is no provision for maintenance spending in the model. Depreciation in the model supposedly covers both the allo**cation of investment and maintenance. I recommend altering the program to include maintenance spending.** 

**Investment in New Plant As mentioned above new plant investment covers obsolesence, maintenance and expansion. The time lag of one quarter for construction seems too short**  and should be extended to include at least two quarters. **Also the model indicates that the addition of one unit of capacity costs the same as adding two thousand units of capacity. If participants do expand plant they must invest <sup>i</sup> n at least seventeen units of capacity since the decision <sup>i</sup> s expressed in thousands of dollars.** 

**Cost The cost function appears to operate in an appropriate manner. Cost per unit varies directly with the business index. A penalty i s incurred for not producing to capacity and unit cost is reduced by research and development efforts. The minimum per unit cost with a given capa**city is obtained by producing at that capacity.

Inventory is valued on the FIFO basis and no holding **costs are assessed on inventory. Finall y no administrative**  costs are explicitly recognized in the model.

**Bonds The players instructions given in the text state: one, that there i s a five million dollar limi t on bond sales**  in any one quarter; second, that a penalty is accrued for **the forced sale of bonds when forcing a firm to have a positive cash balance; and third , that there i s a limi t of twenty million on bonds outstanding.** 

No where in the program is there a test to check on the quarterly limit of bonds sold. I could find no penalty for the forced sale of bonds in the program. Finally it is **possible for outstanding bonds to exceed twenty million. The error occurs when trying to establish a positive cash**  balance for a firm by selling bonds. The computer program **catches the mistake but the only result is an error message stating that bonds are oversold. The level of business activit y i s represented in the bond discount but not in the rate of interest.** 

Capital Stock The reader should realize that it is **illegal for a company in Canada to repurchase its own** 

**capita l stock. Game administrators may correct this by not allowing players the option of repurchasing. A more serious error is-the absence of stock issuance costs. Stock price**  always remains at par value and therefore there is no oppor**tunity for the market place to judge the companies perform**ance. However, this is reasonable structure for a basic type game. Finally there is no penalty for the forced sale **of stock as stated by the author.** 

**Bank Loans The bank loan operates as a method of short term financing i n the absence of accounts payable. The bank loan discount i s a constant and does not take into account**  changes in the business index.

**Dividends Dividends i n a period are limited to one**half the previous quarters profit of a company. The author **states that this i s not included i n the program but i s to be checked by the administrator.** 

**Accounts Receivable Collections on account vary inversely with the business index. There appears to be no difficultie s i n this area.** 

Taxes Income taxes are levied at the flat rate of **forty-seven per cent. A graduated scale would be more appro**priate. Finally there is no provision loss carry forwards.

## **II COSTS**

#### **Costs**

**The costs of running a program on the 360/6 <sup>7</sup> system diffe r depending on the method of accessing the computer** 

**the user chooses. This computer operates under the Michigan**  Terminal System - a time sharing system. Costs will vary depending on the priority level chosen, the number of users **on the system and the mode of access.** 

**Turn-around time may be reduced to a few minutes by employing the I.B.M. 2780 Remote Card Reader Printer Term**inal located in the Statistical Center at the University of **British Columbia.** 

The Broom Game, is best operated by storing the history and data constants in one file and the object program in **another file . Then at the time of a run i t would only be necessary to read in the player decisions. The present program requires Input/output changes before the history and data constants for the next quarter may be read into a**  file while the remaining output is printed.

**The Broom Game, was run for one industry of four firms operating in five markets. These runs employed the history data, constants and decisions necessary to obtain Quarter output.** Appendix III contains the initializing data. To obtain the results that the author presents I found it neces**ary to change the value of the constant R from sixty three to sixty five and the value of the constant Z5 from three thousand to three. The Game, was run with the object program**  in one file and all initializing data in another file and all output was in the form of hard cover.

**The approximate cost of a run using the Remote Read**  Write Terminal was two dollars and fifteen cents. A run

**- 47 -**

**utilizin g the Front Desk Reader in the Computer Center and given and H priorit y cost one dollar and fift y seven cents.**  It must be remembered that these costs are for reading all **input from a file .** 

**The administrator must also consider the cost of keep**ing the object program on file or magnetic tape. One other **cost i s that of key-punching the participant decisions.**  From this superficial survey it appears that the costs of **operation are not prohibitive.** 

## **I l l MODULARITY**

## **Modularity**

**It was stated in Chapter III that the Broom Model was not modular in design. A decision was made to determine the feasibilit y of a change to a modular format. The answer <sup>i</sup> s no, i t i s not possible. The effort required to redesign the model.'would be better spent on a new game. Why?** 

The first reason for the no answer is the absence of the personnel function. A look at production shows that it **<sup>i</sup> s done on an aggregate basis. Labor and raw material inputs are not considered separately.. Such a division of inputs is a must in a modular game. Also accounts payable**  are not considered explicitly in the model. The above **reasons plus the errors found in the model previously are the basis for the negative answer.** 

#### **IV PRESENTATION**

## **Administrator Information**

**Computer Program Though the program has to he converted to the I.B.M." 360/6 <sup>7</sup> there are stil l absolute errors <sup>i</sup> n the program. On page one hundred and eighty six of the Teacher's Manual^, the firs t format numbered ninety three i s incorrect and there are three statements missing. The program should read:** 

 $WORTH = CSTG(I) + SURP(I)$ 

 $OPEX = COSA(I) + SFRGT(I) + E(I) + SUMA + I(I) + Z(I) + ALOBD(I)$  $OPPR = SREV(I) - OPEX$ 

**92 FORMAT (16TH OPERATING PROGIT 2XF9.0,40X, 10 H )**  An unnecessary format statement was included in the program **on page one hundred and sixty three of the Manual. It is :** 

**4 FORMAT (I2,2I3,3F8.0.)** 

Listing of Variables and Constants The author lists **variables and constants once grouped under the headings normally found on the income statement and the balance sheet**  and once alphabetically. It is possible to obtain an understanding of the program from these listings. However I feel **that i n addition to these listing s a presentation of the type found i n Appendix I would make the model considerably easier to understand.** 

**5 H.N.Broom, Teacher's Manual: Business Policy and Strategic Action (Englewood Cliffs : Prentice Hall Inc., <sup>1969</sup> ) p.<sup>186</sup> .** 

Initializing Data The initializing data is given in the grouped listings of variables and constants. It is **presented i n such a manner that i t i s necessary to calculate the values of some variables. One can only make the suppositio n that the author did this to force the administrator to work through the program calculations. As mentioned previously**  two mistakes were found in the initial data. I believe that **more i s gained by a complete listin g of the opening data.** 

The three areas discussed above are the main failings **of the Administrator's Presentation. The remaining part of the presentation appears to be adequate.** 

#### **Participants Presentation**

The players' presentation is quite adequate. In my **opinion the outstanding feature i s the attention given to**  the basis on which a participants' performance is evaluated. **The examples given and the techniques of forecasting should**  be of benefit to the players. One error is the statement **that a penalty i s assessed on the forced sale of capital**  stock and bonds. No such penalty was found in the program.

**- 50. -**

#### **V CONCLUDING COMMENTS**

#### **The Top Management Game**

**It was found that the model was lacking in the market**ing and finance functions. The cost of an application is approximately two dollars. In my opinion it would not be **beneficial to convert the model to modular design. The Administrator's Presentation was found to be lacking. Those who intend to change the given values of constants should check that the relationships of the model remain i n balance after the modification.** 

## **Method of Analysis**

**I:"found the matrix, reference note type of analysis**  put forth in the paper to be helpful in analyzing The Broom **Game. I believe this analytical device could be improved**  further summarizing the information given in the matrix. This could be accomplished by adding a table which tells which of the matrix cells contains a relationship. The **table could be cross referenced to the matrix by employing**  the  $a_{i,i}$  cell numbers. This would aid the reader in under**standing the model. I believe the benefits of the proposed analytical method would be greater when designing a game.** 

#### **Games**

The business gaming field is still young. Many models have been developed to fit a variety of situations. A list

**- 51 -**

of existing models is given in, Business Games Handbook<sup>6</sup> **Not enough effort appears to be put into the creation of**  games with modular design at this time. The result is that the list of known models will continue to expand rapidly. **The goal of designers should now be to develop models with wider applicability .** 

**6 R.Graham, C.Gray, Business Games Handbook, (American Management Association, 1969) .** 

- **Babb, E. M., Eisgrader, L. M. Management Games for Teaching and Research. Chicago: Educational Methods Inc., 1966.**
- **Bell , J.. A. "A Simulation Model for Business Planning, " Operational Research Quarterly, Vol. 20 , Special Conference Issue, April 1969.**
- **Broom, H. N. Business Policy and Strategic Action, Text and Cases. Englewood Cliffs : Prentice Hall Inc., 1969.**
- **Broom, H. N. Business Policy and Strategic Action, Teacher's Manual. Englewood Cliffs : Prentice Hall Inc., 1969 .**
- Brady, Rodney H. "Computers in Top Level Decision Making." **Harvard Business Review, Vol. N, July-August, pp 67-76 .**
- **. Buffa, E. Models for Production and Operations Management. New York: John Wiley and Sons Inc., 1966.** 
	- **Forrester, Jay W. Industrial Dynamics. Cambridge Massachusetts: Massachusetts Institute of Technology, 1962 .**
	- **Gershefski, George W. The Development and Application of A Corporate Financial Model. Oxford Ohio: The Planning Executives Institute, 1968.**
	- **Gershefski, Geroge W. "Corporate Models The State of the Art," Editorial , Management Science, Vol. 16 , No. 6 , February 1970 .**
	- **Graham, R., Gray, Clifford . Business Games Handbook. American Management Association, 1969.**
	- **Greene, J. R., Sisson, Roger L. Dynamic Management Decision Games. New York: John Wiley & Sons Inc., 1959 .**
	- Greenlaw, Herron and Rawdon. Business Simulation in Indust**ria l and University Education. Englewood Cliffs : Prentice Hall Inc., 1962.**
	- **Harvey, A. "Factors Making for Implementation Success and Failure," Editorial., Management Science Vol. 16 , No. 6 . , February 1970 .**
	- **Herron, Lowell W. Executive Action Simulation.. Englewood Cliffs : Prentice Hall Inc., I960..**
	- **Mattessich, R. Simulation of the Firm Through a Budget**  Computer Program. Homewood Illinois: Richard D. **Irwin Inc., 1964 .**
- **Moore, Larry F. "Business Games vs. Cases As Tools of Learning," Training and Development Journal, Vol. 21, No. 10, October 1967.**
- **Muer, R. C , Newell, William T., Pazer, Harold. Simulation In Business and Economics. Englewood Cliffs : Prentice Hall Inc., 1969.**
- Pervis, Dennis W. The University of British Columbia User's **Manual. The I.B.M. 360 Model 67 Computer, September 196».**
- **Shubik, Martin. "Gaming Costs and Facilities, " Management Science, Vol.** 14 , **No. 11, July** 1968 .
- **Thorelli , Hans B., Graves, Robert L. International Operations Simulation.- London: Collie r MacMillan Ltd., 1964.**
- **Wilson, A. The Bomb and the Computer. New York: Delacortte Press, 1968.**
- **Zoll , Allen A. fiynamic Management Education. Don Mills , Ontario: Addison Wesley Publishing Co.,** 1969 .

**Appendix I contains the reference notes which are cross referenced to the matrix of Chapter III. The notes were constructed from the computer program given in Appendix II. A l l formulas are written in Fortran II which should facil itate understanding of the model. At the beginning of the**  Appendix, an alphabetical listing of all variables and constants is given. This listing was taken from the, **Teacher <sup>1</sup> s Manual.** 

**ALPHABETICAL LISTING OF SYMBOLS<sup>1</sup>**

- **AAAA(5) Amount spent for marketing, by areas, for entire industry (in M dollars) .**
- **AINV1(4) Starting inventory for given firm and quarter**   $(\text{in } M \text{ units}) = \text{MINV2}(\overline{4})$  of previous quarter **f or given firm (per history data)**
- **AINV2(4) Ending inventory for given firm and quarter (in M units)**
- **AITP (4 ) Income tax paid by given firm for given quarter ( in M dollars)**
- **AITRA Income tax ratio (rate paid, applicable to net profi t before taxes)**
- **AJ(4,5 ) Amount spent for marketing, by areas, in current quarter (by company decision)**
- **AJJ(4,5 ) Cumulative marketing spending impact amount, in M dollars, by areas, in current quarter (this**  becomes necessary starting value thereof in the following quarter, read in from the history **data)**

**1 H.N.Broom, Teacher's Manual: Business Policy and Strategic Action (Englewood Cliffs : Prentice Hall Inc., 1969) , p. 109-115 .** 

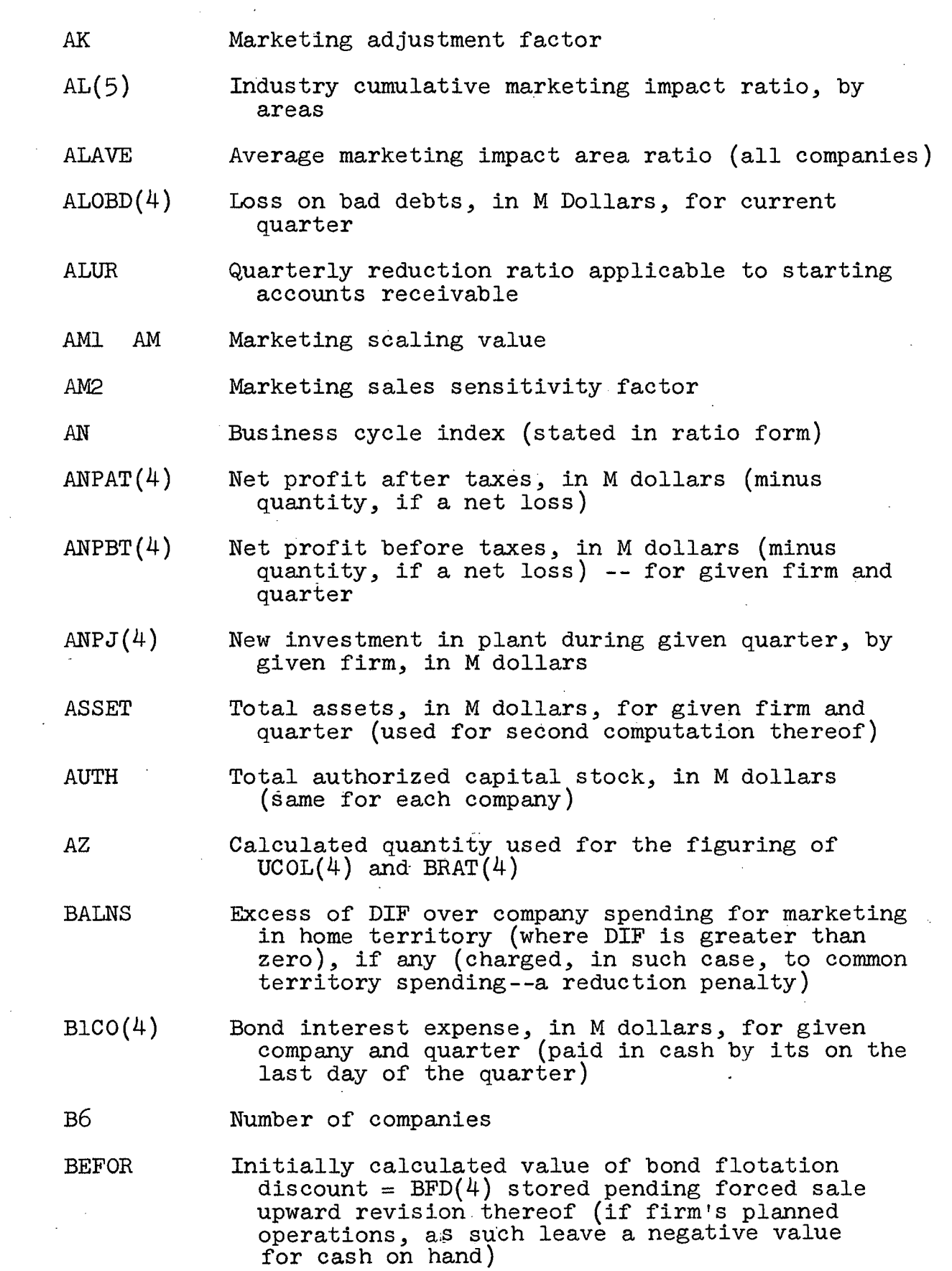

**- 5 4 -**

 $\frac{1}{2}$ 

 $\sim$   $\sim$ 

 $\sim$ 

 $\sim$ 

 $\sim 10$ 

 $\sim$ 

 $\label{eq:2.1} \frac{1}{2} \int_{\mathbb{R}^3} \frac{1}{\sqrt{2}} \, \mathrm{d} \theta \, \mathrm{d} \theta \,$ 

- BFD(4) Bond flotation discount, in M dollars, paid by firm on first day of given quarter, upon issue **and/or sale of new bonds payable (an expense and a cash disbursement item)**
- **BF0R1 Initiall y calculated value of AITP(4), stored pending recalculation thereof after forced bond sales for attainment of a positive cash balance**
- BLDT(4) Bank loan discount on first day of given quarter, **applicable to currently negotiated bank loan, in M dollars, by given firm (a cash disbursement and an expense)**
- **BLN(4) Face value (in M dollars) of bank loan negoti**ated by given company on the first day of the given quarter--repayable in full on first day **of following quarter (a cash receipt and an account payable item)**
- **BLRP(4)** Amount of bank loan paid off on first day of **given quarter, by given firm, in M dollars (at face value of prior quarter's loan)**
- **B0R(4) Par value of bonds paid off in cash (in M dollars)**  by given company on the first day of the current **quarter-by company decision**
- **BP01(4) Bonds Payable, in M dollars, for given firm at start of given quarter, at par = BP02(4) of prior quarter (per history data)**
- **BP02(4) Bonds Payable, in M dollars, for given firm at end of given quarter, at par**
- **BPS(4) Par value of bonds sold by given firm on the firs <sup>t</sup>** day of the current quarter, in M dollars, **repayable in full 80 quarters later on first day of such quarter (but which can be bought**  "for the treasury" on the first day of any **earlier quarter**, in part or in full, at par)
- **BRAT(4)** Current quarter bond flotation discount rate, any **company**
- **CAP(4) Starting plant capacity to produce, in M units, by companies, for given quarter (applicable as of firs t day thereof and during the entire quarter**
- **CASH1(4) Starting cash, in M dollars, for given firm and quarter**
- **CASH2(4) Ending cash, i n M dollars, for given firm and quarter**
- **CDDD(4) Cash disbursements in M dollars, for given firm and quarter**
- **CINFL Net cash inflow, i n M dollars, greater than or**  less than ) (used for first computation thereof)
- **C0L1 Collection ratio , for given quarter, applicable to the sales of that quarter**
- **C0L2 Collection ratio , for given quarter, applicable to the starting balance of accounts receivable**
- **COLC Correction factor, current collections on receivables, for given quarter**
- **C0SA(4) Cost of goods sold in current quarter, for given company, in M dollars**
- **C0ST(4) Unit cost of production during given quarter, for given company, in M dollars**
- **C0STB(4) Unit" cost of beginning inventory, in dollars and cents**
- **C0STC(4) Unit cost of production at capacity**
- **C0STL(4) Unit cost of production at 90\$ of current production level**
- COSTM(4) Unit cost of production at 110% of current pro**duction level**
- CSHIN Net cash inflow, in M dollars, greater than or **less than 0 (used for second computation thereof)**
- **CSHR(4) Cash receipts i n M dollars, for given firm and quarter**
- **CSSC(4) Capital stock sold for cash, at par value, i n M**  dollars, by given firm, on the first day of **the given quarter**
- **CSTG(4) Capital stock outstanding, at par value, i n M dollars, for given firm, on the last day of the given quarter**
- **CST0(4) Capital stock outstanding, at par value, in M**  dollars, for given firm, on the first day of **the given quarter**

**D6 Number of areas** 

- **DIF Excess of company spending for marketing over the limiting value of 1,800 i f any (charged, <sup>i</sup> f less than home territor y spending, to the**  latter--a reduction penalty--and, if greater than home territory spending, such excess is **entered as BALNS)**
- **DIFF Amount of subtraction item for correction of CASH2(4), with 1,000 then added thereto, after forced sale of bonds for restoration of a positive ending cash balance for the given firm**
- **DIVS(4) Dividends paid, in M dollars, by given company on last day of current quarter (a company decision)**
- **E(4 ) Amount spent for R & D i n current quarter by given firm, i n M dollars ( a company decision)**
- **EE(4 ) Cumulative R& D spending impact, i n M dollars,**  for given firm and quarter (the prior quarter value is carried over the computer from its **history data, for use in computing this value**  for the current quarter, by firms)
- **EQUIT Total equities, in M dollars, for given firm and quarter (used for second computation thereof)**
- **EXEN Total expenses, in M dollars, for given firm and quarter (used for second computation thereof)**
- **F R& D adjustment factor**
- FIN BFD $(4)$  +B1CO $(4)$  + BLDT $(4)$ , a first-step computation value necessary because the net profit **calculation i s too long, otherwise, for one arithmetic s'tatement**
- **FINAN** B1CO(4) + BLDT(4) + BLRP(4) + AITP(4) + DIVS(4) **+ REPST(4), a first-ste p computation value**  similar to FIN (facilitating the computation **of cash disbursements)**
- **FR1** Freight cost, in dollars per unit shipped in the **common territor <sup>y</sup>**
- **FR2 Freight cost, in dollars per unit shipped in the 3 competing firms' home territor <sup>y</sup>**
- **FR3 Freight cost, i n dollars per unit shipped i n a**  firm's home territory

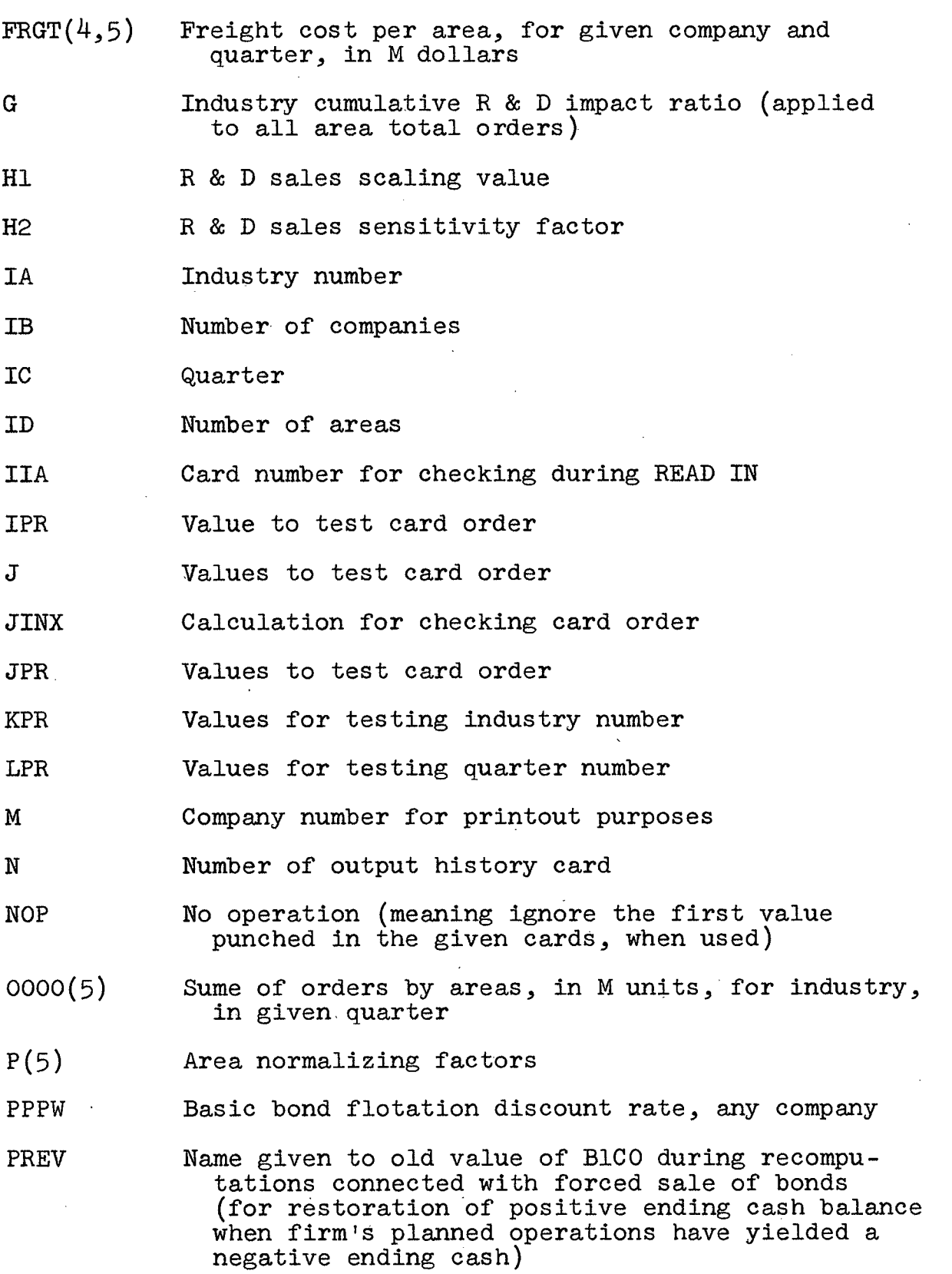

 $\sim$ 

 $\ddot{\phantom{a}}$ 

 $\hat{\mathcal{L}}$ 

 $\bar{\psi}$ 

**PSWW Bank loan discount rate** 

- **PVE(4) Ending plant value, in M dollars, for given firm and quarter**
- **PVS(4) Starting plant value, in M dollars, for given firm and quarter**
- PWWW **Interest rate applicable to bonds payable, all companies**
- **Q(5 ) Industry standard price impact ratio , applicable to all area total orders**
- **R** Price sales sensitivity factor
- **RRR1(4) Starting accounts receivables, in M dollars, f or given firm and quarter = RRR2(4) of previous quarter (per history data)**
- **RRR2(4) Ending accounts receivable, in M dollars, for given firm i n current quarter**
- **REPST(4) Capital stock purchased at par on open market, <sup>i</sup> n M dollars, by given firm during given quarter**
- **S(4,5 ) Company prices, by areas**
- **SAJJ(5) Industry area sum of 4 company AJJ values, by areas, in current quarter**
- **SAL(4,5 ) Company sales, in M units, i n given area during current quarter**
- SAVE(5) Area average price -- all companies
- **SFRGT(4) Total freight cost, in M dollars, of given**  company in current quarter
- **SMIN(5) Minimum price of any company in" a given area (i.e. , minimum S(4,5 ) i n area)**
- SMPR(5) Sum of area prices, all firms, for obtaining **average price per area**
- **SMSAL(4) Total sales of given company for current quarter ( in M units)**
- **SMV(5) Industry sum of area-order-getting-power factors,**  by companies (i.e.,  $5 \text{ sums of } V(4,5) \text{ values}$ )
- **SPR0(4) Production spending by given firm, in M dollars, f or current quarter—ACTUAL**

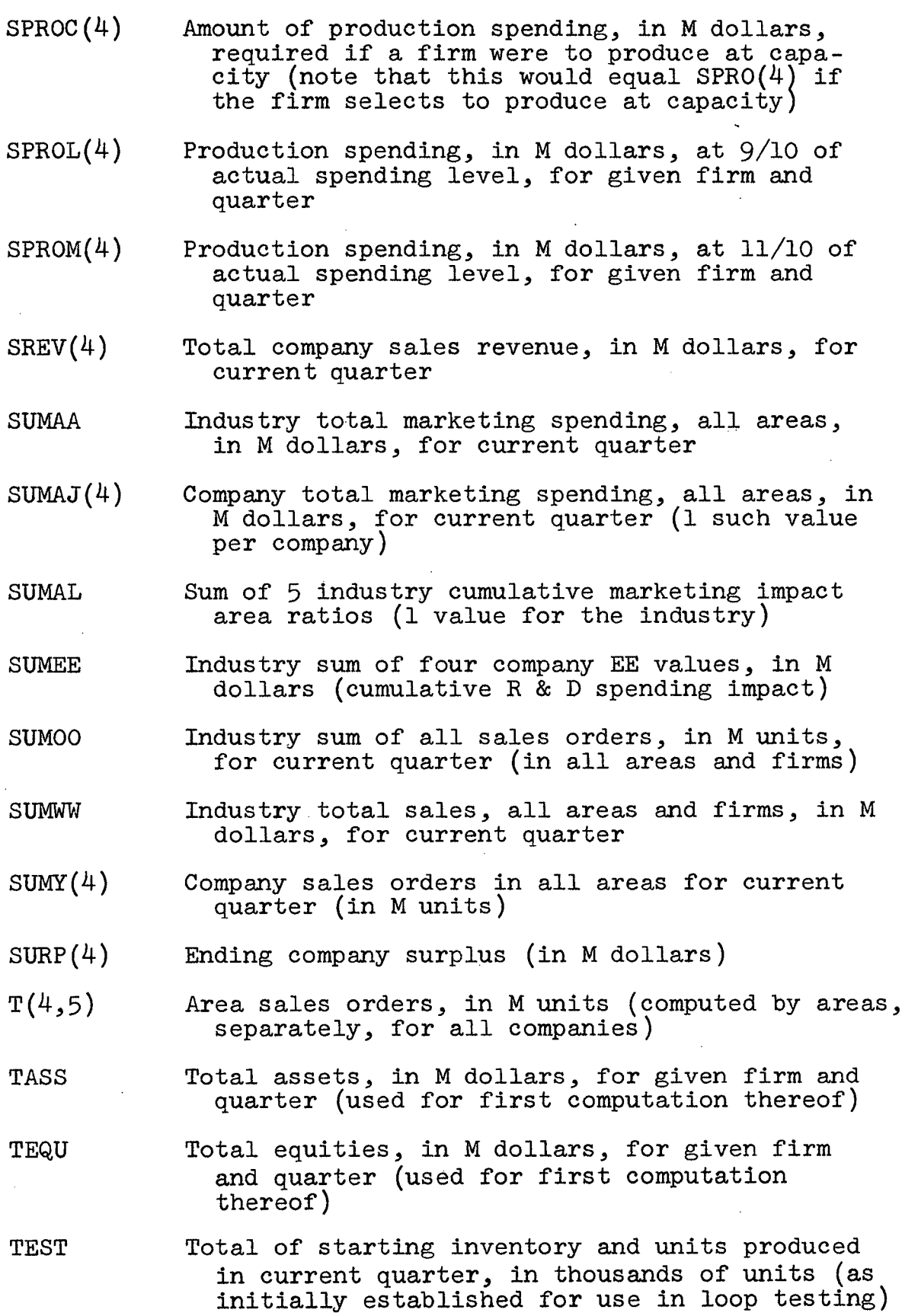

 $\label{eq:2.1} \frac{1}{\sqrt{2}}\left(\frac{1}{\sqrt{2}}\right)^{2} \left(\frac{1}{\sqrt{2}}\right)^{2} \left(\frac{1}{\sqrt{2}}\right)^{2}$ 

 $\frac{1}{2}$ 

 $\frac{1}{2}$ 

 $\frac{1}{2} \sum_{i=1}^n \frac{1}{2} \sum_{j=1}^n \frac{1}{2} \sum_{j=1}^n \frac{1}{2} \sum_{j=1}^n \frac{1}{2} \sum_{j=1}^n \frac{1}{2} \sum_{j=1}^n \frac{1}{2} \sum_{j=1}^n \frac{1}{2} \sum_{j=1}^n \frac{1}{2} \sum_{j=1}^n \frac{1}{2} \sum_{j=1}^n \frac{1}{2} \sum_{j=1}^n \frac{1}{2} \sum_{j=1}^n \frac{1}{2} \sum_{j=1}^n \frac{1}{2} \sum_{j=$ 

 $\frac{1}{2} \left( \frac{1}{2} \right)$ 

 $\frac{1}{2} \frac{1}{2} \frac{1}{2} \frac{1}{2}$ 

 $\sim$   $\sim$ 

- **TEXP Total expenses, in M dollars, for given firm**  and quarter (used for first computation **thereof)**
- **TOT(4) Total of starting inventory and units produced**  in current quarter, in M units (second use **thereof, for printout purposes)**
- U<sub>5</sub> Marea consumer power factor, common territory
- UF **Area consumer power factor, foreign territory**
- **UH Area consumer power factor, home territor <sup>y</sup>**
- **UC0L(4) Cash collected on accounts receivable, in M dollars, by given company, for given quarter**
- **UCST Unit cost, i n dollars and cents, for inventory**  printout (a weighed average if current quarter **sales are less than' starting inventory, and equal to unit cost of current production otherwise)**
- **UPRO(4)** Actual production in current quarter, by  $\circ$ **companies, in M units**
- **UPR0L(4) Production in M units, given company and quarter**  that would have been attained if operations **had been at 9/10 of current quarter's actual production level**
- **UPR0M(4) Production i n M units, given company and quarter,**  that wouldhave been attained if operations had **been at 11/10 of current quarter's actual**  production level
- **V(4,5 ) Area-order-getting-power factors, by companies**
- **VINV(4) Value of ending inventory, in M dollars, for given firm and quarter**
- **VTNVB(4) Preceding quarter's ending inventory, given company and quarter, in M dollars**
- W1 Share-of-market marketing impact sensitivity **factor**
- **W2** Share-of-market price sensitivity factor
- $W$  **3** Share-of-market R & D sensitivity factor
- **¥ 4 Share-of-market scaling value**

**- 61 -**

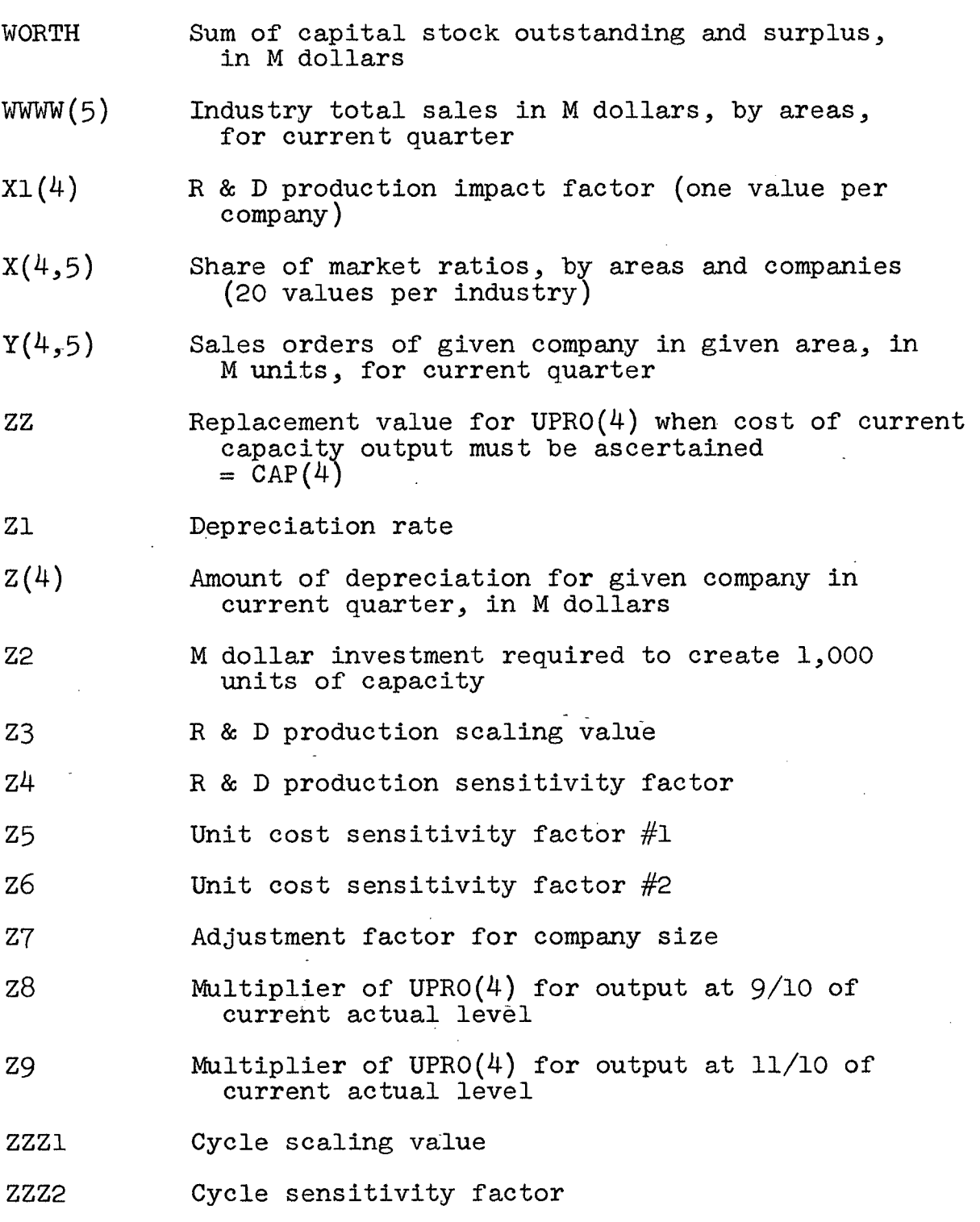

 $\mathcal{A}^{\text{max}}_{\text{max}}$ 

 $\frac{1}{2}$ 

 $\frac{1}{2}$ 

 $\mathcal{L}^{\text{max}}_{\text{max}}$ 

 $\sim 10^{-11}$  s

**- 62 -**

 $\hat{\boldsymbol{\beta}}$ 

 $\bar{z}$
### **PRODUCTION**

- $SPRØ(T)$  **I** = **1**, --, 4. The amount decided upon by each  $\mathbf 1$ . firm to spend on production in each quarter.
- Test each decision to determine if proposed spending is  $2.$ **less than the minimum allowable amount of \$4,500,00 <sup>0</sup>**  $IF(SPRØ(I) - 4500)3,4,4$
- **If production spending i s less than \$4,500,00 <sup>0</sup> set i t**   $3.$ **equal to this amount**

 $SPRØ(I) = 4500$ 

- 4.  $E(I)$   $I = 1, -1, 4$ . Research and development expenditures for each firm. A team decision.
- Test each of the E(I)'s to see if it is greater than 5. **the maximum allowable amount of \$1,250,00 <sup>0</sup> for a quarter. IF(E(I) - 1250)7,7, <sup>6</sup>**
- 6. **If the research and development expenditures for any**  firm for a quarter is greater than the limit set it **equal to this amount**

$$
E(I) = 1250
$$

- **EE(I)**  $I = 1, -1, 4$ . Accumulated research and development  $7.$ for each firm.
- Scale the previous  $EE(I)$  and then add current  $E(I)$ . 8. **This i s done for each firm**

**F = .5 0 Research and development scaling factor**   $E(E(I)) = F \times EE(I) + E(I)$ 

9.  $X1(I)$  I = 1, --, 4. Research and development production **impact factor.** 

> **Z3 = 1.06 Research and development scaling value Z4 = 3,60 <sup>0</sup> Research and development production sensitivit y factor**

 $X1(I) = Z3 - (EE(I)/Z4)$ 

**10. CAP(I) I = l** ,--,4 . **Unit capacity of each firm's factory**  for the current quarter.

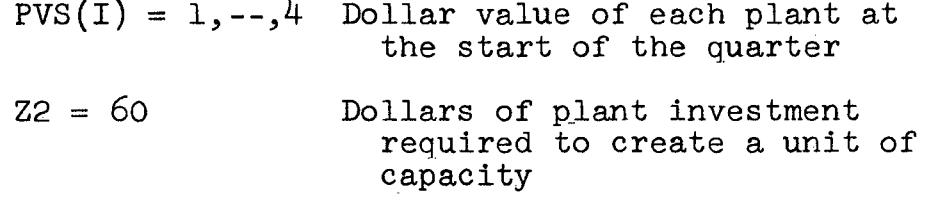

 $CAP(I) = PVS(I)/Z2$ 

11. UPR $\emptyset$ (I) I = 1, --, 4. Number of units produced by a firm **in a given period.** 

> **AN = Business index**   $Z5 = 3,000$  Unit cost sensitivity factor No. 1. This value is incorrect and should **read 3 .**

**Z6 = 5 0 Unit cost sensitivit y factor No. 2. Z7 = 6 Adjustment factor for company size.**   $UPRO(I) = \frac{1}{2}$  ((SPRO(I)/AN) - (X1(I) \* Z5) - CAP(I) \* Z7)/  $((x1(1)* 26) - 27)$  $UPRO(I) = FLOAT (INT (UPRO(I) + .5))$ 

**The calculated value of UPRO(I) is tested against capacity.**  If greater than capacity UPRO(I) is set equal to capacity.

### **MARKETING**

**Creation of Demand** 

- **12.**  $A(J,I)$   $J = 1, -1, 4;$   $I = 1, -1, 5.$  The decision by each firm to spend M dollars on marketing in the given **quarter.**
- 13. SUMAJ(I)  $I = 1, -4$ . Total marketing expenditures in **a period for each company.**
- 14. Test each SUMAJ(I) to determine if it exceeds the **maximum limi t of \$1,800,000 .**

**IF(SUMAJ(I) - 1800)24,24^1 <sup>5</sup>**

**1 5 . If greater than 1,800,00 <sup>0</sup> determine the size of the excess.** 

 $DIF = SUMAJ(I) - 1800$ 

- 16. **AJJ**( $J, I$ )  $J = 1, -1, 4$ ;  $I = 1, -1, 5$ . Cumulative amounts **of marketing from previous periods for each area.**
- 17. Test to see if excess is greater than cumulative mar**keting in home area for that firm**   $IF(DIF - AJJ(J,J) 18,18,19$
- **1 8 . If excess is less than home territor y cumulative marketing subtract the excess from this total .**

$$
AJJ(J,J) = AJJ(J,J) - DIF
$$
  
GO TO 24

**1 9 . If excess is greater than home territor y cumulative marketing set AJJ(J,J) - 0 .** 

 $BALNS = DIF - AJJ(J,J)$ 

- **2 1 . Next subtract BALNS from cumulative marketing of common territory .**
- 22. Determine if BALNS is greater than cumulative market**ing of common area.**

**IF(AJJ(J ,5) )** 

- **2 3 . If BALNS i s greater than tota l of common an error message i s printed.**
- **2 4 . Add current marketing for each area to the cumulative marketing for that area and then scale the total .**

**AK =<sup>6</sup> <sup>0</sup> Marketing adjustment factor** 

 $AJJ(J, I) = AK * (AJJ(J, I) + AJ(J, I))$ 

**25.** SAJJ(I)  $I = 1, ---, 5$ . The sum of cumulative marketing **to date for each area.** 

 $SAJJ(I) = SAJJ(I) + AJJ(J,I)$ 

26. AL $(I)$  I = 1, ---, 5. Industry cumulative marketing **impact ratio for each area.** 

> **AMI =<sup>2</sup> <sup>0</sup> Marketing sales scaling factor. A M 2 = 5 <sup>0</sup> Marketing sales sensitivit y factor.**   $P(I) = 1.25$  for foreign and home territories  $= 2.62$  for common territory **These are area normalizing factors AN = Business index**

**2 7 . S(J,l) J- = l,--,4 ; I = 1,—,5 . Price decision for each area for each firm.** 

> **SMIN(I) Minimum price for each area**   $SMIN(I) = S(1,I)$  $D^0 80 I = 1,5$  $D$ **0** 8**0**  $J = 1, 4$ **IF(SMIN(I) - S(J,I)) 80,80,2 <sup>8</sup>**  $28SMIN(I) = S(I,J)$ **80C0NTINU E**

 $28. Q(I) = I = 1, ---, 5.$  Area price standard impact ratio.  $R = 63$  Price sales sensitivity factor. The **value of R should he 65 .** 

 $Q(I) = (R * AN)/SMIN(I)$ 

- $29/$  EE(I) I = 1, --, 4. Cumulative research and develop**ment expenditures for each firm. Use the same value**  here for  $EE(I)$  as calculated in note  $(8)$ .
- **3 0 . SUMEE Sum of four EE(I) values.**

 $DO$ **100**  $I = 1, 4$ **1 0 0 SUMEZ = EE(I) + SUMEE** 

**3 1 . G Industry research and development impact ratio .** 

**HI = 2.05 Research and development sales scaling value.** 

**H2 =<sup>800</sup> <sup>0</sup> Research and development sales**  sensitivity factor.

 $G = H1 + SWEE/Hz$ 

**3 2 . T(J,I) J = 1,—,4 ; I =<sup>1</sup> , ,5 . Sales orders for each area. Each firm competes for the orders in an area.** 

UH = 75 Consumer power factor home area. **U5 = 6 8 Consumer power factor common area. UF = 3 3 Consumer power factor foreign area.**   $T(J, I) = AN * UH * G * AL(I) * Q(I)$  $= AN * U5* G * AL(I) * Q(I)$  $= AN * UF * G * AL(T) * Q(T)$ 

**There are twenty values calculated altogether." The T(J,5 ) values for the common area are the same.- However in the other four regions this i s not the case. The T(J,I) values**  for the foreign firms are equal but the value for the home firm is greater. The reason for this difference is the con**sumer power factor.** 

# **DIVISION OF SALES ORDERS**

- **33.** SMPR $(I)$  I = 1, ---5. Sum of four prices for each **region of the industry.**
- $34$ . SAVE(I)  $I = 1, ---, 5$  Average price for each area. **DO<sup>8</sup> <sup>7</sup> I = 1, <sup>5</sup> <sup>8</sup> 7 SAVE = SMPR(I)/4**
- **3 5 . SUMAL Sum of area marketing impact ratios. DO<sup>8</sup> <sup>8</sup> I = 1, <sup>5</sup>**  $88$  SUMAL =  $AL(I)$  + SUMAL
- **3 6 . ALAVE Average of area marketing impact ratios. ALAVE = SUMAL/5**

**3 7 . Determine i f a company's price in an area i s ten per** 

**cent greater than area average price.** 

W2 = 90 Share of market price sensitivity factor  $D$ **0** 89 **I** = **1**, 4 **DO<sup>8</sup> <sup>9</sup> J = 1, <sup>5</sup> IF(SAVE(I)/S(I,J) - W2) 11,11,8 <sup>9</sup>**  $11 V(I,J) = 0$ **<sup>8</sup> 9 CONTINUE** 

**V(I,J)** area order getting power factor. It is set equal to **zero i f a firm's price is ten per cent or more greater than the average price for the area.** 

38. If price was within the given limit  $V(I,J)$  is calcu**lated according to the following equation.** 

> **¥ 1 = 1 0 Share of market marketing impact sensitivit y factor W3 =<sup>1000</sup> <sup>0</sup> Share of market research and development** sensitivity factor **W4 = 9 0 Share of market scaling value.**   $V(I,J) = (AL(J)/ALAVE * W1) *$  $(SAVE(J)/S(I,J) - W2)$  \*  $(W4 + G/(AN \t W3))$

- **39. SMV(J)**  $J = 1, ---, 5$ . Sum of  $V(I, J)$ 's for each area.  $SW(J) = SW(J) + V(I,J)$
- **40. X(I,J) Express V(I,J) as a per cent of sum of region**   $V(I,J)'$ s.

$$
X(I,J) = V(I,J)/SMV(J)
$$

**4 1 . Y(I,J) I = 1,—,4 ; J = 1,—,5 . The actual sales** 

**orders for each firm per region.** 

D0 140 I = 1,4  
\nD0 140 J = 1,5  
\n
$$
Y(I,J) = X(I,J) * T(I,J)
$$
  
\n140 Y(I,J) = FLOAT(INT(Y(I,J) + .5))

**42. SUMY(I) I = l,--,4 . The sum of sales orders for five areas for each firm.** 

> $D$ **0** 9**0**  $I = 1, 4$ **DO<sup>9</sup> <sup>0</sup> J = 1, <sup>5</sup>** 90 SUMY(I) = SUMY(I) + Y(I,J)

**4 3 . Marketing interfaces with production to dete rmine actual sales.** 

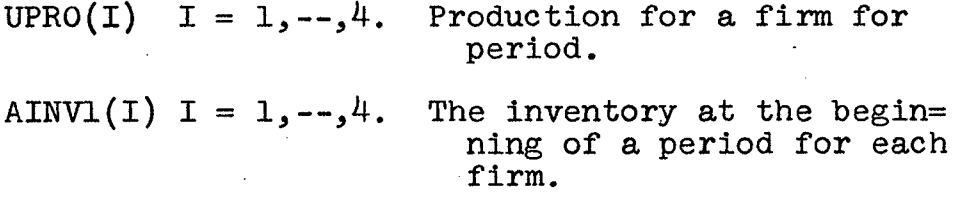

**4 4 . TEST The sum of beginning inventory plus production**  for the period for a firm.

 $TEST = \text{AINVI}(I) + \text{UPRO}(I)$ 

**4 5 . Determine i f a company's sales orders are greater that TEST** 

**IF(SUMY(I) - TEST) 46,46,47** 

**46. If sales orders are less than or equal to the available units, set actual sales for each area of the firm equal to sales orders for each area of the firm.** 

**SAL(I,J) Actual sales orders per area per firm SAL(I,J) Y(I,J)**   ${\tt SMSAL}(I)$   $I = 1, --, 4.$ Total actual sales for<br>a firm. In this case In this case SMSAL(I) equal total **orders in the firm.** 

**4 7 . If sales orders for the firm exceed available units reduce that firm's orders in each area by the ratio of**  available units to total required units.

 $SAL(I,J) = ((AINVI(I) + UPRO(I)/SUMY(I) * Y(I,J))$ 

- **Total actual sales in this case equal the available units**   $SMSAL(I) = AINV1 + UPRO(I)$
- 48. **AINV2(I) I = 1,**—,4. **Ending inventory for period for each firm.**

 $TEST = \text{AINVI}(I) + \text{UPRO}(I)$ 

**Determine i f there i s an ending inventory by comparing**  available units to total actual sales.

**IF(SMSAL(I) - TEST) 50,49,4 <sup>9</sup>**

49. **If the available units are less than actual sales orders set ending inventory equal to zero.** 

**ZINV2(I) = 0** 

**5 0 . If available units are greater than or equal to actual**  sales subtract total sales from available units to **calculate ending inventory.** 

 $\text{AINV2(I)} = \text{AINVI(I)} + \text{UPRO(I)} - \text{SMSAL(I)}$ 

## **FINANCE**

51. **PVS(I)**  $I = 1, -1, 4$ . M dollar investment in plant at **start of period.** 

52.  $Z(I)$   $I = 1, -1, 4$ . Dollar amount of depreciation for **each firm for the period.** 

> **<sup>Z</sup> l = .04 Quarterly depreciation rate.**   $Z(I) = Z1 * PVS(I)$

**53.** PVE(I)  $I = 1, -1, 4$ . M dollar investment in plant at **the end of the quarter.** 

> **ANPJ(I) I = 1,—,4 . Company decision to invest M dollars in new plant.**   $PVE(I) = PVS(I) - Z(I) + ANPJ(I)$

- **Note: Depreciation and investment do not influence the avail able capacity this period but rather that of the next quarter.**
- 54.  $COST(I)$  I = 1, --, 4. Unit cost of production for each firm for a given period and is expressed in dollars **and cents.**

 $COST(I) = AN * ((X1(I) * (Z6 + Z5/UPRO(I) +$  $((CAP(I) - UPRO(I)) / ((UPRO(I) * Z7))$ 

55. **VINVB(I)**  $I = 1, -1, 4$ . M dollar value of beginning **inventory for the period. VINV(I)**  $I = 1, -1, 4$ . M dollar value of ending inven**tory for the period.** 

**5 6 . Determine i f actual sales for the firm are less than beginning inventory.** 

**IF(SMSAL(I) - AINVl(I)) 58,57,5 <sup>7</sup>**

57.  $VINV(I) = (AINV2(I) \times COST(I))$ 

The value of ending inventory if actual sales for the **firm are greater than or equal to beginning inventory.** 

**5 8 . VINV(I) = VINB(I) \* (JLO - SMSAL(I)/AINV1(I) + UPRO(l) \* COST(I)** 

Value of ending inventory if period sales are less **than the beginning inventory for the firm.** 

**5 9 . UCST Unit cost of ending inventory in dollars and**  cents. Test to see if ending inventory is greater than **period production.** 

**IF(AINV2(I) - UPRO(I) ) 60,60,6 <sup>1</sup>**

- **6 0 . UCST = COST(I) Dollar and cents value of unit of ending inventory i f ending inventory i s less than or equal to the quarter production.**
- **6 1 . UCST = VINV(I)/AINV2(I) Dollar and cents value of an unit of ending i f ending inventory i s greater than the**  quarterly production. This is the weighted average of **unit cost of beginning inventory and the unit cost of the quarterly production.**
- 62. SREV(I)  $I = 1, -1, 4$ . Sales revenues for each firm for **a given period. It i s calculated by multiplying the**

**actual sales of each area by the price set for that area and then adding these products together for each firm.** 

$$
SREV(I) = SREV(I) + S(I,J) * SAL(I,J)
$$

**FRGT(I,J)**  $I = 1, -1, 4$ ;  $J = 1, -5$ . **Freight cost for** 63. **each area for each company. SFRGT(I) I = 1,—,4 . Total quarterly freight cost for each firm.** 

- **FR1 = 3 Freight cost in dollars for each unit shipped to the common region.**
- **FR2 = 2 Freight cost i n dollars for each unit shipped to the foreign territories .**
- **FR1 = 1 Freight cost in dollars per unit shipped to the home market.**
- **DO 400 I = 1, 4**
- $D0$  210  $J = 1,5$

**IF(J-5), 300,310,31 0** 

- **3 0 <sup>0</sup> IF(I-J-) 305,306,30 <sup>5</sup>**
- **3 0 5 FRGT(I,J) = FR2 \* SAL(I,J) Foreign Freight GO TO<sup>30</sup> <sup>7</sup>**
- $306$  FRGT( $I,J$ ) = FR3 \* SAL( $I,J$ ) Home Freight **GO TO 307**
- **3 1 0 FRGT(I,J) = FR1 \* SAL(I,J) Common Freight**
- $307$  SFRGT(I) = SFRGT(I) + FRGT(I,J)

**2 1 0 CONTINUE** 

**4 0 0 CONTINUE** 

64. **ALOBD(I) 1=1 , —,4 . Loss on bad debts i n M dollars f or the quarter. Calculated ..on the starting accounts**  **receivable for the quarter.** 

**RRR1(I)**  $I = 1, --, 4$ . Starting accounts receivable for the quarter in M dollars.

> **ALUR = .01 Reduction rate used for calculating loss on bad debts.**

 $ALOBD(I) = ALUR * RRRI(I)$ 

**6 5 . Test to see i f sales revenue i s zero.** 

**IF(SREV(I) 65,65,6 <sup>6</sup>**

 $UCOL(I)$   $I = 1, --, 4$ . M dollars collected on accounts **receivable for this quarter for each firm.** 

**This formula covers the situation where sales revenue equals zero.** 

$$
UCOL(I) = RRRL(I) - ALOBD(I)
$$

**<sup>6</sup> 6 a. AZ Is an adjustment multiplier" for collections on accounts receivable.** 

> **AN Business index ZZZ1 = 1.00 Cycle scaling value**   $ZZZ2 = 20$  Cycle sensitivity factor **AZ = ZZZ1 - AN - ZZZ1 ZZZ2**

**66b . UCOL(I), 1=1,**—**, 4. M dollars collected on receivables this quarter. The formula covers the situation of a positive sales revenue.** 

> **C0L1 = .6 0 Collection ratio , applicable to sales of the quarter.**

$$
COL2 = .98 \tCollection ratio, applicable to starting accounts receivedble.
$$

**COLC =** 40 **Correction factor for collections on receivables.** 

 $UCOL(I) = (COL1 * SREV(I)) + (COL2 * RRRI (I) + COLC) * AZ$ 

- 67. RRR2**(I) I =** 1,—,4. **Ending accounts receivable for each firm for the period.**   $RRR2(I) = RRR1(I) + SREV(I) = ALOBD(I) - UCOL(I)$
- 68. **REPST(I) I =** 1,—,4. **Decision to repurchase M dollars**  of a capital stock for a given firm.
- 69. **Test to see i f repurchased capital stock exceeds the quarterly limit of \$1,000,000. IF(REPST(I) -** 1000) 997,997,995. 995 **REPST(I) =** 1000
- 70. **BOR(I) I =** 1,—,4. **The decision to payoff M dollars of bonds this quarter.**
- 71. **Test the decision to payoff M dollars of bonds to see**  if it exceeds outstanding bonds and if it is greater than the period limit of  $$5,000,000$ .

BP01 $(I)$  **I** = 1, --, 4. M dollars of bonds out**standing at the beginning of the quarter.** 

**DO** 993 **I =** 1,4 **IF**(B0R**(I) -** BP01**(I) )** 994,994,995 995 **BOR(I) =** BP01**(I)**  994 **IF**(B0R**(I) -** 5000) 993,993,992 992 **BOR(I) =** 5000 993 **CONTINUE** 

- 72.  $CSTO(I)$  I = 1, --, 4. M dollars of capital stock out**standing at par value.**
- **7 3 . AUTH \$22,000,000 authorized capital stock.**
- **7 4 . Test to determine i f outstanding capital stock equals**  authorized capital stock. If it does set capital **stock sold this quarter equal to zero.**  CSSC $(I)$  **I** = **1**, --, 4. Decision to sell M dollars of **capital stock this quarter.** 
	- **DO 701 I = 1,4 IF (AUTH - CSTO(I)) 700,700,701**   $700 \text{ CSSC (I)} = 0$ **701 CONTINUE**
- 75. **BLN(I)**  $I = 1, --, 4$ . Decision to negotiate a bank loan for M dollars this quarter.
- **7 6 . Test to determine i f the negotiated loan i s greater**  than limit of \$2,000,000. If it is set the loan equal **to the limit .**

**DO 703 I = 1,4 IF (BLN(I))- 2000 703,704,704 704(BLN(I)) = 2000 7 0 3 CONTINUE** 

**77. BP02(I) I = l,--,4 . Bonds payable in M dollars, for given firm at end of given quarter, at par.**   $BPS(I)$   $I = 1, -1, 4$ . Par value of bonds sold by a firm on the first day of a quarter. Repayable in eighty

quarters but are callable on the first day of any **quarter.** 

 $BPO2(I) = BPO1(I) + BPS(I) + BOR(I)$ 

- **7 8 . The next job i s to determine i f the bonds sold this**  quarter put the firm beyond its limit of \$20,000,000.  $DQ$  791 **I** = 1,4 **IF(BPS(I) 791,791,70 <sup>8</sup> 7 0 <sup>8</sup> IF(BP02(I) -<sup>20000</sup> ) 791,791,70 <sup>9</sup>**  $709$  BPS(I) = BPS(I) - (BP02(I) - 20,000) **IF (BPS(I) ) 710,791,79 <sup>1</sup> 7 1 0 PRINT 910 , I 9 1 0 FORMAT 7 9 1 CONTINUE**
- **79.** CSHR(I)  $I = 1, -1, 4$ . Cash receipts in M dollars for a **given company**   $CSHR(I) = UCOL(I) + CSSC(I) + BLN(I) + BPS(I)$
- 80. **BRAT(I)**  $I = 1, --, 4$ . Current quarter bond flotation **discount rate any company.**

**AZ Adjustment multiplier see note (65) PPPW = .0 8 basic bond flotatio n discount rate any company** 

 $BRAT(I) = AZ * PPPW$ 

81. **BFD(I)**.  $I = 1, -1, 4$ . Discount on bond sale for given **company for this quarter.** 

 $BFD(I) = BRAT(I) * BPS(I)$ 

- **8 2 . BICO(I) I = 1,** —,4 . **Interest expense on bonds outstanding for a given company at the end of any quarter. PWW = .015 quarterly interest rate**   $\text{BICO}(I) = \text{BPO2}(I) * \text{PWWW}$
- 83. BLDT(I)  $I = 1, -1, 4$ . Bank loan discount on first day **of given quarter applied to the loan for the period. PSWW = .0175 bank loan discount rate**   $BLDT(I) = BLN(I) * PSWW$
- 84. **SPROC(I) I = 1,** —,4 . **Amount of production spending**  in M dollars, required if a firm were to produce at capacity. SPROC(I) equals SPRO(I) if the firm does **produce at capacity.**

 $SPROC(I) = AN * (CAP(I) * (XI(I) * Z6 - Z7) +$  $(x1(I) * Z5 + CAP(I) * Z7)$  $IFUPRO(I) - CAP(I)$ <sup>85,930,85</sup> 930  $SPRO(I) = SPROC(I)$ 

- **8 5 . COSA(I) I = 1,** —,4 . **Cost of goods sold for a given firm.**   $COSA(I) = VINVB(I) + SPRO(I) - VINV(I)$
- **8 6 . FIN Costs of debt financing for a given quarter and**  firm. Note this is a first step calculation.  $\text{FIN} = \text{BFD}(I) + \text{BICO}(I) + \text{BLDT}(I)$
- $87$ . ANPBT(I) I = 1, --, 4. Initial calculation of net profit before taxes. It is necessary to recalculate profit before taxes if the firm has a negative cash balance.

$$
ANPBT(I) = SREV(I) - COSA - SFRGT(I) + E(I) + SUMAJ(I)
$$
  
+ ALOBD(I) - FIN

- 88. For tax purposes determine if a net profit was earned. **IF ANPBT(I) 89,89,9 <sup>1</sup>**
- 89. AITP $(I)$  I = 1, --, 4. Income taxes on profits for this **quarter.**

 $ATTP(I) = 0$  If no profit was earned.

90. ANPAT(I)  $I = 1, --, 4$ . Profit after taxes for a given firm for the current period. If no profit was made set profit after taxes to profit before taxes.

 $ANPATH(I) = ANPBT(I)$ 

91. If a profit was made calculate income taxes.

 $ATTRA = .47$  is the tax rate.

 $AITP(I) = AITRA * ANPBT(I)$ 

92. Calculate profit after tax

 $\mathbf{r}$ 

 $\text{ANPATH}(I) = \text{ANPBT}(I) - \text{ATTP}(I)$ 

**9 3 . FINAN The firs t part of the calculation of cash dis burs ements.** 

> $FFINAN = BICO(I) + BLDT(I) + BLRP(I) + ATP(I)$ **+DIVS(I) + REPST(I)**

 $BLRP(I)$   $I = 1, --, 4$ . Entire M dollars of bank **loan of previous period**  paid off on the first **day of the current quarter.**   $DIVS(I)$   $I = 1, --, 4$ . M dollars of dividends paid **on the last day of the** 

**current quarter.** 

**- 8 0 -**

94. CDDD(I)  $I = 1, -1, 4$ . The second part of cash disburse**ments .** 

> $CDDD(I) = SPRO(I) + SFRGT(I) + E(I) + SUMAJ(I)$  $+$  ANPJ(I)  $+$  BOR(I)  $+$  BFD(I)  $+$  FINAN

**95.** CASH2(I)  $I = 1, -1, 4$ . M dollars cash balance at the **end of the period.**  <code>CASHl(I) I = 1,--,4</code> **.**  $\blacksquare$  M dollars cash balance at the **beginning of the period.** 

 $CASH2(I) = CASH1(I) + CSHR(I) - CDDD(I)$ 

**9 6 . CSTG(I) I = 1,—,4 . Calculation of outstanding capital stock at the end of the quarter.** 

 $\text{CSTG}(I) = \text{CSTO}(I) + \text{CSSC}(I) - \text{REPST}(I)$ 

**9 7 . It i s necessary to test the ending cash balance to**  determine if it is negative.

**IF (CASH2(I) ) 98,101,10 <sup>1</sup>**

**9 8 . If the ending cash balance i s negative, capital stock <sup>i</sup> s sold firs t and then bonds. Since neither capital**  stock nor bonds are to be oversold it is necessary to **test i f they are at the limit .** 

**IF (AUTH - CSTG(I) ) 100,100,9 <sup>9</sup>**

**9 9 . If the ending cash balance i s negative and capital stock i s under limi t then the following steps are followed.** 

> **9 7 <sup>9</sup> IF(CASH2(I)) 980,101,10 <sup>1</sup> 9 8 <sup>0</sup> IF( AUTH - CSTG(I)) 100,100,98 <sup>1</sup> 9 8 1 CSTG(I) = CSTG(I) + 100 0**

 $CSSC(I) = CSSC(I) + 1000$  $CASH2(I) = CASH2(I) + 1000$ **GO TO<sup>97</sup> <sup>9</sup>**

**100. The following.steps cover the forced sale of bonds. IF BP02(I) - 20000 982,101,101**  982 BP02 $(I) = BPO2(I) + 1000$  $BPS(I) = BPS(I) + 1000$  $BEFOR = BFD(I)$ **AZ = ZZZ1 - (AN - ZZZ1)/ZZZ2**   $BRAT = AZ * PPPW$  $BFD(I) = BPS(I) * BRAT$  $PREV = BICO(I)$  $\text{BICO}(I) = \text{BPO2}(I) * \text{PWWW}$  $BFOR1 = AITP(I)$  $ANPBT(I) = ANPBT(I) - (BFD(I) - BEFOR) -$ **(BICO(I) - PREV)**   $CDDD(I) = CDDD(I) + (BFD(I) - BEFOR) + (BICO(I) -$ **PREV) IF (ANPBT(I) ) 983,983,98 <sup>4</sup> 9 8 3 AITP(I) =0**   $\text{ANPATH}(I) = \text{ANPBT}(I)$ **GO TO<sup>98</sup> <sup>6</sup> 9 8 4 AITP(I) = AITRA \* ANPBT(I)**   $ANPATH(I) = ANPBT(I) - ATP(I)$ **9 8 6 DIFF = BFD(l) - BEFOR + (BICO(l) - PREV)**   $CASH2(I) = CASH2(I) - (AITP(I) - BEFOR) + 1000 - DIFF$ 

$$
CSHR(I) = CSHR(I) + 1000
$$
  
IF CASH2(I) 100,101,101

 $\frac{d\mathbf{r}}{d\mathbf{x}} = \frac{d\mathbf{r}}{d\mathbf{x}} \label{eq:1}$ 

101. 
$$
CSTO(I) = CSTG(I)
$$
  
\n $SURP(I) = SURP(I) + ANPART(I) - DIVS(I)$   
\nThe opening surplus and capital stock balances, are cal-  
\nculated for the next quarter.

 $\sim$ 

102. DIV(I) 
$$
I = 1, --, 4
$$
. Dividends paid by a firm. They are limited to one half the profits of the previous quarter. This is not checked by the computer but is instead the job of the administrator.

 $\label{eq:2.1} \frac{1}{\sqrt{2}}\int_{0}^{\infty}\frac{1}{\sqrt{2\pi}}\left(\frac{1}{\sqrt{2\pi}}\right)^{2}d\mu_{\rm{eff}}\,.$ 

 $\mathcal{L}_{\text{max}}$ 

 $\label{eq:2.1} \begin{split} \mathcal{L}_{\text{max}}(\mathbf{r}) = \mathcal{L}_{\text{max}}(\mathbf{r}) \,, \end{split}$ 

 $\label{eq:2.1} \frac{1}{\sqrt{2}}\int_{\mathbb{R}^3}\frac{1}{\sqrt{2}}\left(\frac{1}{\sqrt{2}}\right)^2\frac{1}{\sqrt{2}}\left(\frac{1}{\sqrt{2}}\right)^2\frac{1}{\sqrt{2}}\left(\frac{1}{\sqrt{2}}\right)^2.$ 

### **APPENDIX II**

**Appendix II contains the computer program for The Top**  Management Game. The listing that appears here is operative **f or the I.B.M. 360/6 <sup>7</sup> computer. The program contains the**  changes presented in Chapter III. In addition to these **changes two statements were added to the program. Because**  the majority of totals contained in the output are stated **<sup>i</sup> n thousands i t was necessary to round off sales orders and production. The two statements are:** 

 $UPRO(I) = FLOAT(INT(UPRO(I) + .5))$  $Y(I, J = FLOAT(INT(Y(I, J) + .5))$ 

```
04 - 21 - 7010:20:14PAGE 0001
COMPILER
                  MAIN
            DR BROOM S MANAGEMENT DECISION GAME
                                                                      PART ONE
\mathbf C(A)COMMON AITRA, AJJ(4,5), AK, ALUR, AMI, AM2, AN, AUTH, BLRP(4), COL1, COL2, CO
     1LC, CST0(4), EE(4), F, FR1, FR2, FR3, H1, H2, IA, IB, IC, ID, P(5), PPPW, PSWW, PW
     2WW, R, SURP(4), UH, UF, U5, W1, W2, W3, W4, Z1, Z2, Z3, Z4, Z5, Z6, Z7, Z8, Z9, ZZZ1,
     32222, 9(5), 5AJJ(5), G, BOR(4), BPO1(45), BPS(4), RRR1(4), AINV1(4),
     4PVS(4), AJ{4,5), ANPJ(4), BLN{4), CASHI (4), E{4), S{4,5), SPRO{4)
     5, SUMAJ (4), SMIN(5), FILL(59), SMPR(5), T(4,5), AL(5), COSTB(4)
      COMMON CSSC(4), DIVS(4), REPST(4)
      COMMON VINVB(4), X1(4), X(4,5), ALAVE, B6, D6, AINV2(4), PVE(4), VINV(4), C
      1AP(4), COST(4), SAL(4, 5), SREV(4), SUMY(4), UPRO(4), Y(4, 5), Z(4), SAVE(5)
     2, SMSAL(4), SMV(5), V(4,5), BPO2(4), RRR2(4), UPROL(4), UPROM(4), ALOBD(4)
     3, B 1CO(4), BFD(4), BLDT(4), COSTL(4), COSTM(4), COSTC(4), SROL(4), SPROM(4
     4), SPROL (4), SUMWW, SPROC (4), AAAA(5), OOOO(5), SUMOO, WWWW(5), CSHR(4), BR
     5AT(4).SUMAA.UCOL(4).CASH2(4).ANPAT(4).CDDD(4).COSA(4).FRGT(4,5)
      COMMON SFRGT(4), ANPBT(4), AETP(4), CSTG(4)
      READ HISTORY DATA CONSTANTS
\mathbf CREAD(5,1) IB,IC,IA,ID1 FORMAT (12, 313)
      READ(5,2)F, H1, H2, AK, AM1, AM2, AN
                   P(1), P(2), P(3), P(4), P(5), R, W1, W2RFAD(5,2)21, 22, 23, 24, 25, 26, 27, W3READ(5,2)
                   Z8, Z9, COL1, COL2, COL6, ZZZ1, ZZZ2
      READ(5,2)
                   PPPW, PWWW, PSWW, FR1, FR2, FR3, AITRA
      READ(5, 2)AUTH, W4, ALUR, UH, UF, U5
      READ(5,2)2 FORMAT(7F10.0, F5.0)
       B6 = IBD6 = IDREADS DATA FROM PAST QUARTER AND CHECKS INPUT ORDER
      DO 10 I = 1, IBREAD(5,3) IPR, J, IIA, AJJ(1,1), AJJ(1,2), AJJ(1,3),
      XAJJ(I,4), AJJ(I,5).
       JPR = 0.18 READ(5,3) IPR, J, IIA, PVS(I), AINVI(I), RRR1(I),
     XEE(I), BPO1(I), COSTB(I)
       JPR = 121 READ(5,3) IPR, J, IIA, CASHI (I), SURP(I), VINVB(I),
     XCSTO(I), BLRP(I)
   10 CONTINUE
    3 FORMAT(12, 213, 8F8.0)
    4 FORMAT(12, 213, 3F8.0)
       READ(5,3)
                  NOP, LPR, KPR
   22 00 30 I = 1, IBREAD(5,3) IPR, J, IIA, E(I), AJ(I,1), AJ(I,2), AJ(I,3),
      XAJ(I,4), AJ(I,5)JPR = 323 READ(5,3) IPR, J, IIA, S(I, 1), S(I, 2), S(I, 3),
      XSI1, 41, SI1, 51, SPROI1124 READ(5,3) IPR, J, IIA, BLN(I), BPS(I), CSSC(I), ANPJ(I),
      XBOR(I), REPST(I), DIVS(I)
   30 CONTINUE
       GO TO 100
   25<sub>2</sub>JINX = 3 * I + JPR + 4GO TO 27
   26 JINX = 2 * I + JPR + 12
   27 PRINT 6, JINX
```
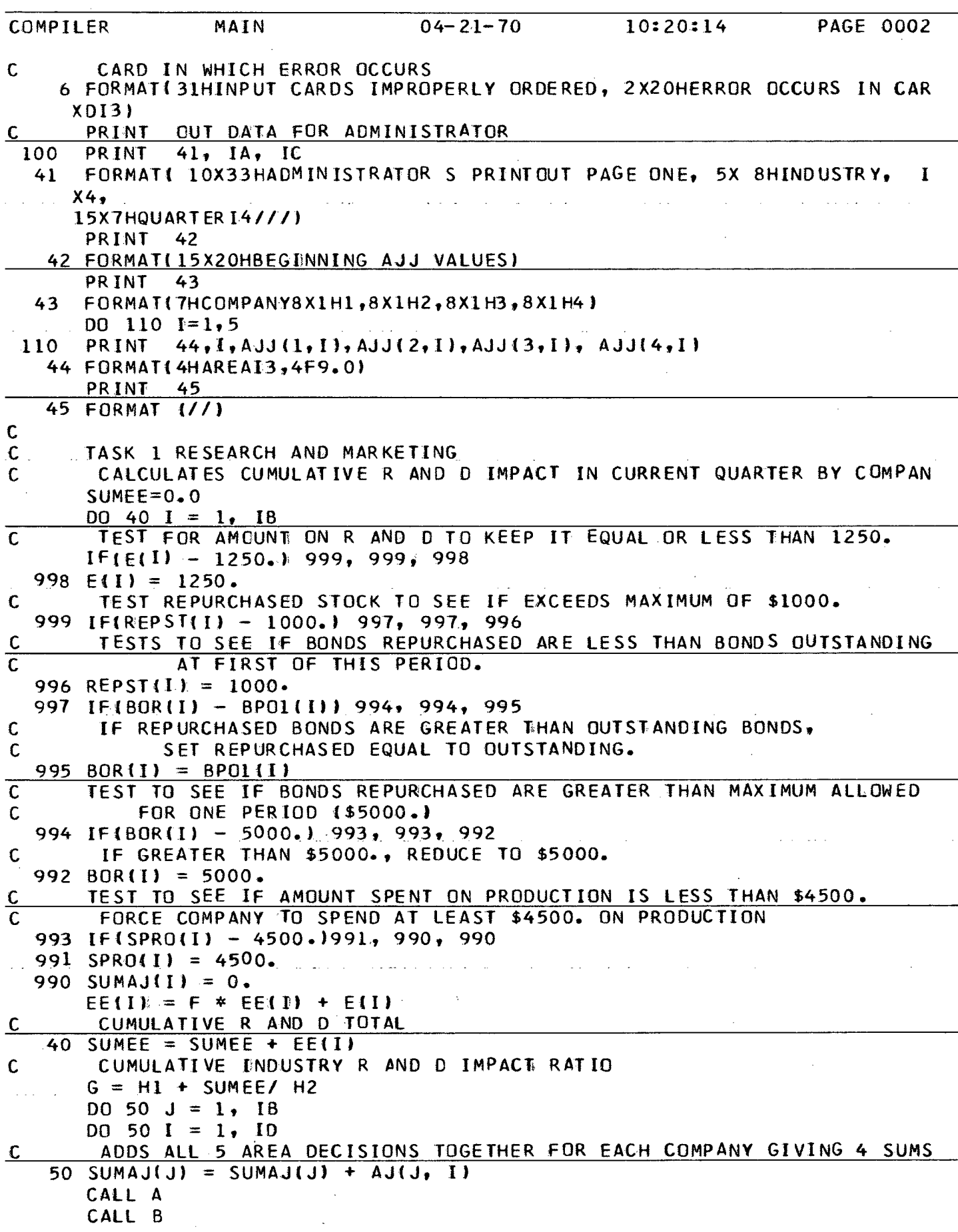

 $\hat{\mathcal{A}}$ 

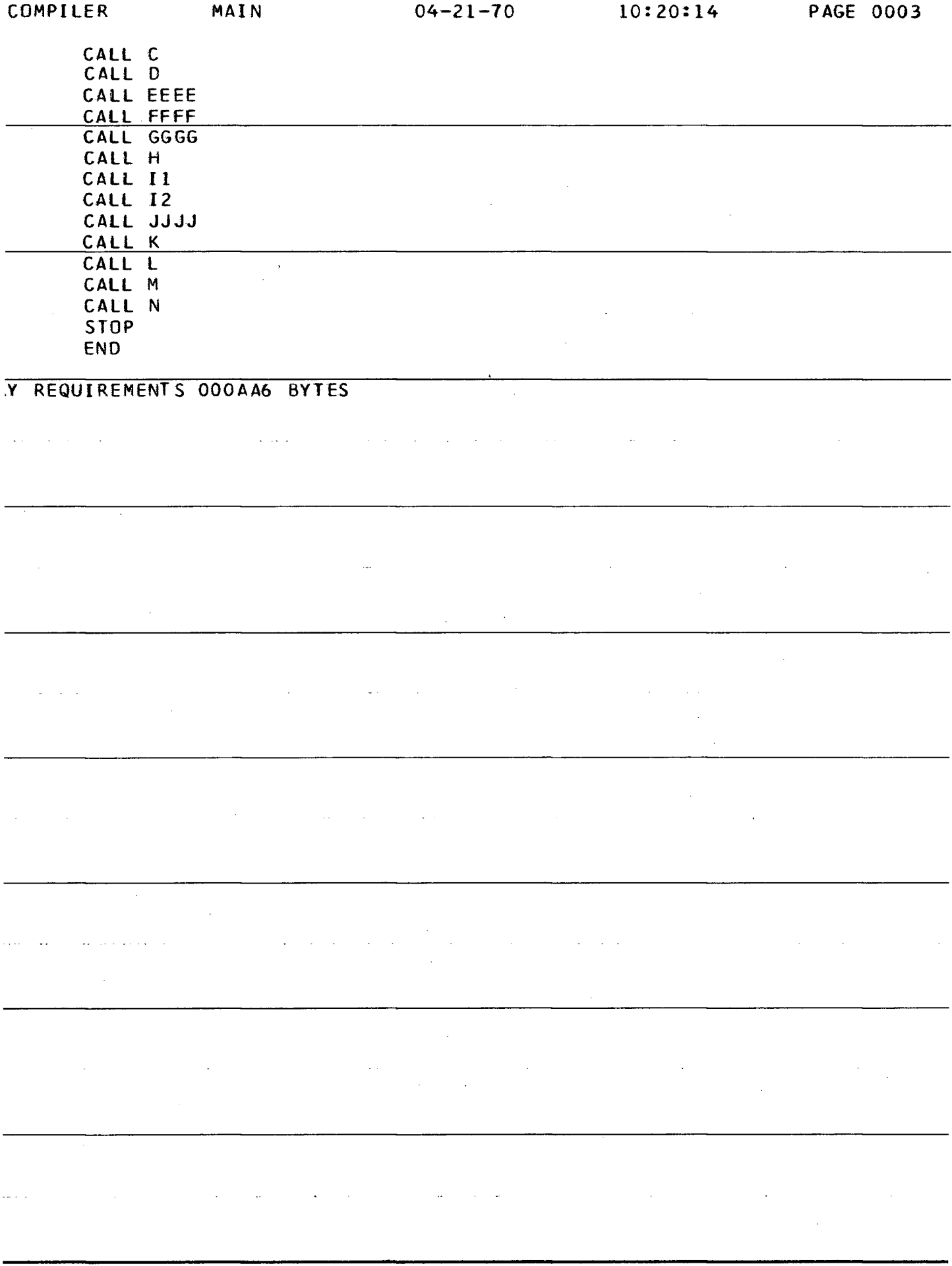

 $\bar{z}$ 

```
COMPILER A 04-21-70 10:20:45 PAGE 0001 
      SUBROUTINE A<br>DR BROOM S MANAGEMENT DECISION GAME
C OR BROOM S MANAGEMENT DECISION GAME (A) PART TWO 
      COMMON AlTRA,AJJ(4,5),AK,ALUR,AMI,AM2,AN,AUTH,BLRP(4},COL1,C0L2,C0 
     1LCCST0C4) ,EE(4),F,FR1,FR2,FR3,H1 ,H2 , I A ,1 B, IC , ID,P(5),PPPW,PSHW,PW 
     2WW,R,SURP(4),UH,UF,U5,W1,W2,W3,W4,Z1,Z2,Z3,Z4,Z5,Z6,Z7,Z8,Z9,ZZZ1, 
     3ZZZ2,Q(5) ,SAJJ(5>,G,B0R<4),BP0l(45),BPS(4),RRR1(4),AINV114), 
     4PVS(4),AJ(4,5),ANPJ(4),BLN(4),CASHl(4),E(4),S(4,5),SPRO(4) 
     5,SUMAJ(4) ,SMIN<5 ), FILL (59 ) , SMPR (5 ) , T ( 4, 5),AL(5),COSTB(4) 
      COMMON CSSCC4),DIVS(4),REPST(4) 
      COMMON VINVB(4),X1(4),X(4,5),ALAVE,B6,D6,AlNV2(4),PVE(4),VINV(4),C 
     1API4),C0STC4),SAL(4,5),SREV(4),SUMY(4),UPRO(4),Y(4,5),Z(4),SAVE(5) 
     2,SMSAL(4),SMV(5),Vl4,5),BP02(4),RRR2(4),UPROL(4),UPROMI4),ALOBDi4) 
     3,B1C0(4),BFD(4),BLDT(4),COSTL(4),COSTMI4),COSTC(4),SR0L(4),SPR0M(4 
     4) ,SPR0L<4),SUMMW,SPROC(4),AAAA(5),0000(5),SUMO0,WWWW(5),GSHR(4) , BR 
     5AT(4),SUMAA,UC0L(4),CASH2(4),ANPAT(4),CDDD(4),C0SA(4),FRGT(4,5) 
      COMMON SFRGT(4),ANPBT(4),AITP(4),CSTG(4) 
C CALCULATES CUMULATIVE AREA MARKETING M$ SPENT 
      DO 601 = 1, ID 
      SAJJ(I) = 0.DO 60 J= 1, IB 
C TEST TO SEE THAT THE MAXIMUM SPENT ON MARKETING PER COMPANY 
      C DOES NOT EXCEED $1800. 
      IFISUMAJ(J) - 1800.) 60, 60, 980 
C IF TOTAL MARKETING EXCEEDS $1800., FIND BY WHAT AMOUNT IT EXCEEDS. 
  980 DIF = SUMAJ(J) - 1800. 
      IF(DIF - AJJ(J,J) ) 960, 960, 950 
C IF TOTAL MARKETING DIFFERENCE EXCEEDS $1800. 
  REDUCE THE HOME TERRITORY MARKETING BY THE EXCESS<br>960 AJJ(J,J) = AJJ(J,J) - DIF
      \overline{A}JJ(J,J) = AJJ(J,J) - DIFGO TO 60 
C IF EXCESS SPENT ON MARKETING IS GREATER THAN AMOUNT SPENT IN HOME<br>C TERRITORY, REDUCE AMOUNT SPENT IN COMMON TERRITORY AFTER TESTING
C TERRITORY, REDUCE AMOUNT SPENT IN COMMON TERRITORY AFTER TESTING T 
       C TO BE SURE THIS REMAINING BALANCE DOES NOT EXCEED COMMON TERRITORY 
  950 BALNS = DIF - AJJ(J,J)930 AJJ(J,5 ) = AJJ(J,5 ) - BALNS 
      AJJ(J,J) = 0.C TEST TO SEE IF THE AMOUNT BY WHICH IT EXCEEDS IS MORE THAN
C MARKETING SPENT IN THE HOME TERRITORY 
      IF(AJJ(J,5) ) 940,60. 60 
  940 PRINT 920 
  920 FORMAT!40HEXCESS MARKETING GREATER THAN BOTH HOME , 
     111H AND COMMON) 
  (60 \text{ AJJ}(J, I)) = AK * (AJJ(J, I)) + AJ(J, II)C TAKES EACH MARKETING BY CO BY AREA ADDS PREVIOUS CO AREA SUM 
C AND MULTIPLIES f#TAL BY MARKETING ADJUSTMENT FACTOR 
C FOR SAJJ NEED 5 VALUES FOR AREAS 
      DO 20 J = 1, ID. 
      DO 20 I = 1, IB 
   20 SAJJ(J ) = SAJJ(J ) + AJJ(I,J ) 
C 
C CALCULATES INDUSTRY CUMULATIVE MARKETING IMPACT RATIO 
      DO 70 I = 1, ID 
      SMIN(I) = S(I, I)70 AL(I) = AM1 - ((AN * P(I) * AM2) / SAJJ(I))
C FIND MINIMUM PRICE FOR EACH AREA
```
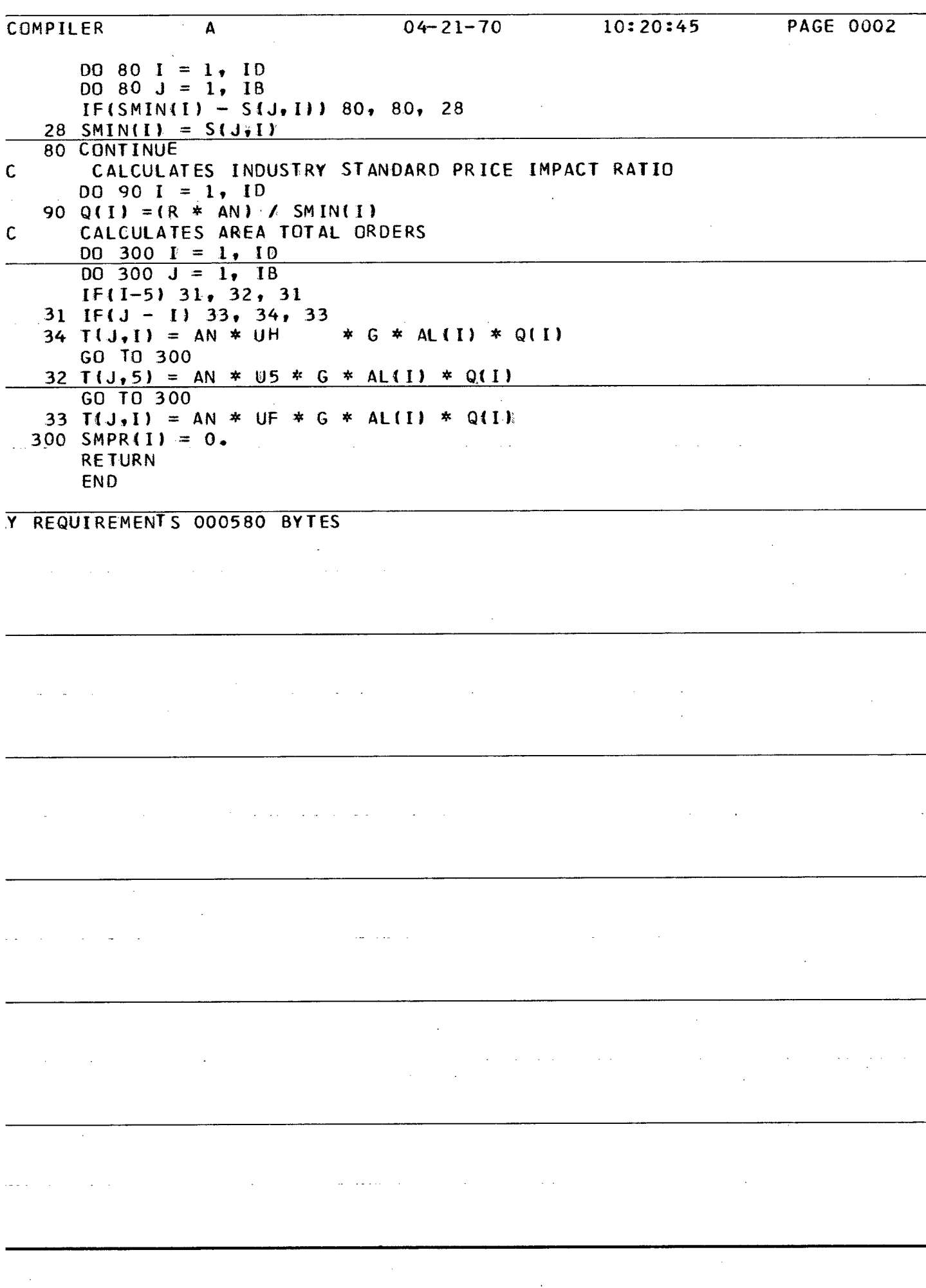

```
COMPILER B 04-21-70 10:21:11 PAGE 0001 
      SUBROUTINE 8 
C PRINTOUT FOR THE ADMINISTRATOR AS A FOLLOW UP TO PART ONE (B) 
      COMMON AITRA,AJJ{4,5),AK,ALUR,AMI,AM2,AN,AUTH,BLRP!4>,COL1,C0L2»C0 
     1LC,C STQ(4),EE(4),FtFRl,FR2,FR3,Hl,H2,IAy |6,IC,ID,P(5),PPPW,PSWW,PW 
     2WW,R,SURP(4),UH,UF,U5,W1,W2,W3,W4,Z1,Z2,Z3,Z4,Z5,Z6,Z7,Z8,Z9,ZZZ1, 
     3ZZZ2,Q(5),SAJJ!5),GiB0R!4),BP01(45),BPS!4),RRRi(4),AINV1(4), 
     4PVSI4),AJ(4,5),ANPJ(4),BLN(4),CASH1(4),E(4) ,S<4,5),SPR0I4) 
     5,SUMAJI4) ,SM IN 15), FILL (59) ,SMPRI5),T< 4, 5) , AL I 5 ) , CO STB I 4) 
      COMMON CSSC14),DIVSI4),REPST14) 
      COMMON VINVB<4),X1I4),XI4,5),ALAVE,B6,D6,AINV2(4) , P VE ( 4) , VI NV (4) ,C 
     1AP(41,C0ST14),SAL(4,5),SREV(4),SUMY(4),UPRO(4),Y<4,5),Z(4)•SAVE(5) 
     2,SMSAL( 4) ,SMV( 5);»V(4,5) ,BP02I4) ,RRR2 (4) ,UPROL14),UPR0MI4),AL0BDI4) 
     3,81C0(4),BFD(4),BLDT14),COSTL(4),C0STM(4),COSTCI4),SROL(41,SPR0M(4 
     4),SPR0L!4),SUMWW,SPR0C<4),AAAA!5),000045),SUMOO,WWWW(5),CSHRI4),BR 
     5AT(4),SUMAA,UCOLI4),CASH214)»ANPATI4)*CDDD!4),C0SA{4),FRGT!4,5> 
      COMMON SFRGTI4),ANPBT14),AITP(4),CSTG(4) 
              PRINT 46, SMINU) , SMINI2), S MIN! 3 ) , SMINI4), SMINI5) 
   46 F0RMAT14HSMIN5X,5F9.0//) 
              PRINT 47, Qll) , Q(2), Q(3), Q<4), Q<5) 
   47 FORMAT! 2HQ=3X, 5F12.8/) 
              PRINT 48, PVSI1), PVSI2), PVS13), PVSI4) 
   48 FORMAT!3HPVS6X4F9.0/) 
      PRINT 1 
    1 FORMAT(10X6HPART A/) 
      PRINT 3 
    3 FORMAT(5X14HB = 1, 2, 3, 4, 5X17HD ~ 1, 2, 3, 4, 5/) 
      PRINT 4, F, HI, H2 
    <u>4 FORMAT(5X3HF =F4.2, 2X3HH1=F5.2, 2X, 3HH2=F6.0/)</u><br>PRINT 9, AK
              PRINT 9, AK 
    9 FORMAT(5X, 4HAK =, F8.2/)<br>PRINT 10, AM1
              PRINT 10, AMI 
   10 FORMAT(5X, 5HM1 = F8.2/) 
              PRINT 11, AM2 
   11 FORMAT!5X, 5HM2 = F8.2/) 
              PRINT 12, P(l) , P!2), P(3) , P!4,) PI 51 
   12 FORMAT!5X4HP1 =F6.2,2X4HP2 =F6*2, 2X4HP3 =F6.2,2X4HP4 =F6.2, 2X4HP 
     X5 =1F6.2//) 
      PRINT 13 
   13 FORMAT 15X22HU FOR COMPANY AND AREA) 
      PRINT 14 
   14 FORMAT(7HC0MPANY, 7X1H1, 8X, 1H2, 8X, 1H3, 8X, 1H4) 
      M = 1 
              PRINT 15, M, UH, UF, UF, UF 
   15 FORMAT {4HAREA, 12, 4X, F6.0, 3F9.0) 
      M = 2<br>PRINT
              PR INT 15, M, UF, UH, UF, UF 
      M = 3 
              PRINT 15, M, UF, UF, UH, UF 
      M = 4 
              PR I NT 15, M, UF, UF, UF, UH 
      M = 5PRINT 
      PRINT 
              15, M, U5, U5, U5, U5 
              200 
 200 FORMAT!//)
```

```
COMPILER
                B
                                04 - 21 - 7010:21:11PAGE 0002
      B6 = IB06 = 10201, B6, D6, R, W1
      PRINT
  201 FORMAT(5X5X5HB6 = F6.0, 5X4HD6 = F6.0, 5X4HR = F6.0, 5X4HW1 = F8.2/)
             17, W2PRINT
   17 FORMAT(5X5HW2 = F8.2/)
      PRINT
             18, W318 FORMAT (5x5HW3 = F8.0/)PRINT
             19. W419 FORMAT (5X5HW4 = F8.2)
      PRINT
             202
  202 FORMAT(79X1H+)
      PRINT
             203
  203 FORMAT(20X33HADMINISTRATOR S PRINTOUT PAGE TWO///)
             20, 21, 22, 23, 24, 25PRINT
   20 FORMAT(5X3HZ1=F6.2, 2X3HZ2=F6.0,2X3HZ3=F6.2,2X3HZ4=F7.0,2X3HZ5=F7.
     X011PRINT
             21, 26, 27, 28, 2921 FORMAT(5X3HZ6=F6.0,2X3HZ7=F6.0,2X3HZ8=F6.2,2X3HZ9=F6.2//)
      PRINT
             22, ALUR, COL1, COL2, COLC
   22 FORMAT(5X6HALUR =F6.2, 2X6HCOL1 =F6.2,2X6HCOL2 =F6.2,2X6HCOLC =F6.
     X2I23, 2221, 2222
      PRINT
   23 FORMAT (5X6HZZZ1 = F4.0, 5X6HZZZ2 = F6.0/)
   24 FORMAT (5X4HAUTH3X4F9.0/)
             24, AUTH, AUTH, AUTH, AUTH
      PRINT
             25, PSWW, PPPW, PWWW
      PRINT
   25 FORMAT(5X6HPSWW =F8.4, 5X6HPPPW =F6.2, 5X6HPWWW = F6.3/)
      PR INT
             26, FR1, FR2, FR3, AITRA
   26 FORMAT(5X5HFR1 =F4.0, 5X5HFR2 =F4.0, 5X5HFR3 =F4.0, 5X7HAITRA =F6.
     X2111PRINT
             3131 FORMAT (6HPART B/)
      PRINT
             32, AN
   32 FORMAT (5X4HAN = F6.2/).
      PRINT
             14PRINT
             33, E(1), E(2), E(3), E(4)
   33 FORMAT (3X4HE = , 4F9.0/)
             34, EE(1), EE(2), EE(3), EE(4)
      PRINT
   34 FORMAT(3X, 5HEE = , 4F9.0/)
      PRINT
             35, G35 FORMAT(3X4HG = , F12.8/)
             14PRINT
             36, SUMAJ(1), SUMAJ(2), SUMAJ(3), SUMAJ(4)
      PRINT
   36 FORMAT (3X7HSUMJD = F6.0, 3F9.07)
      PRINT
             1400 100 I = 1.538, I, AJI(1,I), AJJ(2,I), AJJ(3,I), AJJ(4,I)100 PRINT
   38 FORMAT (3X3HJJD I3,4F9.2)
      PRINT
             40
   40 FORMAT(//)
             39, AL(19), AL(2), AL(3), AL(4), AL(5)
      PRINT
   39 FORMATI 4HALI=F11.8,1X,4HAL2=F11.8,1X4HAL3=F11.8,1X4HAL4=F11.8.1X4H
     XAL5 = -1F11.87
```
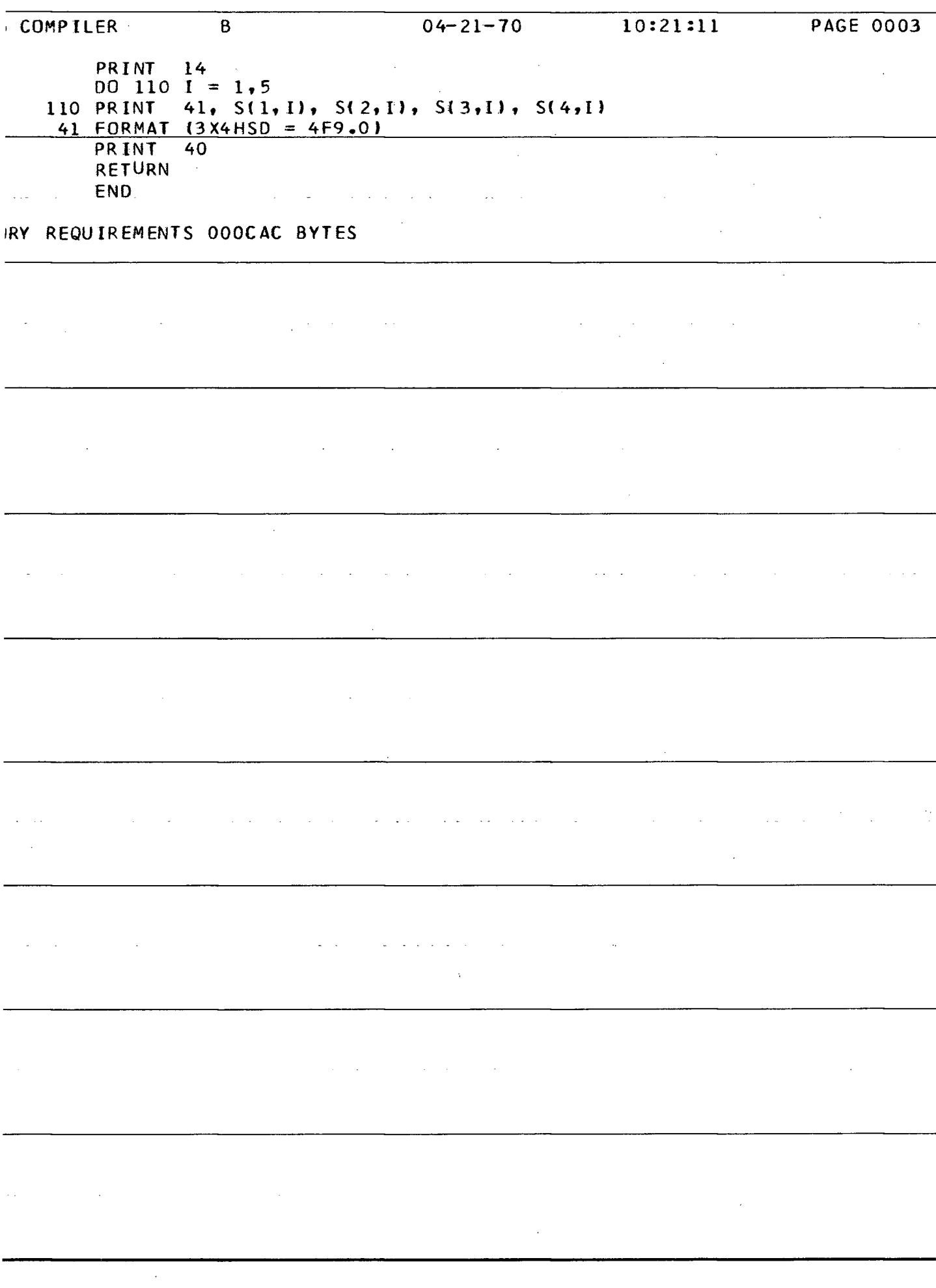

```
; COMPILER
                   \mathbf{C}04 - 21 - 70PAGE 0001
                                                       10:21:44SUBROUTINE C
          PART TWO OF DIVIDED PROGRAM DR BROOM S MANAGEMENT GAME
 C
                                                                              (C)COMMON AITRA, AJJ14,5), AK, ALUR, AMI, AM2, AN, AUTH, BLRP14), COL1, COL2, CO
       1LC, CSTO(4), EE(4), F, FR1, FR2, FR3, H1, H2, IA, IB, IC, ID, P(5), PPPW, PSWW, PW
       2WW, R, SURP(4), UH, UF, U5, W1, W2, W3, W4, Z1, Z2, Z3, Z4, Z5, Z6, Z7, Z8, Z9, ZZZ1,
       3ZZZ2, Q(5), SAJJ(5), G, BOR(4), BPO1(45), BPS(4), RRR1(4), AINV1(4),
       4PVS(4), AJ(4, 5), ANPJ{4), BLN(4), CASHI(4), E(4), S(4, 5), SPRO(4)
       5, SUMAJ(4), SMIN(5), FILL(59), SMPR(5), T(4, 5), AL(5), COSTB(4)
        COMMON CSSC(4), DIVS(4), REPST(4)
        COMMON VINVB(4), X1(4), X(4, 5), ALAVE, B6, D6, AINV2(4), PVE(4), VINV(4), C
       1AP(4), COST(4), SAL(4, 5), SREV(4), SUMY(4), UPRO(4), Y(4, 5), Z(4), SAVE(5)
       2, SMSAL(4), SMV(5), V(4,5), BPO2(4), RRR2(4), UPROL(4), UPROM(4), ALOBD(4)
       3,B1CO(4),BFD(4),BLDT(4),COSTL(4),COSTM(4),COSTC(4),SROL(4),SPROM(4
       4), SPROL (4), SUMWW, SPROC(4), AAAA(5), OOOO(5), SUMOO, WWWW(5), CSHR(4), BR
       5AT(4), SUMAA, UCOE(4), CASH2(4), ANPAT(4), CDDD(4), COSA(4), FRGT(4, 5).
        COMMON SFRGT141, ANPBT141, AITP141, CSTG141
        DQ 110 I = 1, 10
        SMV(I) = 0.DO 110 J = 1, IB
    110 SMPR(I) = SMPR(I) + S(J, E)
        SUMAL = 0.D0 120 1 = 1, 10SAVE(I) = SMPR(I) / B6120 SUMAL = SUMAL + AL(I)
 \mathsf{C}PAGE 10
        ALAVE = SUMAL / D6\mathsf{C}AREA ORDER GETTING POWER BY COMPANIES
        D0 130 1 = 1, 18
        D0 130 J = 1, 10
        IF(SAVE(J) / S(I,J) - W2) 29, 29, 31
     29 \text{ V}(1, J) = 0.GO TO 1.30
     31 V(I,J) = (AL(J)/ALAVE*W1 ) *(SAVE(J)/S(I,J) -W2) *(W4 + G/(AN * W3
       X))
    130 SMV(J) = SMV(J) + V(I,J)
         AVERAGE MARKET IMPACT AREA RATIO
 \mathsf cCOMPANY SHARE OF MARKET RATIOS BY COMPANIES
 \mathbf CDQ 140 I = 1, I - B00 140 J = 1, 10X(I,J) = V(I,J) / SMV(J)\mathbf cCOMPANY SALES ORDERS IN AREA
        Y(1, J) = (X(1, J)) * T(1, J)140 Y(I_7J)=FLOAT(INT(Y(I_7J)+.5))\mathbf cDEPRECIATION M$
        D0 150 I = 1, 18
        Z(1) = Z1 * PVS(1)PVE(I) = 1PVS(I) - 2(I)) + ANPJ(II)CAP(I) = PVS(I) / Z2
        X1(1) = Z3 - (EE(1)/Z4)UPRO(I) = (SPRO(I) / AN - X1(I) * Z5 - CAP(I) * Z7) / (X1(I) *Z6 -
       X Z7)
        UPRO(I) = FLOAT(INT~UPRO(I) + .5))\mathbf cTEST UNIT PRODUCTION AGAINST CAPACITY
        IF (UPRO(I) - CAP(I)) 32, 32, 33
     33 UPRO(I) = CAP(1)
```

```
; COMPILER
                                        04 - 21 - 7010:21:44PAGE 0002
                     C
          UNIT COST OF PRODUCTION
 \mathbf C32 COST(I) = AN *((X1(I) *(Z6 + Z5/ UPRO(I)))+((CAP(I)-UPRO(I))/UPRO(
       X1) * Z7))
          TOTAL COST OF PRODUCTION
 \mathsf{C}SUMY(I) = 0.D0 150 J = 1, I0150. SUMY(I) = SUMY(I) + Y(I,J)
                                                 والمتواصل والمتعاط والمتحدث
         UNIT COST AT ADDED OUTPUT LEVELS
 C
         DQ 160 I = 1, 18
         SREV(I) = 0.DO 170 J = 1, 10
         TEST = \text{AINVI}(1) + \text{UPRO}(1)IF TOTAL COMPANY SALES GREATER THAN BEGINNING INVENTORY + PRODUCT
 \mathbf cIF(SUMY(I) - TEST) 53, 53, 34
     53 SAL(I,J) = Y(I,J)SMSAL(I) = SUMY(I)
         GO TO 170
     34 SAL(I,J) = {(AINVI(I) + UPRO(I))/ SUMY(I)) * Y(I,J)
         SMSAL(1) = AINV1(1) + UPRO(1)170 CONTINUE
 \mathbf CENDING INVENTORY (M UNITS)
         TEST = AINVI(I) + UPRO(I)
         IF(SMSAL(I) - TEST) 54, 35,35
     35 AINV2(I) = 0.GO TO 160
                                                                         \mathcal{L}^{\mathcal{L}}(\mathcal{L}^{\mathcal{L}}(\mathcal{L}^{\mathcal{L}}(\mathcal{L}^{\mathcal{L}}(\mathcal{L}^{\mathcal{L}}(\mathcal{L}^{\mathcal{L}})))54 AINV2(I) = AINV1(I) + UPRO(I) - SMSAL(I)
    160 CONTINUE
          SALES REVENUE (M$)
 C
         DQ 180 I = 1, 18
         DO 190 J = 1, ID
    190 SREV(I) = SREV(I) + (SAL(I, J) * S(I, J))
         VALUE OF ENDING INVENTORY
 \mathsf{C}IF(SMSAL(1) - AINV1(1)) 39, 37, 3737 VINV(I) = AINV2(I) * COST(I)
         GO TO 180
     39 VINV(I) = VINVB(I) * (1.0 - SMSAL(I)/AINV1(I)) + UPRO(I) * COST(I)
    180 CONTINUE
         RETURN
         END.
IRY REQUIREMENTS 0006E6 BYTES
```
 $\bar{z}$ 

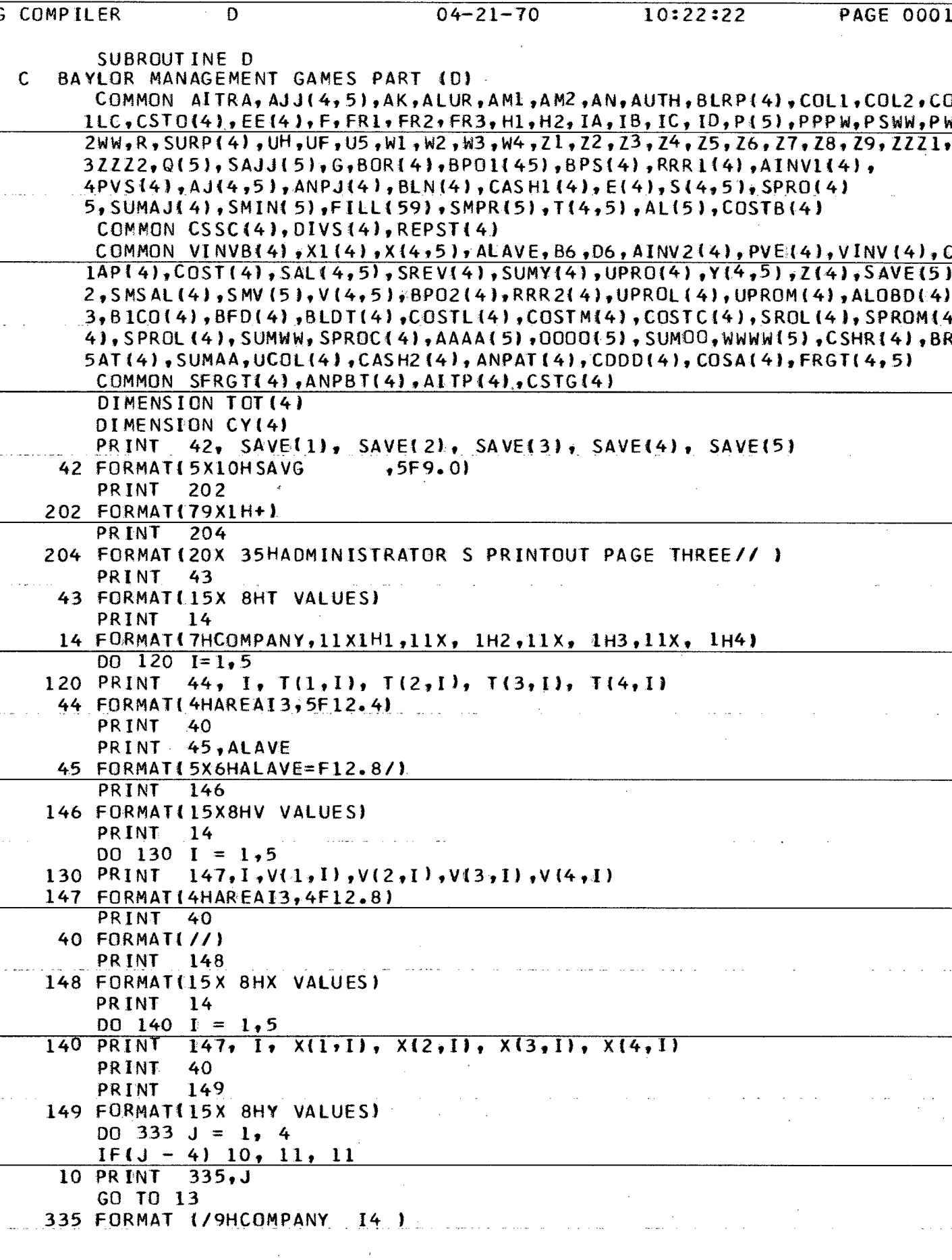

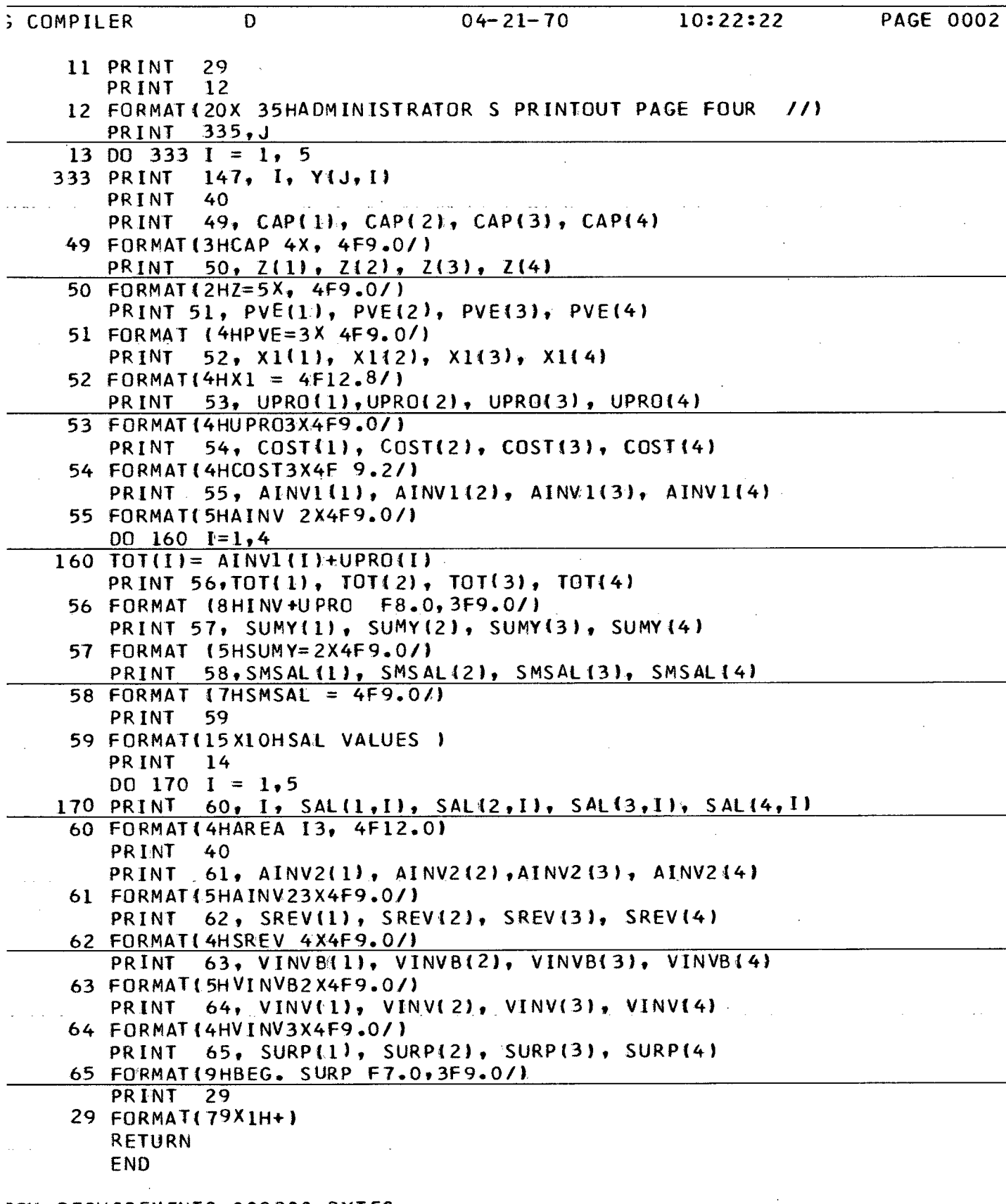

 $\frac{1}{2}$ 

 $\sim$   $\sim$ 

 $\bar{z}$ 

IRY REQUIREMENTS 000808 BYTES

 $\omega = \omega$ 

 $\alpha$ 

 $\epsilon$ 

 $\sim$   $\sim$ 

```
; COMPILER EEEE 04-21-70 10:23:17 PAGE 0001 
        SUBROUTINE EEEE 
 C THIRD PART OF DIVIDED PROGRAM FOR DR. BROOM S MANAGEMENT GAME(E) 
       COMMON AlTRA,AJJ(4,5),AK,ALUR,AMI,AM2,AN,AUTH,BLRP(4),C0L1,C0L2,CO 
       1LC,CST0(4),EE(4),F,FR1,FR2,FR3,H1,H2,IA , IB , IC , ID ,P(5),PPPw,PSWW,PW 
       2WW,R,SURP(4),UH,UF,U5 ,W1,W2,W3,W4,11,12,Z3,Z4,15,Z6,Z7,Z8,Z9,ZZZ1, 
       3ZZZ2,Q( 5), SAJJ( 5),G,B0R{ 4) ,BP01(45) ,BPS(4) ,RRR114) ,AINV1C4) , 
       4PVS(4),AJ(4,5),ANPJ(4),BLN(4),CASH1(4 ), E ( 4) , S ( 4,5),SPR0(4) 
       5,SUMAJ(4),SMIN<5),FILL(59),SMPR{5),T(4,5),AL(5),COSTB(4) 
       COMMON CSS0(4),DIVS(4),REPST( 4) 
       COMMON VINVB(4) ,X1(4),X(4,5),ALAVE,B6,D6,AINV2i4),PVE(4),VINVI 4),C 
       IAP(4),COST(4),SAL(4,5),SREV(4),SUMY(4),UPRO(4),Y(4,5),Z(4),SAVE(5)
       2,SMSAL(4),SMV(5),V(4,5),BP02*4>,RRR2(4),UPROL(4),UPROM( 4) ,AL0BD(4) 
       3,B1C0(4),BFD(4),BLDTI4),C0STLt4),C0STMI4),COSTC(4),SROL{4),SPROMi4 
       4),SPR0L(4),SUMWW,SPROC(4),AAAA{5),000015),SUMOO,WWWW{5),CSHR14),BR 
       5AT 14),SUMAA,UC0L(4),CASH2(4),ANPAT(4),CDDD14),COSAI4),FRGT14,5) 
        COMMON SFRGT( 4) ,ANPBT(4) , Al TP (4),, CSTG i 4 ) 
 C LOSS ON BAD DEBTS 
        D0 200 I = 1, IBAL0BD1 I ) = RRRHI) * ALUR 
        AZ = ZZZ1 - C AN -ZZ Z D / ZZZ2 
        IFiSREV(I) ) 1, 1, 2 
      1 UCOLCI) = RRR1(I) - ALOBD(I) 
        GO TO 3 
     2 UCOLCI) = CC0L1 * SREV(I)) + (C0L2 * RRR1I I) • COLC) * AZ 
     3 RRR2CI) = RRR1(1) + SREVCI) - ALOBD(I) - UCOL(I) 
        IF(AUTH - CSTO(I)) 55, 55, 41 
    55 CSSCII) = 0. 
    41 IF (BLN( I) \div 2000.) 42, 43, 43<br>43 BLN( I) = 2000.
     43 BLN(I) =
    42 BP02U) = 8P0KI ) + BPS(I) — BORfI ) 
 C TEST TO SEE IF SOLO ANY BONDS THIS QUARTER IF NOT, SKIP TEST 
        IF (BPS! I) ) 44, 44, 45 
    45 IF(BP02(I) - 20000.) 44, 44, 46 
    46 BPS(I) = BPS(I) -(BPO2(I)) -20000.)
        IF(BPS(I) ) 47, 44, 44 
    47 PRINT
        BPS(I) = 0.
    90 FORMAT!25HB0NDS OVERSOLD IN COMPANY 14) 
    44 CSHR(I) = UCOL(I) + CSSC( I ) + BLN(I) + BPS(I) 
 C CURRENT QUARTER BOND DISCOUNT RATE 
        BRAT(I) = AZ + PPPWC DISCOUNT ON BOND SALE 
        \text{BFD}(\text{I}) = \text{BPS}(\text{I}) * \text{BRAT}(\text{I})C 
 C BOND INTEREST COST 
        BICO(1) = BPO2(1) * PWWC 
 C BANK LOAN DISCCUNT 
        BLOT(1) = PSWW \neq BLN(1)C BANK LOAN REPAYMENT 
 C 
        UPROLCI) = Z8 * UPRO(I ) 
        UPROM(I) = Z9 * UPRO( I ) 
        SPR0L(I)=AN*(UPR0L(I)*(X1(I)*Z6-Z7)+(XI(I)*Z5+CAP(I)*Z 7)) 
        SPROM(I)=AN*(UPROMII)*(XI(I)*Z6-Z7) + (XI 11)*Z5+CAP(I)*Z7))
```
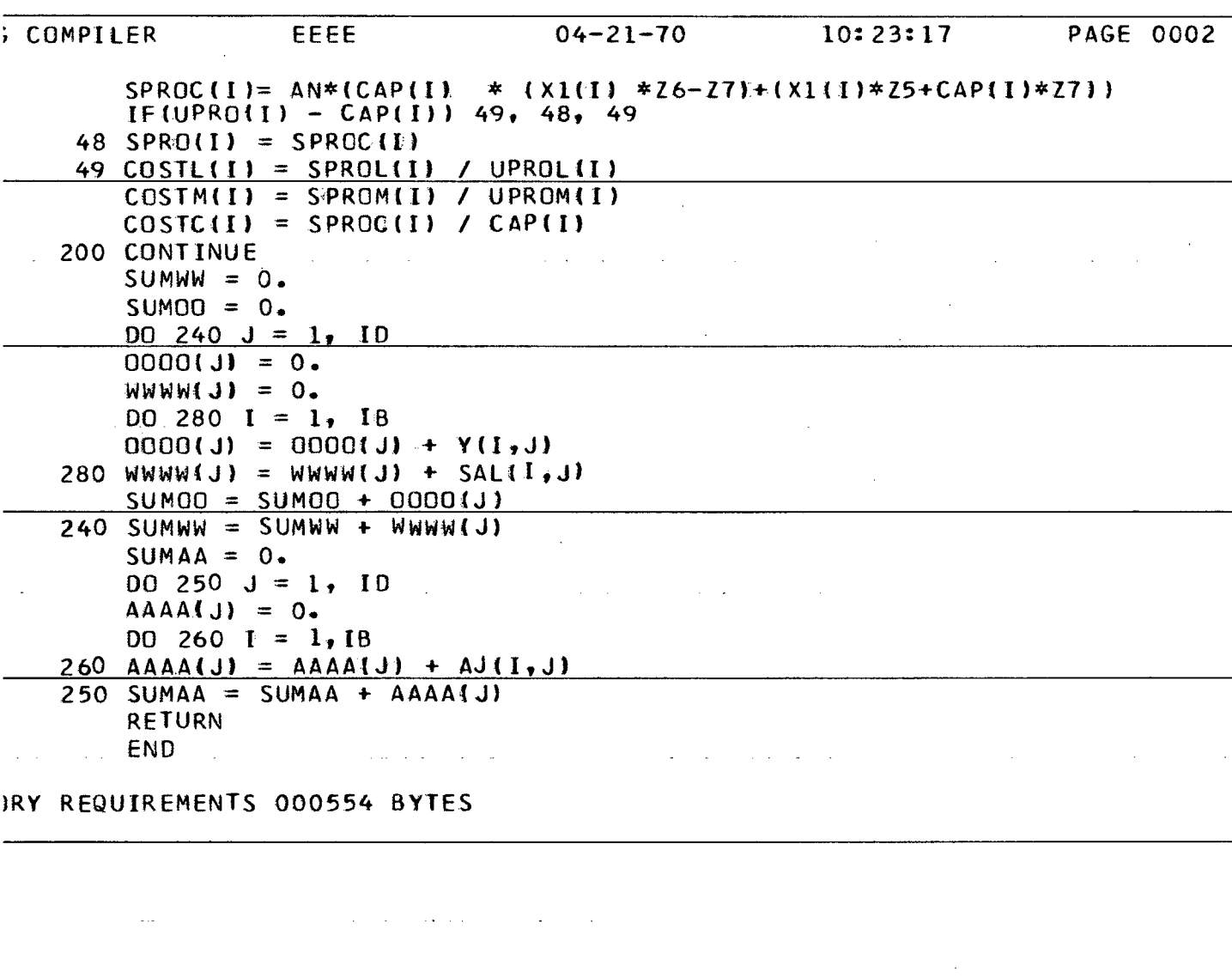

 $\frac{1}{2} \frac{1}{2} \frac{$  $\label{eq:2.1} \mathcal{L}(\mathcal{A}) = \mathcal{L}(\mathcal{A}) = \mathcal{L}(\mathcal{A}) = \mathcal{L}(\mathcal{A}) = \mathcal{L}(\mathcal{A})$  $\mathcal{L}_{\mathcal{A}}$  , where  $\mathcal{L}_{\mathcal{A}}$  is the contribution of the contribution of the contribution of  $\mathcal{A}$  $\mathcal{L}^{\text{max}}$ 

 $\label{eq:2.1} \frac{1}{\sqrt{2}}\int_{\mathbb{R}^3}\frac{1}{\sqrt{2}}\left(\frac{1}{\sqrt{2}}\right)^2\left(\frac{1}{\sqrt{2}}\right)^2\left(\frac{1}{\sqrt{2}}\right)^2\left(\frac{1}{\sqrt{2}}\right)^2\left(\frac{1}{\sqrt{2}}\right)^2.$ المنافر والمستحدث والمستعين والمستحدث والمتحدث والمتحدث والمنافر والمستحدث والمنافر والمستحدث  $\hat{z} = \hat{z} \hat{z}$  $\label{eq:2.1} \frac{1}{\sqrt{2\pi}}\int_{\mathbb{R}^3}\frac{1}{\sqrt{2\pi}}\int_{\mathbb{R}^3}\frac{1}{\sqrt{2\pi}}\int_{\mathbb{R}^3}\frac{1}{\sqrt{2\pi}}\int_{\mathbb{R}^3}\frac{1}{\sqrt{2\pi}}\int_{\mathbb{R}^3}\frac{1}{\sqrt{2\pi}}\int_{\mathbb{R}^3}\frac{1}{\sqrt{2\pi}}\int_{\mathbb{R}^3}\frac{1}{\sqrt{2\pi}}\int_{\mathbb{R}^3}\frac{1}{\sqrt{2\pi}}\int_{\mathbb{R}^3}\frac{1$ 

 $\frac{1}{2} \frac{1}{2} \frac{1}{2} \frac{1}{2}$ 

 $\frac{1}{2}$
```
GOMPILER
                                                                    PAGE 0001
                 FFFF
                                   04 - 21 - 7010:24:11
       SUBROUTINE FFFF
        ADMINISTRATOR S PRINTOUT TO BE PRINTED AFTER PART THREE
                                                                      IF\mathsf CCOMMON AITRA, AJJ(4,5), AK, ALUR, AMI, AM2, AN, AUTH, BLRP(4), COL1, COL2, CO
      1LC, CSTO(4), EE(4), F, FR1, FR2, FR3, H1, H2, IA, IB, IC, ID, P{5}, PPPW, PSWW, PW
      2WW,R,SURP(4),UH,UF,U5,W1,W2,W3,W4,Z1,Z2,Z3,Z4,Z5,Z6,Z7,Z8,Z9,ZZZ1,
      3ZZZ2, Q15), SAJJ(5), G, BOR(4), BPO1(45), BPS(4), RRR1(4), AINV1(4),
      4PVS(4), AJ(4,5), ANPJ(4), BLN(4), CASH1(4), E(4), S(4, 5), SPRO(4)
      5, SUMAJ(4), SMIN(5), FILL(59), SMPR(5), T(4,5), AL(5), COSTB(4)
       COMMON CSSC(4), DIVS(4), REPST(4)
      COMMON VINVB{4}, X1{4}, X{4,5}, ALAVE, B6, D6, AINV2{4}, PVE{4}, VINV{4}, C
      1AP(4), COST(4), SAL(4,5), SREV(4), SUMY(4), UPRO(4), Y(4,5), Z(4), SAVE(5)
      2.SMSAL(4),SMV(5),V(4,5),BPO2(4),RRR2(4),UPROL(4),UPROM(4),ALOBD(4)
      3, B1CO(4), BFD(4), BLDT(4), COSTL(4), COSTM(4), COSTC(4), SROL(4), SPROM(4
      4), SPROL (4), SUMWW, SPROC14), AAAA15), OOOO15), SUMOO, WWWW(5), CSHR(4), BR
      5AT(4), SUMAA, UCOL(4), CASH2(4), ANPAT(4), CDDD(4), COSA(4), FRGT(4, 5)
       COMMON SFRGT(4), ANPBT(4), AITP(4), CSTG(4)
       PR INT
              \mathbf{1}1 FORMAT(25X31HADMINISTRATOR S PRINTOUT PAGE 5
                                                        (1)2, RRR101), RRR102), RRR103), RRR104)
       PRINT
    2 FORMAT (5X5HRRR1=4F9.0/)
       PRINT
              3, ALOBD(1), ALOBD(2), ALOBD(3), ALOBD(4)
    3 FORMAT(5X5HALOBD 4F9.0/)
       PRINT
              4, UCOL(1), UCOL(2), UCOL(3), UCOL(4)
    4 FORMAT(5X5HUCOL 4F9.0/)
              5, RRR2(1), RRR2(2), RRR2(3), RRR2(4)
       PR INT
    5 FORMAT(5X5HRRR2 4F9.0/)
       PR INT
              6, CSTO(1), CSTO(2), CSTO(3), CSTO(4)
    6 FORMAT (5X5HCSTO 4F9.0/)
              8, REPST(1), REPST(2), REPST(3), REPST(4)
       PRINT
    8 FORMAT (5X5HREPST, 4F9.0/)
              9, BLN(1), BLN(2), BLN(3), BLN(4)
       PRINT
    9 FORMAT(.5X5HBLN 4F9.07)
       PR INT
              10, BLDT(1), BLDT(2), BLDT(3), BLDT(4)
    10 FORMAT(5X5HBLDT=4F9.0/)
              11, BLRP(1), BLRP(2), BLRP(3), BLRP(4)
       PR INT
    11 FORMAT (5X5HBLRP=4F9.0/)
              13, BRAT(1), BRAT(2), BRAT(3), BRAT(4)
       PRINT
    13 FORMAT (5X5HBRAT=, 4F12.8/)
       PRINT
              15, BOR(1), BOR(2), BOR(3), BOR(4)
    15 FORMAT (5X5HBOR= 4F9.0/)
              16, BP01(1), BP01(2), BP01(3), BP01(4)
       PRINT
    16 FORMAT(5X5HBPO1=4F9.0/)
              20, UPROL(1), UPROL(2), UPROL(3), UPROL(4)
       PRINT
   20 FORMAT {11H(28)(UPRO)=, F8.0,3F9.0/}
              21, UPROM(1), UPROM(2), UPROM(3), UPROM(4)
       PRINT
    21 FORMAT(11H(29)(UPRO)=, F8.0,3F9.0/)
              22, CAP(1), CAP(2), CAP(3), CAP(4)PRINT
    22 FORMAT(5x5HZZ=4F9.0/)
              23, SPROL(1), SPROL(2), SPROL(3), SPROL(4)
       PRINT
    23 FORMAT (12HSPRO(B,C,Z8) F7.0,3F9.0/)
       PR INT
              24, SPROM(1), SPROM(2), SPROM(3), SPROM(4)
              (12HSPRO(B,C, Z9) F7.0, 3F9.0/24 FORMAT
              25, SPROC(1), SPROC(2), SPROC(3), SPROC(4)
       PRINT
                 l2HSPRO(B, C, ZZ)25 FORMAT(
                                    F7.0, 3F9.07RETURN
```
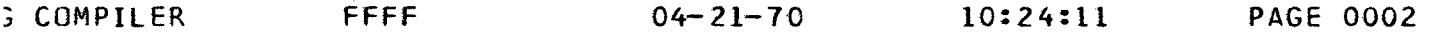

**END** 

## **DRY REQUIREMENTS 000640 BYTES**

 $\mathcal{L}_{\text{max}}$  and  $\mathcal{L}_{\text{max}}$  . The space  $\mathcal{L}_{\text{max}}$  $\mathcal{L}^{\mathcal{L}}$  and  $\mathcal{L}^{\mathcal{L}}$  and  $\mathcal{L}^{\mathcal{L}}$  are also been interested in and the company of  $\mathcal{L}^{\mathcal{L}}$  and  $\mathcal{L}^{\mathcal{L}}$  and  $\mathcal{L}^{\mathcal{L}}$  and  $\mathcal{L}^{\mathcal{L}}$  $\mathcal{L}_{\text{eff}}$  $\label{eq:2.1} \frac{1}{\sqrt{2\pi}}\int_{\mathbb{R}^3}\frac{1}{\sqrt{2\pi}}\int_{\mathbb{R}^3}\frac{1}{\sqrt{2\pi}}\int_{\mathbb{R}^3}\frac{1}{\sqrt{2\pi}}\int_{\mathbb{R}^3}\frac{1}{\sqrt{2\pi}}\int_{\mathbb{R}^3}\frac{1}{\sqrt{2\pi}}\frac{1}{\sqrt{2\pi}}\frac{1}{\sqrt{2\pi}}\frac{1}{\sqrt{2\pi}}\frac{1}{\sqrt{2\pi}}\frac{1}{\sqrt{2\pi}}\frac{1}{\sqrt{2\pi}}\frac{1}{\sqrt{2\pi}}$  $\Phi$  is the following the contribution of the properties of the contribution of  $\Phi$  $\sim 10^7$  $\mathcal{L}^{\mathcal{L}}$  and  $\mathcal{L}^{\mathcal{L}}$  are the set of the set of the set of the set of the set of  $\mathcal{L}^{\mathcal{L}}$  $\mathcal{A}^{\mathcal{A}}$  and  $\mathcal{A}^{\mathcal{A}}$  and  $\mathcal{A}^{\mathcal{A}}$  $\mathcal{L}^{\mathcal{L}}$  . The contribution of the contribution of the contribution of  $\mathcal{L}^{\mathcal{L}}$  $\mathcal{L}(\mathcal{L}^{\mathcal{L}})$  ,  $\mathcal{L}(\mathcal{L}^{\mathcal{L}})$  ,  $\mathcal{L}(\mathcal{L}^{\mathcal{L}})$  $\mathcal{A}$  and  $\mathcal{A}$  are  $\mathcal{A}$  and  $\mathcal{A}$  are  $\mathcal{A}$  and  $\mathcal{A}$  $\mathcal{L}^{\mathcal{L}}(\mathcal{L}^{\mathcal{L}}(\mathcal{L}^{\mathcal{L$  $\mathcal{L}^{\text{max}}_{\text{max}}$  and  $\mathcal{L}^{\text{max}}_{\text{max}}$  $\sim 10$  $\bar{\mathcal{A}}$  $\mathcal{L}_{\mathcal{A}}$ the control of the control of the  $\mathcal{L}^{\mathcal{L}}(\mathcal{L}^{\mathcal{L}})$  . The contribution of the contribution of  $\mathcal{L}^{\mathcal{L}}$ والأستعبار  $\mathcal{A}^{\mathcal{A}}$ المتعطف والمتعاون والمتعاون والمتعارف والمتعاون والمتعاون والمتعاون  $\mathcal{L}^{\mathcal{L}}$  is the contract of the contract of the contract of the contract of  $\mathcal{L}^{\mathcal{L}}$  $\bar{\psi}$  .  $\sim 10$  $\mathcal{L}^{\text{max}}_{\text{max}}$  , where  $\mathcal{L}^{\text{max}}_{\text{max}}$  $\sim 10$ in a  $\sim$   $\sim$  $\sim$   $\sim$  $\mathcal{L}^{\text{max}}_{\text{max}}$  $\sim 10^{-10}$ 

 $\mathcal{L}(\mathcal{A})$  and  $\mathcal{L}(\mathcal{A})$ 

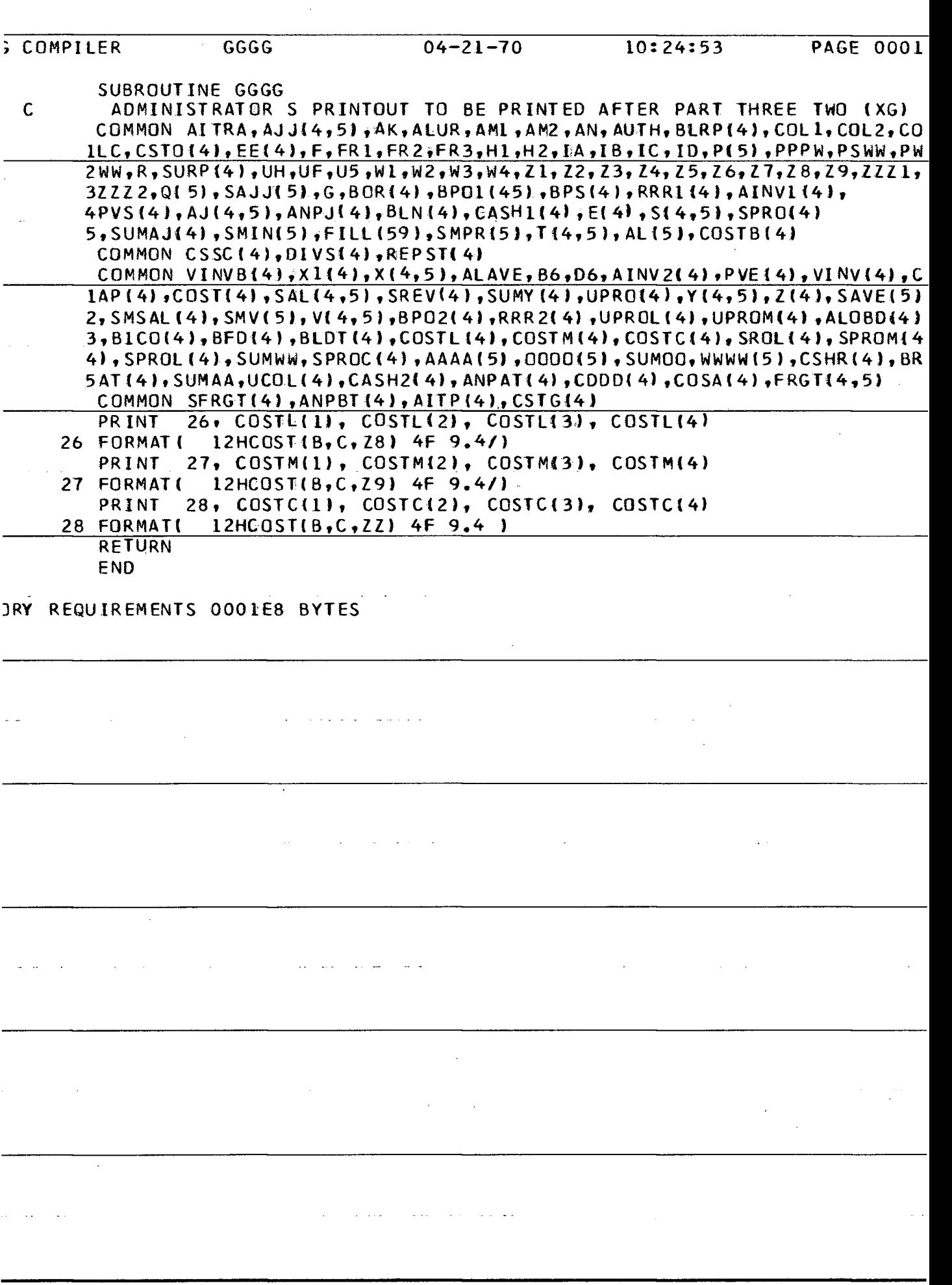

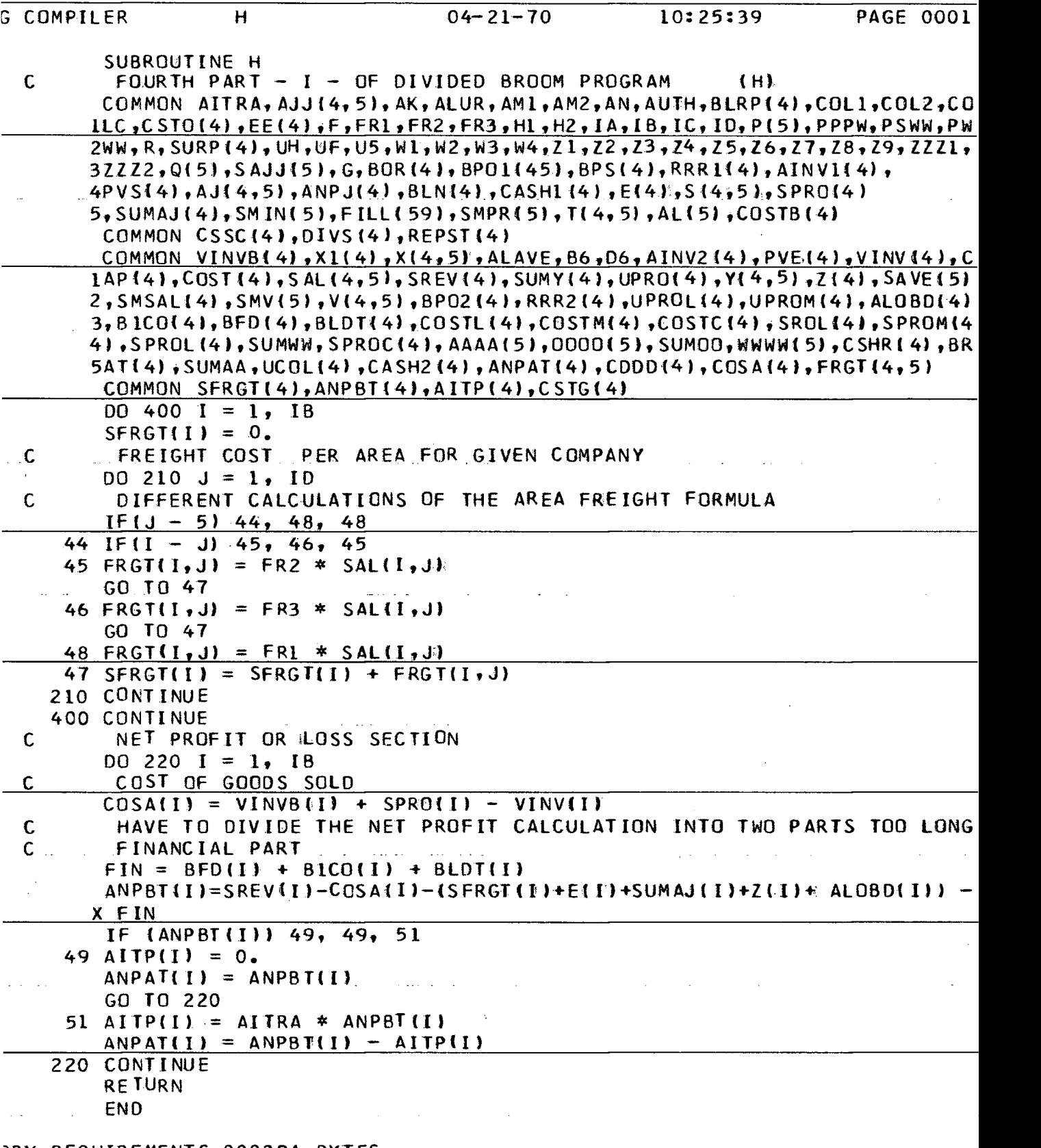

 $\mathcal{L}^{\text{max}}_{\text{max}}$  and  $\mathcal{L}^{\text{max}}_{\text{max}}$ 

 $\mathcal{A}^{\mathcal{A}}$ 

**3RY REQUIREMENTS 0002DA BYTES** 

behada bahasa Turutan Bahasa.<br>.<br>.

 $\label{eq:2.1} \begin{split} \mathcal{L}_{\text{max}}(\mathbf{r}) & = \frac{1}{2} \sum_{i=1}^{N} \mathcal{L}_{\text{max}}(\mathbf{r}) \mathcal{L}_{\text{max}}(\mathbf{r}) \\ & = \frac{1}{2} \sum_{i=1}^{N} \mathcal{L}_{\text{max}}(\mathbf{r}) \mathcal{L}_{\text{max}}(\mathbf{r}) \mathcal{L}_{\text{max}}(\mathbf{r}) \mathcal{L}_{\text{max}}(\mathbf{r}) \mathcal{L}_{\text{max}}(\mathbf{r}) \mathcal{L}_{\text{max}}(\mathbf{r}) \mathcal{L}_{\text{max}}(\mathbf$ 

```
S COMPILER II 04-21-70 10:26:15 PAGE 0001 
       SUBROUTINE II 
C MANAGEMENT GAMES PART I 
       COMMON AITRA,AJJ(4,5),AK,ALUR,AM I , AM2 , AN, AUTH , B LRPI4),COL 1,C0L2 ,C0 
      1LC,CST0(4),EEI4),F,FR1,FR2 t FR3,HI,H2 , IA , IB , IC, ID, P < 5 ) ,PPPW,PSWW,PW 
      2WW,R,SURP(4),UH,UF,U5,W1,W2,W3,W4,Z1,Z2,Z3,Z4,Z5,Z6,Z7,Z8,Z9,ZZZ1, 
      3ZZZ2,QI5> ,SAJJ{5 ),G,B0R(4 )» BPOI<45 ),BPS(4),RRR If 4), AINV M 4) , 
      4PVSI4),AJ{4,5),ANPJ{4),BLN14I,CASH1(4) ,E<4> ,S(4,5),SPRO(4) 
      5,SUMAJI4),SMIN( 5),FILL ! 59 J , SMPR { 5 ) , T l 4, 5) , AL ( 51 ,COSTB ( 4) 
       COMMON CSSCI4)»DlVS<4),REPST(4) 
       COMMON VINVBI4),X1(4),X(4,5), ALAVE , B6 ,D6 , AINV2 14) , PVE < 4) , VINV <4 ) , C 
      1AP(4),C0ST<4),SAH4,5),SREVI4 ),SUMY(4),UPROI4),Y<4,5), Z t 4),SAVE(5) 
      2,SMSAL< 4),SMV{5),V(4,5),BP02(4),RRR2i4),UPROL(4 I,UPROM(4),ALOBDl4) 
      3,B1C0( 4),BFD(4) ,BLDTl 4) ,C0STL<4) ,C0STM(4) ,C0STC<4) ,SR0LC4),SPR0M{4 
      4),SPROL(4),SUMWW,SPR0CI4),AAAAI5)«0000C 5 ) ,SUMOO,WWWWC5),CSHR< 41,BR 
      5ATI4),SUMAA,UC0L(4) ,CASH2I4),ANPAT(4),CDOD(4),COS A(4),FRGT(4,5) 
       COMMON SFRGT(4),ANPBT(4),AITP(4),CSTG(4? 
C CASH DISBURSEMENTS 
       DO 220 I = 1, IB 
C HAVE TO BREAK DOWN THE DISBURSEMENTS INTO TWO PARTS 
       FINAN = B1C0U) + BLDT C11 + BLRP(I) + AITP(I) • DIVS(I) + REPSTU ) 
       CDDDII)=SPRO(Il+SFRGTlI)+E(I)+SUMAJ<I)+ANPJ(I)+BOR(I)+BFD(I}+FINAN 
       BLRPII) = BLN (I ) 
C ENDING CASH BALANCE 
       CASH2(I) = CASHKI ) + C SHR ( I ) - CDDDI I) 
       CSTG(I) = CSTO(I) + CSSC(I) - REPSF(I)65 IF<CASH2(in 63 , 64, 64 
    63 IF (AUTH - CSTG(D ) 67, 67» 69 
    69 CSTG(I) = CSTGCI) + 1000. 
       \text{CSSC}(\text{I}) = \text{CSSC}(\text{I}) + 1000.CSHR(I) = CSHR(I) + 1000. 
       CASH2(1) = CASH2(1) + 1000.GO TO 6 5 
    67 IFI8P02II) - 20000.168, 64, 64 
    68 BP021I) = BP02II) » 1000. 
       BPS( I) = BPS(IJ + 1000. 
       BEFOR = BFD<I) 
       AZ = ZZZ1 - IAN - ZZZ U / ZZZ2 
       BRAT(1) = AZ * PPPW\text{BFD}II) = \text{BPS}II) * \text{BRAT}III
       PREV = BICO(I)B1CO(1) = BPO2117 * PWWC SETTING BF0R1 = TO PREVIOUS TAX 
       BF0R1 = AITP(I) 
C SUBTRACTING JUST THE ADDITIONAL INTEREST AND DISCOUNT 
       \text{ANPBT(I)} = \text{ANPBT(I)} - \text{BFD(I)} + \text{BEFOR} - \text{BICO(I)} - \text{PREV}C ADD TO CASH DISBURSEMENTS JUST ADDITIONAL INTEREST AND DISCOUNT 
       CDDD(I) = CODD(I) + {BFD(I) - BEFOR) + (BICO(I) - PREV) 
       I F i ANPBTiI))49, 49, 51 
    49 AITP(1) = 0.
       ANPATII) = ANPBT(I) 
       GO TO 100 
    \frac{51 \text{ AIPPI}}{ANPA^{\mathsf{T}}(1)} = \frac{AITRA \times ANDBTII}{ANPA^{\mathsf{T}}(1)} - AITP(1)ANDA<sup>T</sup>(I) = ANDB<sup>T</sup>(I) -
C SUBTRACT ADDITIONAL CASH PAID FOR TAXES, INTEREST, AND DISCOUNT 
C AND ADD CASH RECEIVED FROM SALE OF BONDS
```
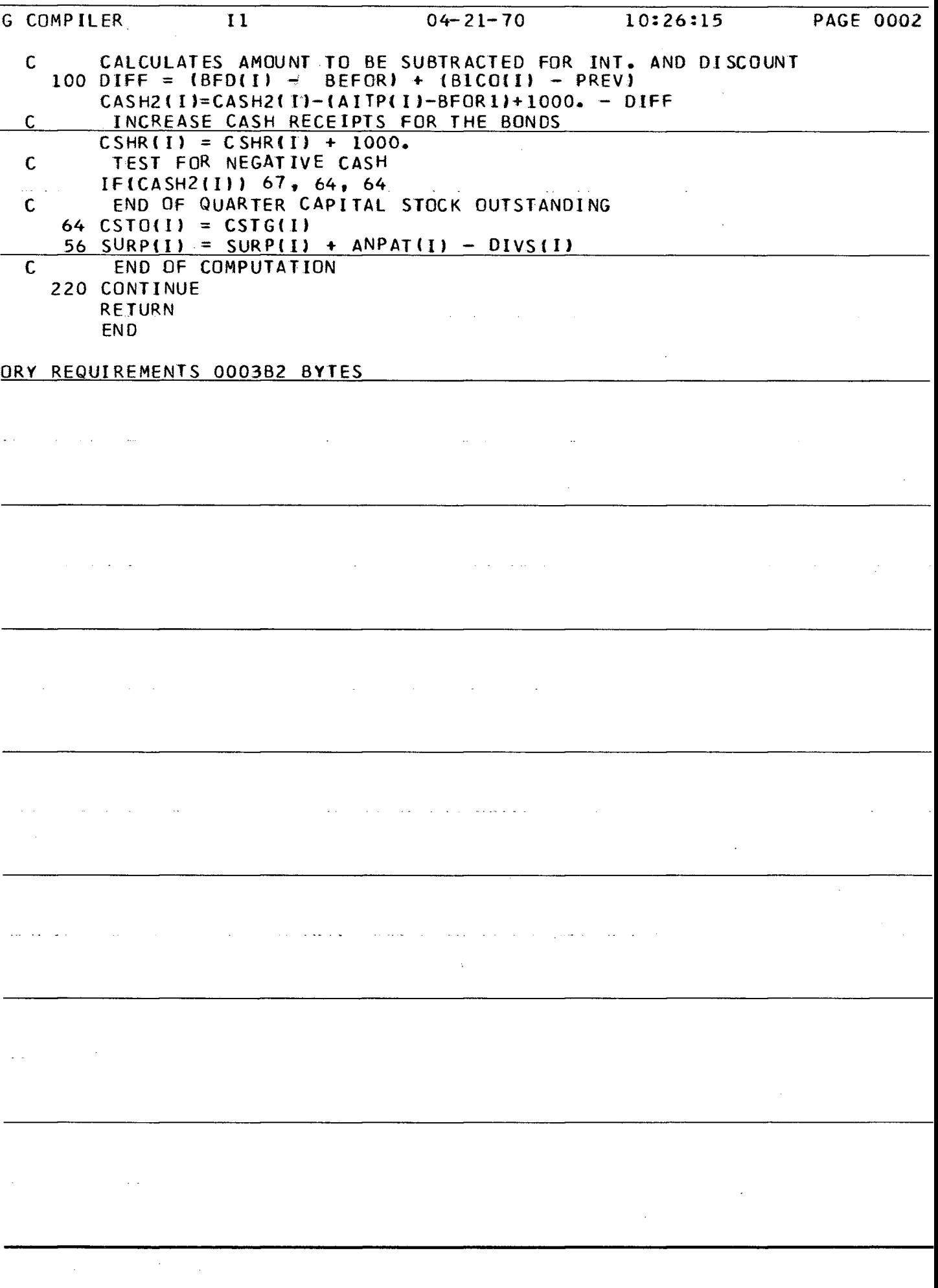

 $\sim$ 

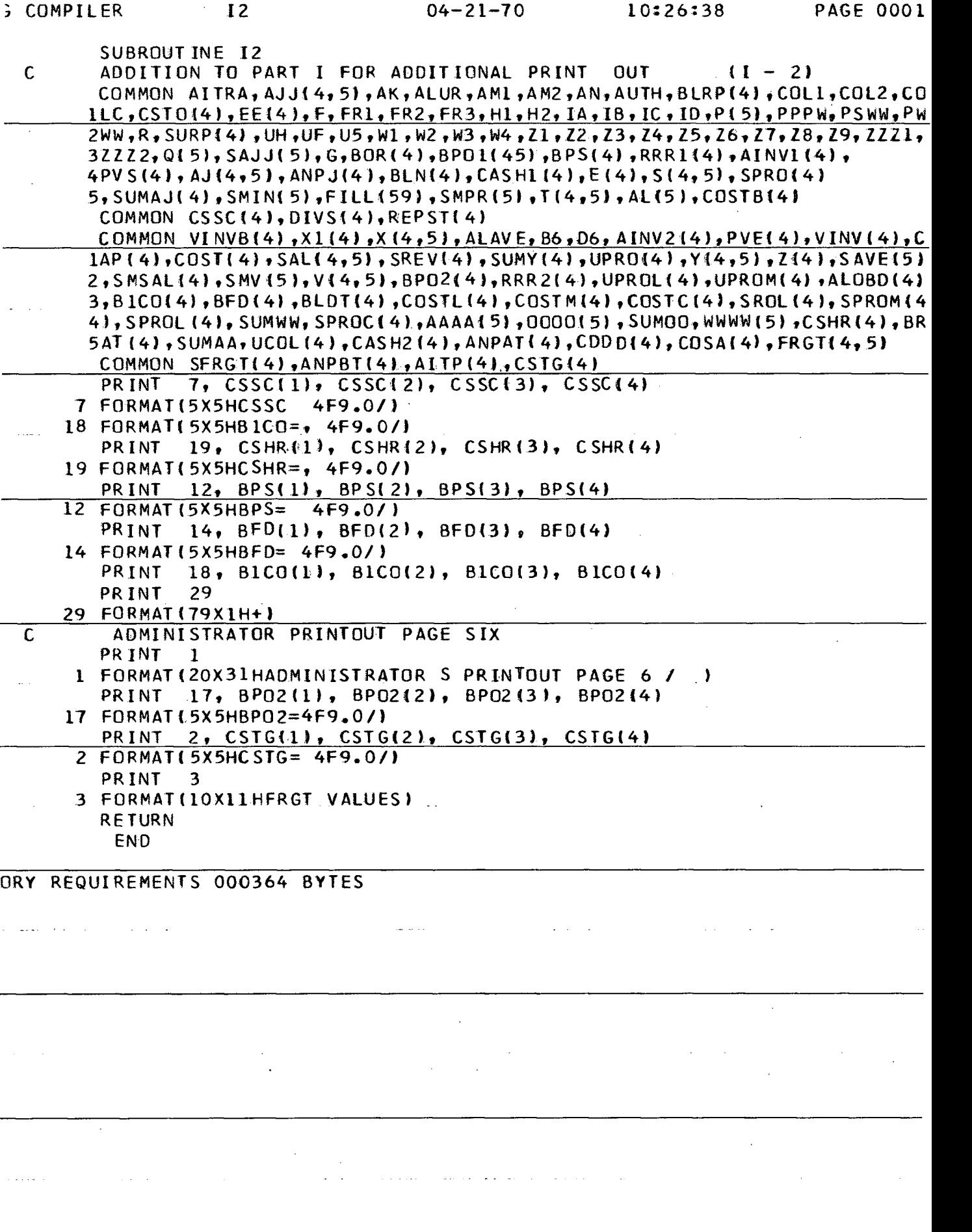

 $\frac{1}{2}$ 

```
G COMPILER JJJ J 04-21-70 10:27:00 PAGE 0001 
        SUBROUTINE JJJ J 
 C PRINTOUT TO FOLLOW PART FOUR SECONO DIVISION DR BROOM PROGRAM «J) 
        COMMON AITRA,AJJ(4,5),AK,ALUR,AMI,AM2,AN,AUTH,BLRP( 4),COL 1,C0L2,CC 
       1LC,CST0<4) ,EE(4?,F,FRi,FR2,FR3,Hl,H2t I A, IB, IC , ID , PL5 ) , PPP W, PS WW , Ph 
       2WW,R,SURP(4),UH,UF,U5,W1,W2,W3,W4,Z1,Z2, Z3,Z4,Z5,Z6,Z7,Z8,Z9,ZZZ1, 
       3ZZZ2,Q(5J,SAJJ(5),G,BOR(4),BPOl(45),BPS(4 >,RRR1(4),AINV11 4}, 
       4PVS(4),AJ(4,5),ANPJ(4)» BLN(4)»CASH1(4),E(4),S(4,5),SPR0(4) 
       5,SUMAJ(4) »SMIN(5),F ILL < 59 ) , S MPR ( 5 ) , T ( 4, 5) , AL ( 51, COSTB(4) 
        COMMON C S SC ( 41»DI V S (4),RE P ST(4) 
        COMMON VINVB(4), X1(4), X(4, 5), ALAVE, B6, D6, AINV2(4), PVE(4), VINV(4), C
       1API4),C0ST(4),SAL(4,5),SREV(4),SUMY{4),UPRO14),Y<4,5),Z(4),SAVEI 5) 
       2,SMSALl4),SMV(5),VI4,5),BP02(4),RRR2*4),UPR0L(4I,UPR0M(4),AL0BDI4) 
       3,B1C0!4),BFD(4),BLOT 14),COSTL(4),COSTMI4),COSTC{4),SROL!4),SPR0M(4 
       4) ,SPR0L(4),SUMWW,SPROC14),AAAA(5),000015),SUMOO,WWWW15),CSHR(4),BR 
       5AT(4),SUMAA,UCOL(4),CASH2(4),ANPAT< 4) ,CDDD(4),C0SA(4),FRGT(4,5) 
        COMMON SFRGTI4),ANPBT14),AITPI 4),CSTGC4) 
        PRINT 4 
     4 FORMAT(7HC0MPANY8X1H1, 8X1H2, 8X1H3, 8X1H4) 
        00 10 1 = 1, 510 PRINT 5, I, FRGTUfI) , FRGT(2,I), FRGT(3,I), FRGT(4,I) 
     5 FORMAT (1X4HAREAI3,4F9.0 ) 
        PRINT 7, SFRGT(l) , SFRGT(2 ), SFRGT(3), SFRGT(4 ) 
     7 FORMATI/8HSFRGT = 4F9.0/)<br>PRINT 8, COSA(1), COSA(2
                8, COSA(1), COSA(2), COSA(3), COSA(4)<br>5X4HCOSA, F8.0,3F9.0/J
     8 FORMAT(5X4HCOSA,
        PRINT 9, ANPBT(l), ANPB T(2) , ANPBT(3), ANPBT(4) 
     9 FORMAT (5X5HANPBT,
        PRINT 11, AITP(l) , AITP(2) , AITPI3) , AITP(4) 
    11 FORMAT(5X4HAITP,<br>PRINT 12, ANPATE
                PRINT 12, ANPATI2), ANPAT(3), ANPAT(4)<br>5X5HANPAT F7.0,3F9.0/1
     12 FORMAT(5X5HANPAT)
        PRINT 13, DIVS(l) , DIVSI2), DIVS(3)t 0IVS14) 
    13 FORMATI 5X4HDEVS,<br>PRINT 14, CASHI
                Print 14, CASH 1(1), CASH 1(2), CASH 1(3), CASH 1(4) 5X5HCASH1, F7.0,3F9.0/ }
    14 FORMAT (5X5HCASH1,<br>PRINT 15, CODD(1)
                PRINT 15, CDDD(1), CDDD(2), CDDD13), CD00(4) 
    15 FORMAT (5X4HCDD0, F8.0» 3F9.0/) 
                PRINT 16, CASH2(l) f CASH2(2), CASH2(3), CASH2(4) 
    16 FORMAT! 5X5HCASH2, F7.0,3F9.0/) 
        PRINT 17, SURP(1), SURP(2), SURP(3), SURP(4)
    17 FORMAT(8HEND.SURP, 4F9.0/) 
        PRINT 18 
    18 FORMAT (10X15HORDERS BY AREAS) 
        PRINT 19 
    19 FORMAT(5X4HAREA8X1H1, 8XIH2, 8X1H3, 8X1H4, 8X1H5) 
               PRINT 20, 0000(1), 0000(2), 0000(3), 0000(4), 0000(5) 
    20 FORMAT( 6H0RDERS, 3X, 5F9.0/) 
                 PRINT 21, SUMOO 
    21 FORMAT(20X15HSUM OF ORDERS = F12.0/) 
        RETURN 
        END
```
**DRY REQUIREMENTS 00056C BYTES** 

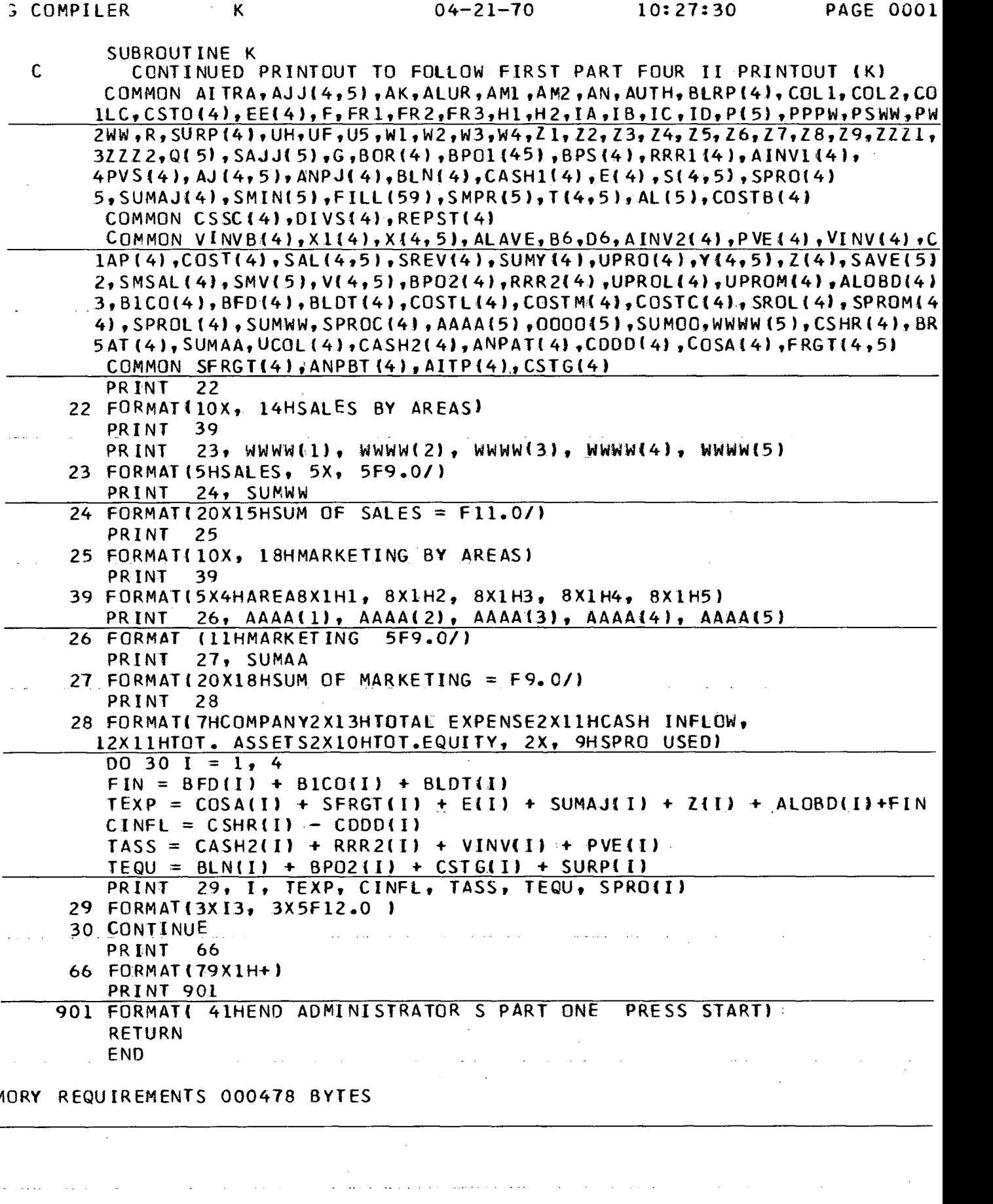

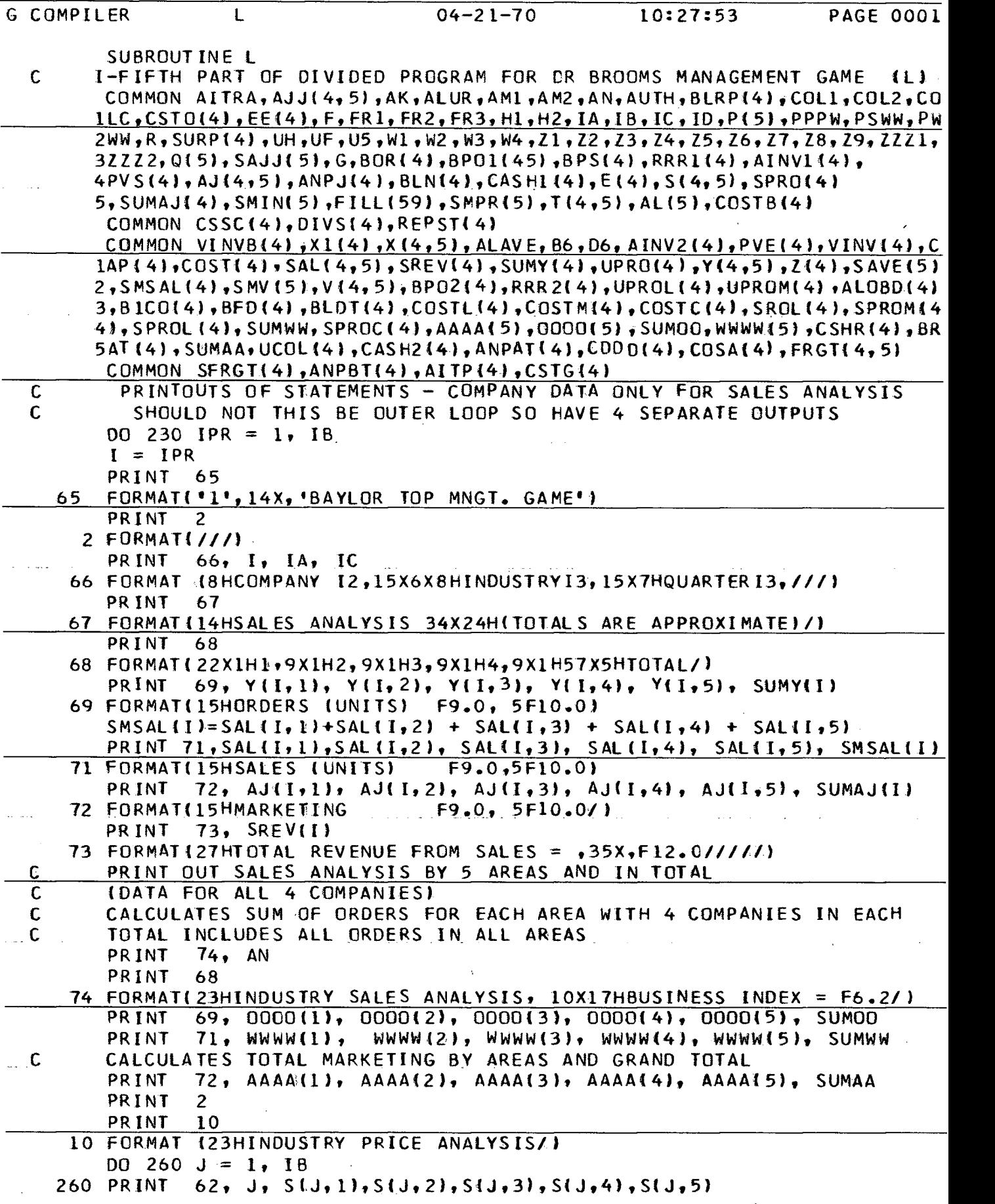

 $\sim 10$ 

 $\hat{\mathcal{A}}$ 

 $\sim$ 

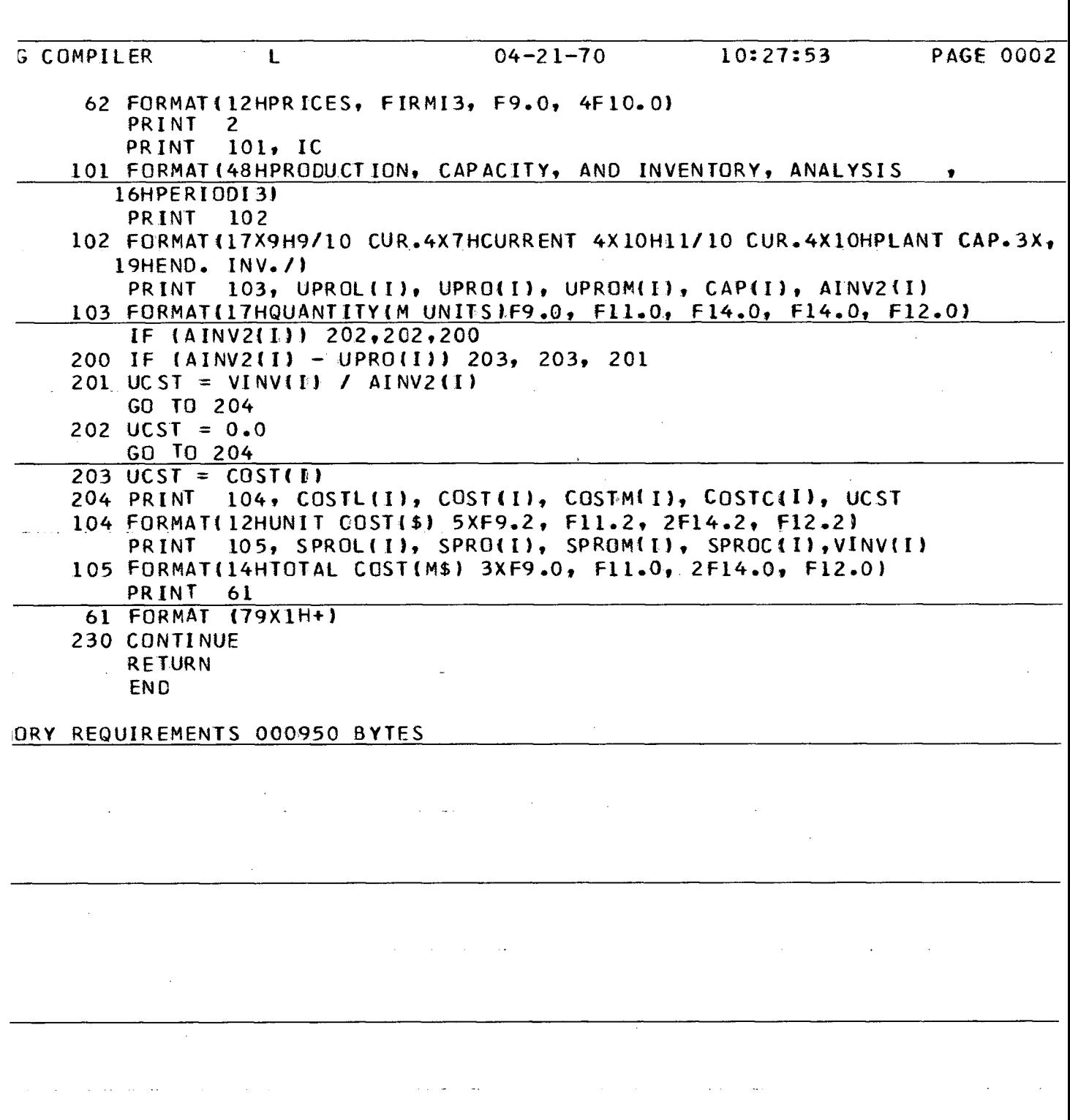

 $\frac{1}{\sqrt{2}}\sum_{i=1}^{n} \frac{1}{\sqrt{2}}\left(\frac{1}{\sqrt{2}}\right)^2\left(\frac{1}{\sqrt{2}}\right)^2$ 

 $\mathcal{A}^{\mathcal{A}}$  , which is a set of the set of the set of  $\mathcal{A}$ 

 $\mathcal{A}^{\mathcal{A}}$ 

 $\hat{\mathcal{N}}$ 

 $\frac{1}{2}$ 

 $\frac{1}{\sqrt{2}}$ 

 $\label{eq:2.1} \begin{split} \mathcal{L}_{\text{max}}(\mathbf{r},\mathbf{r}) & = \mathcal{L}_{\text{max}}(\mathbf{r},\mathbf{r}) \mathcal{L}_{\text{max}}(\mathbf{r},\mathbf{r}) \\ & = \mathcal{L}_{\text{max}}(\mathbf{r},\mathbf{r}) \mathcal{L}_{\text{max}}(\mathbf{r},\mathbf{r}) \mathcal{L}_{\text{max}}(\mathbf{r},\mathbf{r}) \mathcal{L}_{\text{max}}(\mathbf{r},\mathbf{r}) \mathcal{L}_{\text{max}}(\mathbf{r},\mathbf{r}) \mathcal{L}_{\text{max}}(\mathbf{r},$ 

 $\mathcal{L}(\mathcal{A})$  and  $\mathcal{L}(\mathcal{A})$  and  $\mathcal{L}(\mathcal{A})$ 

 $\sim$   $\sim$ 

 $\frac{1}{2}$ 

 $\mathcal{L}_{\mathcal{A}}(\mathcal{A})$  , and  $\mathcal{A}(\mathcal{A})$  , and  $\mathcal{A}(\mathcal{A})$ 

```
G COMPILER
                  M
                                    04 - 21 - 7010:28:26PAGE 0001
       SUBROUTINE M
 \mathbf cII- FIFTH PART OF DIVIDED PROGRAM FOR DR BROOMS MANAGEMENT GAME(M)
       COMMON AITRA+AJJ(4,5)+AK+ALUR,AML+AM2+AN+AUTH+BLRP{4}+COL1+COL2+CO
      1LC, CSTO(4), EE(4), F, FR1, FR2, FR3, H1, H2, IA, IB, IC, ID, P(5), PPPW, PSWW, PW
      2WW,R,SURP(4),UH,UF,U5,W1,W2,W3,W4,Z1,Z2,Z3,Z4,Z5,Z6,Z7,Z8,Z9,ZZZ1,
      3ZZZ2,Q(5),SAJJ(5),G,BOR(4),BPO1(45),BPS(4),RRR1(4),AINV1(4),
      4PVS(4), AJ(4.5), ANPJ(4), BLN(4), CASHI(4), E(4), S(4, 5), SPRO(4)5, SUMAJ(4), SMIN(5), FILL(59), SMPR(5), T(4,5), AL(5), COSTB(4)
       COMMON CSSC(4), DIVS(4), REPST(4)
       COMMON VINVB(4), X1(4), X(4,5), ALAVE, B6, D6, AINV2(4), PVE(4), VINV(4), C
      1AP(4), COST(4), SAL(4,5), SREV(4), SUMY(4), UPRO(4), Y(4,5), Z(4), SAVE(5)
      2, SMSAL(4), SMV(5), V(4, 5), BPD2(4), RRR2(4), UPROL(4), UPROM(4), ALOBD(4)
      3, BICO(4), BFD(4), BLDT(4), COSTL(4), COSTM(4), COSTC(4), SROL(4), SPROM(4
      4), SPROL (4), SUMWW, SPROC(4), AAAA(5), 0000(5), SUMOO, WWWW(5), CSHR(4), BR
      5AT(4), SUMAA, UCOL(4), CASH2(4), ANPAT(4), CDDD(4), COSA(4), FRGT(4, 5)
       COMMON SFRGT(4), ANPBT(4), AITP(4), CSTG(4)
       DO 100 I = 1.1BPRINT
               65
       FORMAT('1', 14X, 'BAYLOR TOP MNGT. GAME, PG.-2')
   65
       PRINT
               2
       PRINT
               66, I, IA, IC
    66 FORMAT (8HCOMPANY I2, 15X6X8HINDUSTRYI3, 15X7HQUARTERI3, ///)
       PRINT
               75
    75 FORMAT(15HPROFIT AND LOSS, 15X9HCASH FLOW15X13HBALANCE SHEET/)
       PR INT
               2
     2 FORMAT(1/1).
       PR INT
               76, SREVIII, CASHIIII, CASH2(I)
    76 FORMAT(18HSALES INCOME , F9.0, 3X14HBEG.CASH BAL., F9.0, 1X,
      14HCASH8X, F10, 01PRINT
               77, COSA(I), RRR 2(I)
    77 FORMAT (15HCOST OF GDS SLD, 3XF9.0, 3X14H
                                                                  , 10x,18HA/C REC. 4XF10.0)
       PRINT
               78, VINV(I)
                              , 27X9HINVENTORY3XF10.0)
    78 FORMAT(18X9H
               79, CSHR(I), PVE(I)
       PR INT
    79 FORMAT(30X8HRECEIPTS 6XF9.0, 1X12HPLANT INVST.F10.0)
       ASSET = CASH2(I) + RRR2(I) + VINV(I) + PVE(I)PRINT
               81.CODD(I), ASSET
    81 FORMAT (30X10HDISBRSMNTS4XF9.0,1X10HT0T.ASSETS2XF10.0)
       PR INT
               82
        FORMAT(18X9H<sup>222</sup>1111111,12X12H<sup>2</sup>1111111111111,10X12H<sup>1</sup>11111111111111
    82
       CSHIN = CSHR(I) - CDDO(I)PRINT
               83, SFRGT(I), CSHIN
    83 FORMAT(7HFREIGHT, 11XF9.0, 3X10HNET INFLOW, 4XF9.0)
               84, EII), BLN(I)
       PRINT
    84 FORMAT(7HR AND D, 11XF9.0, 3X, 12H(OR OUTFLOW) 2X9H*********1X,
      110HBANK LOANS3XF9.01
       PR INT
               85, SUMAJ(I), BP02(I)
    85 FORMAT (9HMARKET ING 9X, F9.0, 27X, 12HBONDS PAYBL.1XF9.0)
       PRINT
               86, Z(I), CASH2(I).
    86 FORMAT(12HDEPRECIATION6X, F9.0, 3X, 13HEND.CASH BAL.,
      11XF9.0, 13X10H11111111111)PRINT
               87, ALOBD(I)
    87 FORMAT114HBAD DEBTS LOSS4XF9.0, 16X11H****************
       PRINT 88, CSTG(I)
```
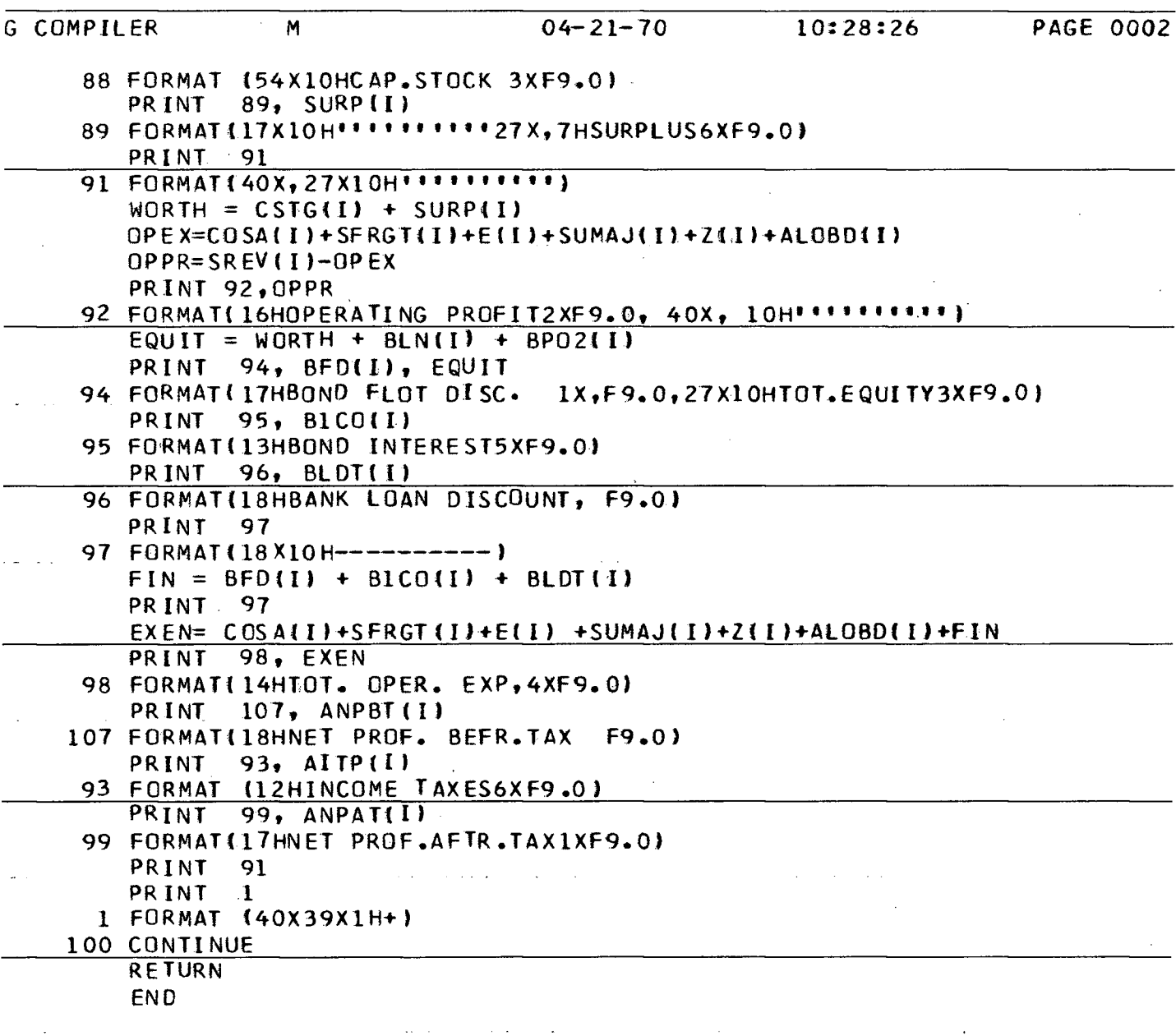

 $\label{eq:2.1} \mathcal{L}(\mathcal{L}^{\mathcal{L}}_{\mathcal{L}}(\mathcal{L}^{\mathcal{L}}_{\mathcal{L}}(\mathcal{L}^{\mathcal{L}}_{\mathcal{L}}(\mathcal{L}^{\mathcal{L}}_{\mathcal{L}}(\mathcal{L}^{\mathcal{L}}_{\mathcal{L}}(\mathcal{L}^{\mathcal{L}}_{\mathcal{L}}(\mathcal{L}^{\mathcal{L}}_{\mathcal{L}})))$ 

 $\omega = \omega$  .

and the contract of

 $\bar{\beta}$ 

 $\mathcal{L}^{\text{max}}_{\text{max}}$ 

 $\hat{\mathcal{L}}_{\text{max}}$ 

 $\mathcal{L}$  is a set of  $\mathcal{L}$  . The set of  $\mathcal{L}$  is a set of  $\mathcal{L}$ 

 $\mathcal{L}_{\mathcal{A}}$  is a simple of the sequence of the sequence of the sequence  $\mathcal{L}_{\mathcal{A}}$ 

 $\sim$ 

 $\label{eq:2} \frac{1}{\sqrt{2}}\left(\frac{1}{\sqrt{2}}\right)^{2} \left(\frac{1}{\sqrt{2}}\right)^{2} \left(\frac{1}{\sqrt{2}}\right)^{2} \left(\frac{1}{\sqrt{2}}\right)^{2} \left(\frac{1}{\sqrt{2}}\right)^{2} \left(\frac{1}{\sqrt{2}}\right)^{2} \left(\frac{1}{\sqrt{2}}\right)^{2} \left(\frac{1}{\sqrt{2}}\right)^{2} \left(\frac{1}{\sqrt{2}}\right)^{2} \left(\frac{1}{\sqrt{2}}\right)^{2} \left(\frac{1}{\sqrt{2}}\right)^{2} \left(\frac{$ 

 $\bar{\mathcal{A}}$ 

ORY REQUIREMENTS 000934 BYTES

 $\sim$   $\sim$ 

والمتعارض والمتعارف والمعارف

 $\sim$ 

 $\label{eq:2.1} \frac{1}{\sqrt{2\pi}}\int_{0}^{\infty}\frac{1}{\sqrt{2\pi}}\left(\frac{1}{\sqrt{2\pi}}\right)^{2\alpha}d\theta.$ 

 $\mathcal{L}_{\text{max}}$ 

 $\ddot{\phi}$ 

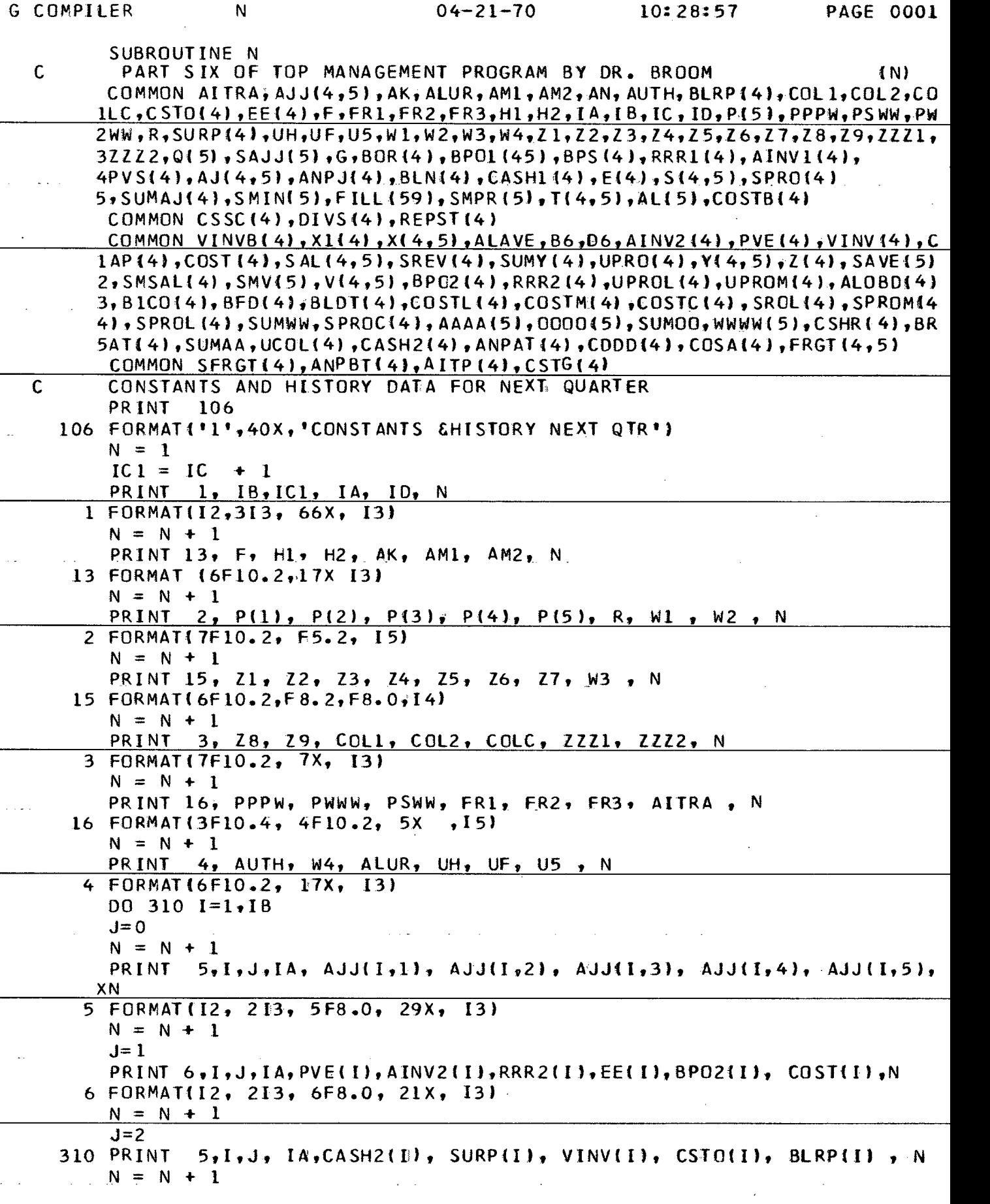

 $\hat{\boldsymbol{\beta}}$ 

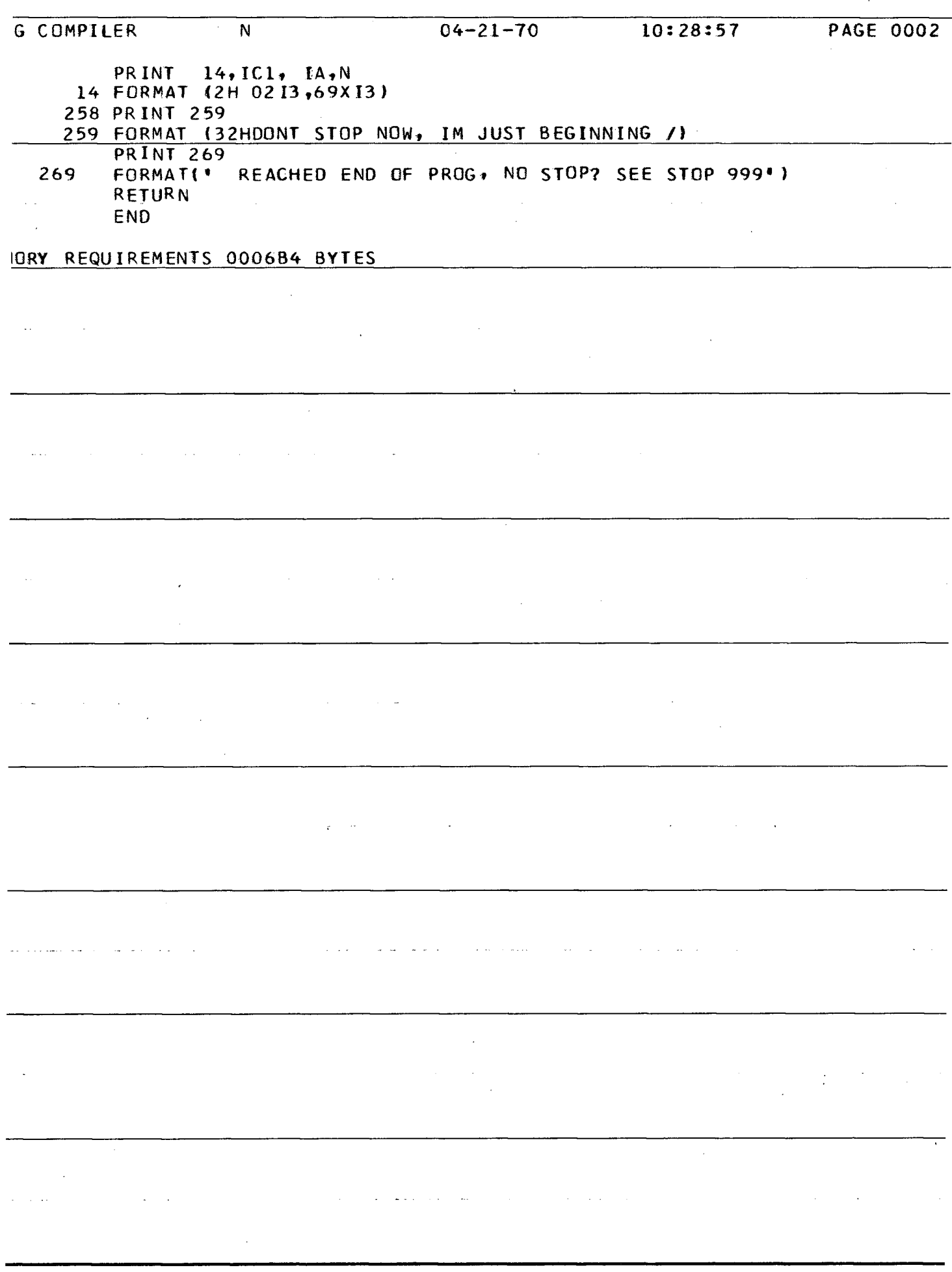

The data given in the Appendix covers the constants, **history and decisions necessary to calculate Quarter zero output.** 

## **CONSTANTS**

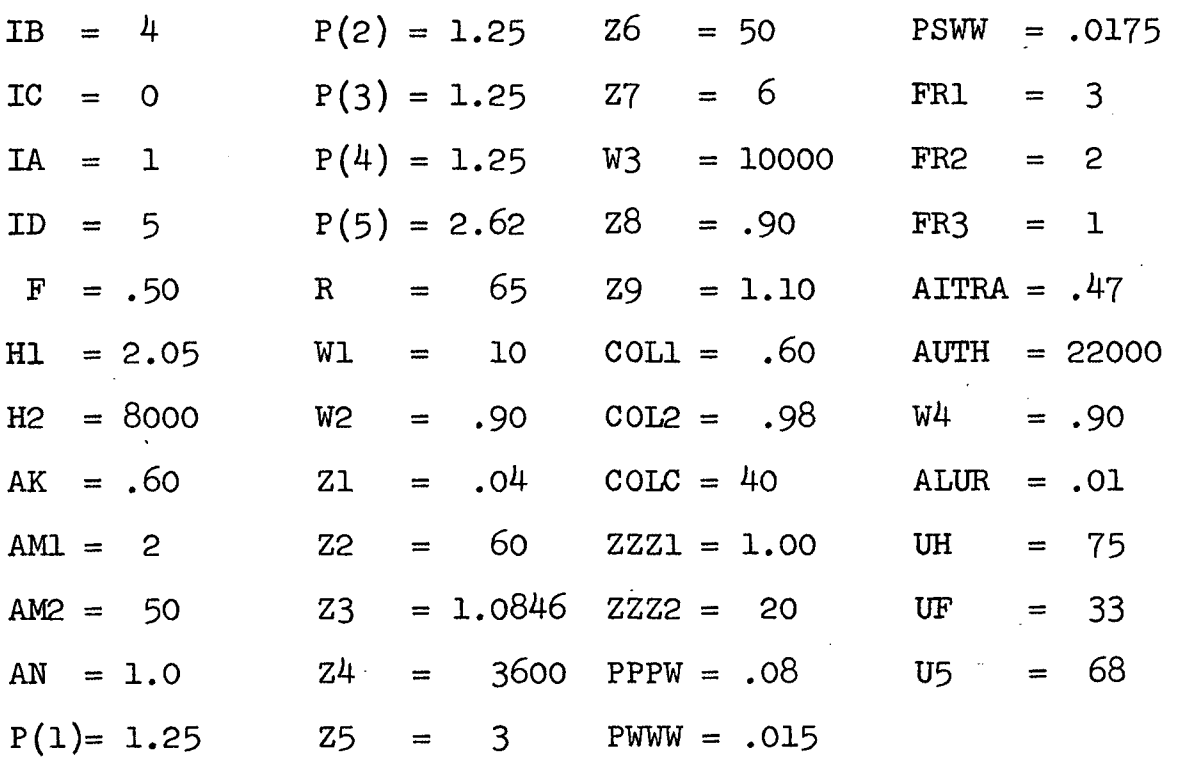

**HISTORY** 

The history is the same for each firm

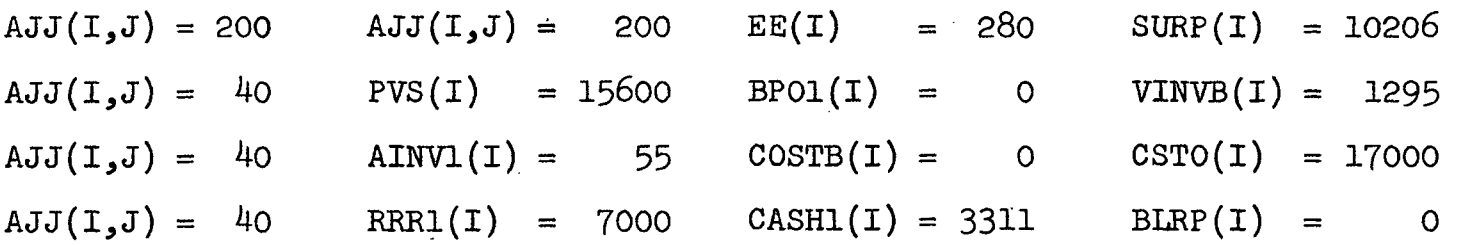

## **DECISIONS**

The decisions are the same for each firm in Quarter zero.

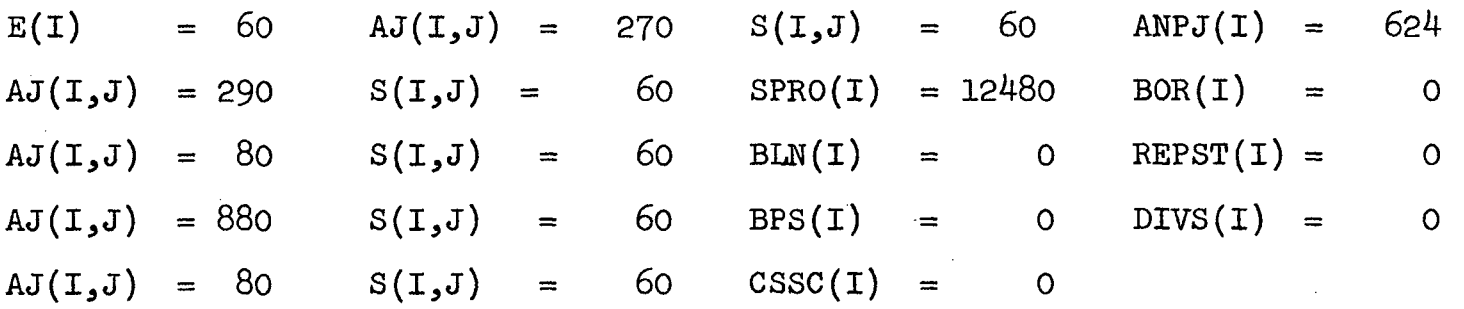

 $\cdot$ 

**The Appendix contains the Quarter zero output for both the administrator and participants. The last page of output covers the history and constants required for period one.** 

#### EXECUTION TERMINATED

RUN GIB2 5=GIB3 **EXECUTION BEGINS**  $\mathbf{O}$ ADMINISTRATOR S PRINTOUT PAGE ONE INDUSTRY 1 QUARTER BEGINNING AJJ VALUES  $\overline{4}$ **COMPANY**  $\mathbf{1}$  $\overline{2}$  $\overline{\mathbf{3}}$  $40.$  $40.$  $40 -$ **IREA** 1  $200.$ **IREA**  $200.$  $40.$  $40.$  $2^{\circ}$  $40.$  $40.$ **IREA**  $\overline{\mathbf{3}}$  $40.$  $40.$  $200 40 -$ 200. **IREA**  $4<sup>1</sup>$  $40.$  $40.$ IREA<sub>5</sub>  $200.$  $200 200 200.$  $60.60.60.60.60.60.60.$ **SMIN** 1.08333302 1.08333302 1.08333302 1.08333302 1.08333302  $=$  $Y/S$  15600. 15600. 15600. 15600. 15600. PART A  $B = 1$ , 2, 3, 4  $D = 1$ , 2, 3, 4, 5  $F = 0.50$  Hl= 2.05 H2= 8000.  $AK = 0.60$  $M1 = 2.00$  $M2 = 50.00$  $\sim 10^{-1}$  $\mathcal{L}_{\text{max}}$  and  $\mathcal{L}_{\text{max}}$ and the contract of the  $- p_1 = 1.25$   $p_2 = 1.25$   $p_3 = 1.25$   $p_4 = 1.25$   $p_5 = 2.62$ U FOR COMPANY AND AREA  $3<sup>1</sup>$ COMPANY COMPANY  $\overline{2}$  $-4$  $33.$  $33.$  $33.$ AREA 1  $75.$  $75.$  $33.$  $33.$  $33.$ AREA<sub>2</sub>  $75.$  $33.$ AREA 3  $33.$  $33 -$ 75.  $33.$  $33.$ AREA 4  $33.$  $\mathcal{L}$  $68 -$ AREA<sub>5</sub>  $68.$  $68.$  $68.$  $R =$  $65. \t\t W1 = 10.00$  $06 = 5$  $4.$  $B6 =$  $W2 = 0.90$ 

 $W3 = 10000.$ 

 $W4 = 0.90$ 

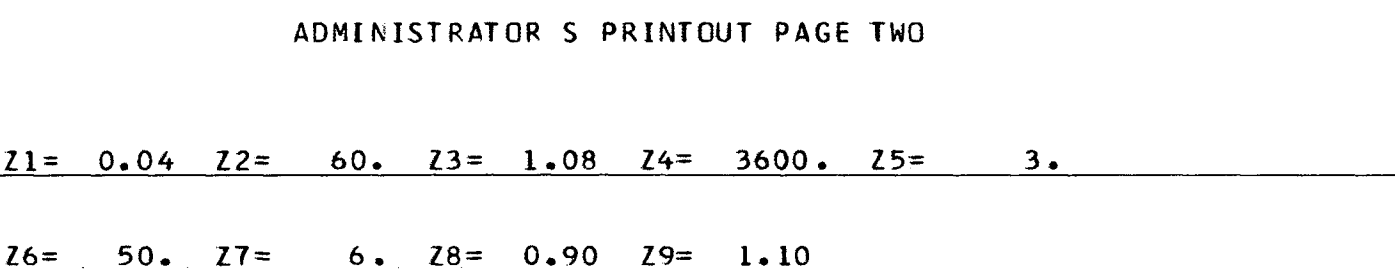

**ALUR = 0.01 C0L1 = 0.60 C0L2 = 0.98 COLC = 40. 00** 

**ZZZ1 = 1. ZZZ2 = 20.** 

and the companies and analysis and a series of the contract of the contract of the contract of the contract of

**AUTH 22000. 22000 22000 •» 22000.** 

**PSWW = 0.0175 PPPW = 0.08 PWWW = 0.015** 

**FR 1 = 3. FR2 = 2. FR3 = 1. AITRA = 0.47** 

**RT B** 

 $AN = 1.00$ 

 $\hat{u} = \hat{u} - \hat{u}$  in

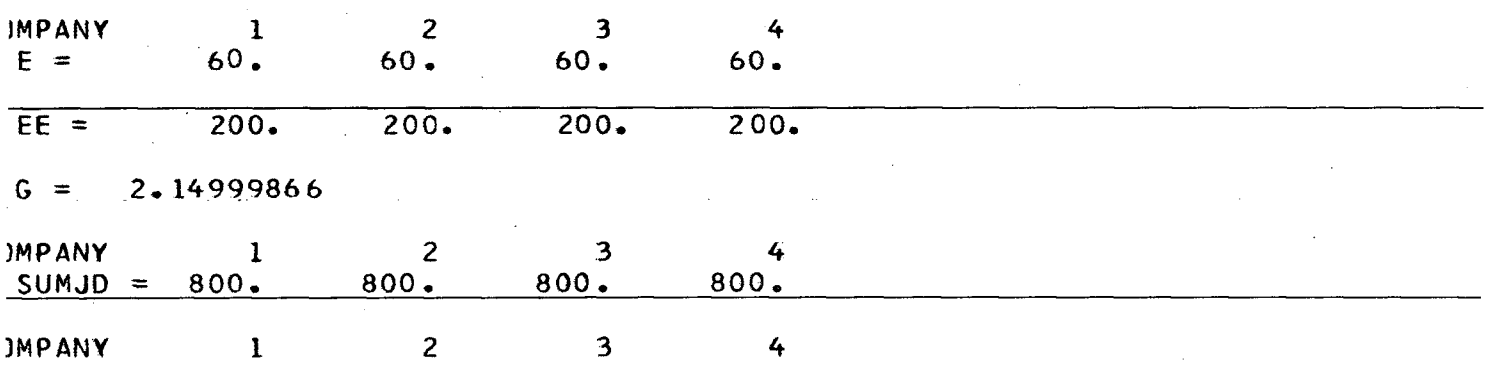

**JJD 1 294 .00 72.00 72 .00 72.00 JJD 2 72.00 294.00 72.00 72.00 JJD 3 72.00 72.00 294.00 72.00** 

**JJD 4 72.00 72.00 72.00 294.00 JJD 5 282.00 282.00 282.00 282.00**  and the state of the state of the المناصر والمصابحان  $\sim 100$  and  $\alpha$  $\sim 10^{-1}$ 

**.1= 1.87744999 AL2= 1.87744999 AL3= 1.87744999 AL4= 1.87744999 AL5= 1.8838644** 

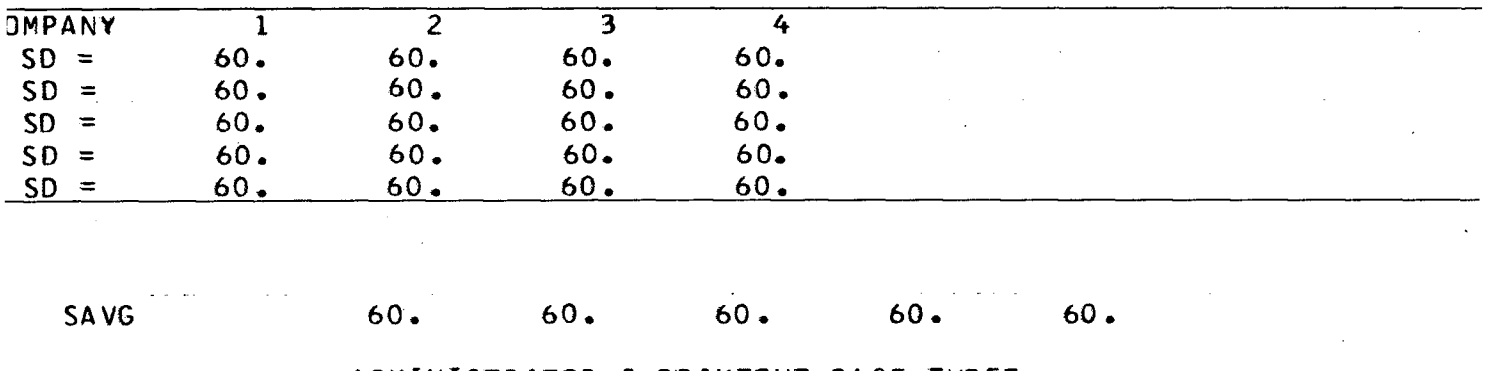

**ADMINISTRATOR S PRINTOUT PAGE THREE** 

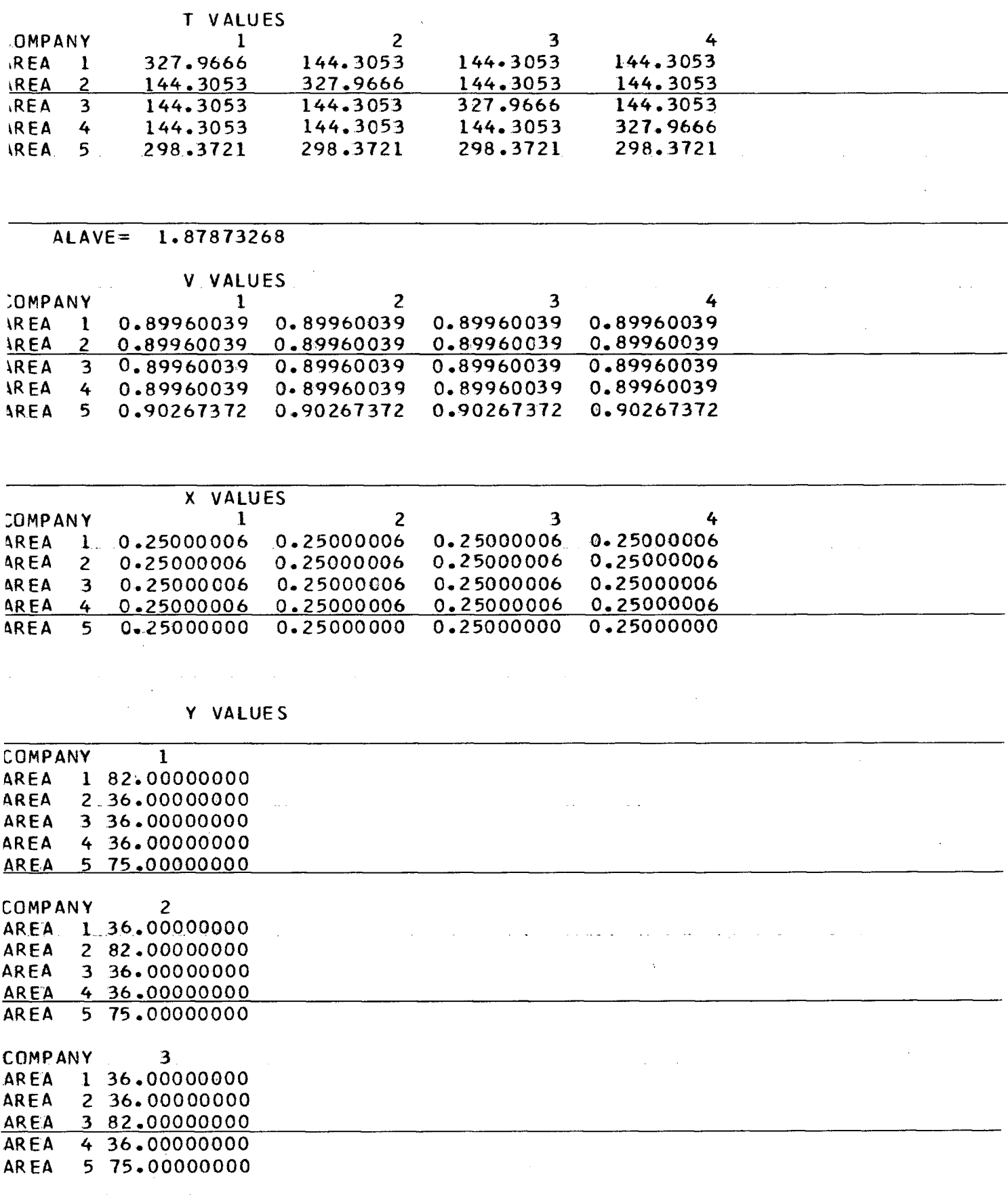

**ADMINISTRATOR S PRINTOUT PAGE FOUR** 

 $\mathcal{A}$ 

OMPANY 4 REA 1 36.00000000 IREA 2 36.00000000 REA 3 36.00000000 IREA 4 82.00000000 REA 5 75.00000000

|                           |                         | $\mathbf{v}(\mathbf{r})$ |                                |                         |                                                     |               |  |
|---------------------------|-------------------------|--------------------------|--------------------------------|-------------------------|-----------------------------------------------------|---------------|--|
| $A$ P                     |                         | 260.                     |                                | $260 \cdot 260 \cdot$   | 260.                                                |               |  |
| $z =$                     |                         | 624.                     |                                | 624.624.                | 624.                                                |               |  |
| $V =$                     |                         |                          | 15600. 15600. 15600. 15600.    |                         |                                                     |               |  |
|                           |                         |                          |                                |                         | $(1 = 1.02904320 1.02904320 1.02904320 1.02904320)$ |               |  |
| <b>JPRO</b>               |                         | 240.                     | 240.                           | $240-$                  | 240.                                                |               |  |
| $.0S$ T                   |                         |                          | $51.96$ $51.96$                |                         | $51.96$ $51.96$                                     |               |  |
| AINV                      |                         | 55.                      | 55.                            | 55.                     | 55.                                                 |               |  |
| <b>INV+UPRO</b>           |                         | 295.                     | 295.                           | 295.                    | 295.                                                |               |  |
| $SUMY =$                  |                         | 265.                     | 265.                           | 265.                    | 265.                                                |               |  |
| $SMSAL =$                 |                         | 265.                     | 265.                           | 265.                    | 265.                                                |               |  |
|                           |                         |                          | SAL VALUES                     |                         |                                                     |               |  |
| COMPANY<br>$\blacksquare$ |                         |                          |                                | $\overline{\mathbf{z}}$ | $\overline{\mathbf{3}}$                             | $\frac{4}{1}$ |  |
| AREA <sub>1</sub>         |                         | 82.                      |                                | 36.                     | 36.                                                 | 36.           |  |
| AR EA                     | $\overline{2}$          | $36-$                    |                                | $82-$                   | 36.                                                 | 36.           |  |
| <b>AREA</b>               | $\overline{\mathbf{3}}$ | 36.                      |                                | 36.                     | 82.                                                 | 36.           |  |
| <b>AREA</b>               | 4                       | 36.                      |                                | $36 -$                  | 36.                                                 | 82.           |  |
| AREA                      | 5 <sub>1</sub>          | 75.                      |                                | 75.                     | 75.                                                 | 75.           |  |
|                           |                         |                          |                                |                         |                                                     |               |  |
| AINV2                     |                         | $30 \bullet$             | 30.                            | 30 <sub>o</sub>         | $30 -$                                              |               |  |
| <b>SREV</b>               |                         | 15900. 15900.            |                                | 15900.                  | 15900.                                              |               |  |
| <b>UINVB</b>              |                         |                          | $1295 \cdot 1295 \cdot$        | 1295.                   | 1295.                                               |               |  |
| VINV                      |                         |                          | 1559. 1559. 1559.              |                         | 1559.                                               |               |  |
|                           |                         |                          | BEG. SURP 10206. 10206. 10206. |                         | 10206.                                              |               |  |

#### ADMINISTRATOR S PRINTOUT PAGE 5

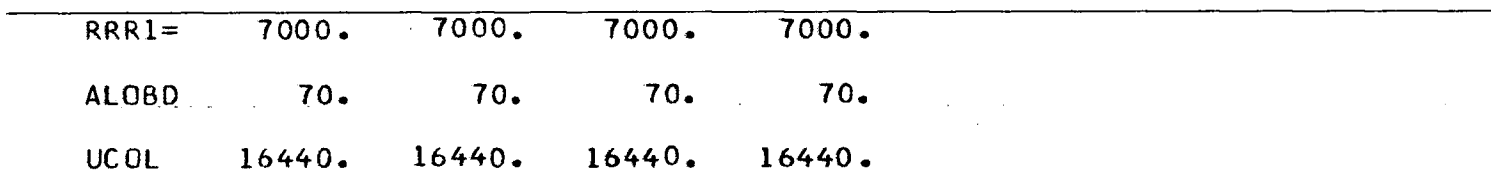

 $\mathcal{A}^{\prime}$ 

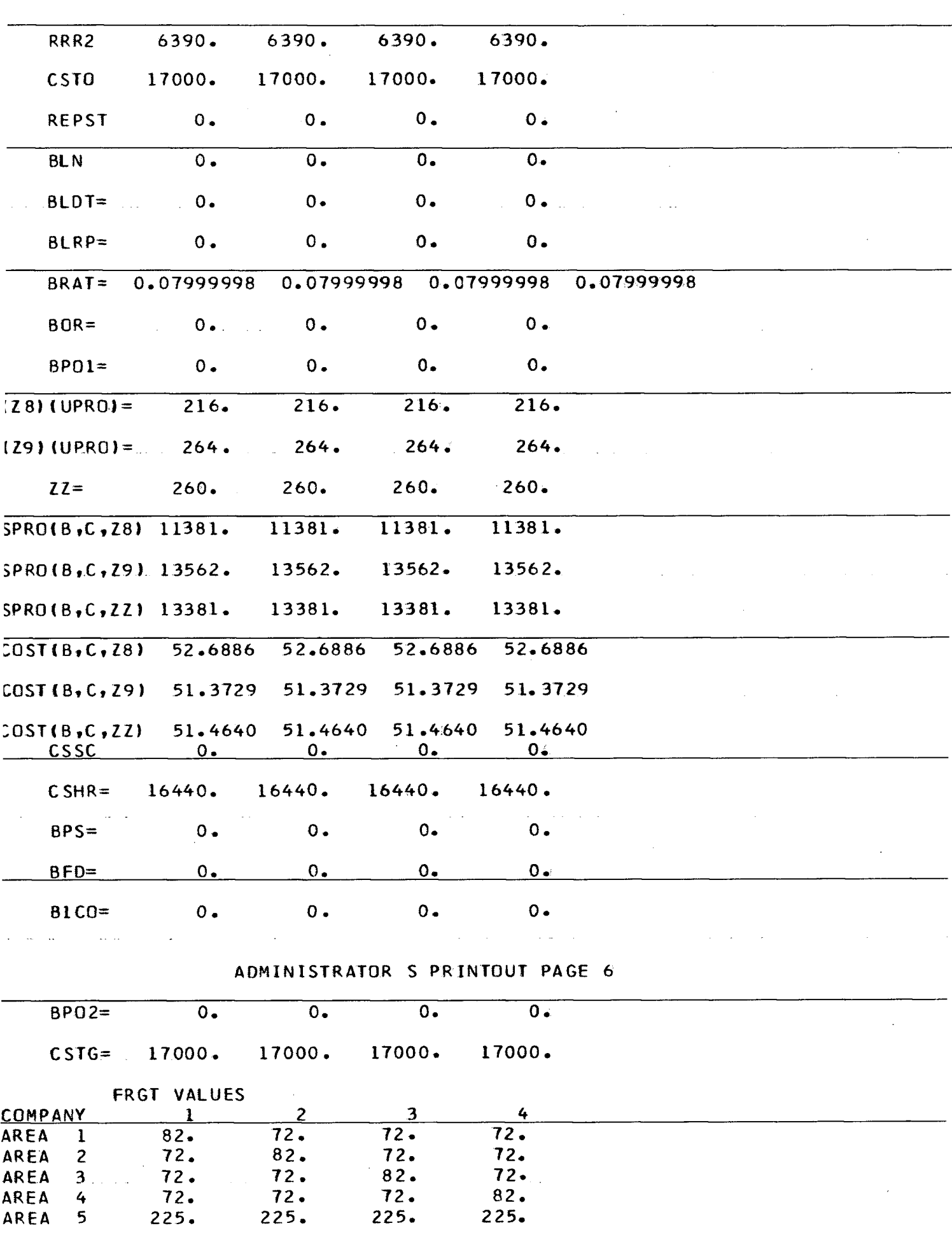

 $\sim$ 

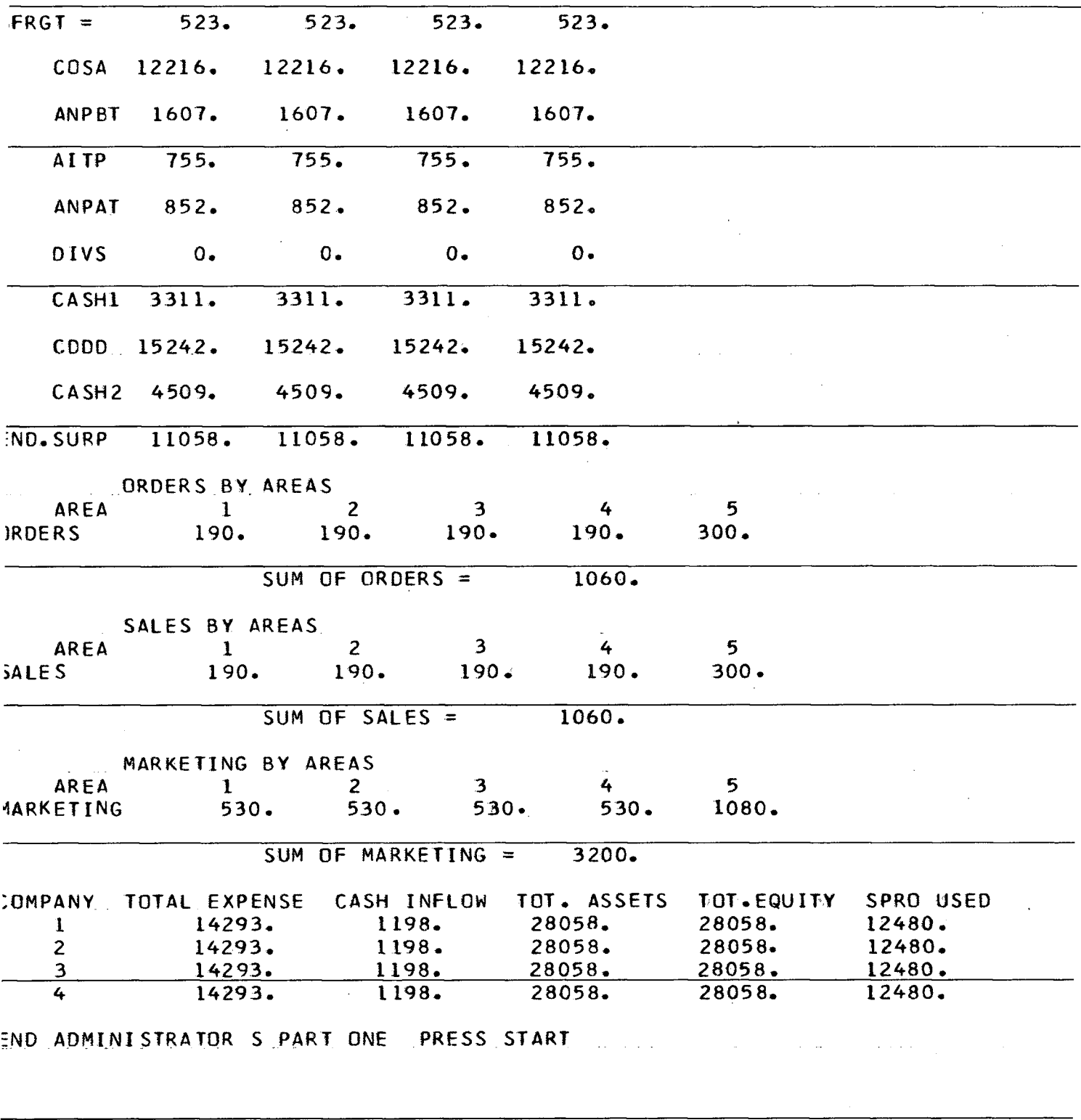

 $\label{eq:2} \frac{1}{\sqrt{2}}\left(\frac{1}{\sqrt{2}}\right)^2\left(\frac{1}{\sqrt{2}}\right)^2\left(\frac{1}{\sqrt{2}}\right)^2.$ 

 $\label{eq:2.1} \frac{1}{\sqrt{2\pi}}\int_{\mathbb{R}^3}\frac{1}{\sqrt{2\pi}}\int_{\mathbb{R}^3}\frac{1}{\sqrt{2\pi}}\int_{\mathbb{R}^3}\frac{1}{\sqrt{2\pi}}\int_{\mathbb{R}^3}\frac{1}{\sqrt{2\pi}}\int_{\mathbb{R}^3}\frac{1}{\sqrt{2\pi}}\int_{\mathbb{R}^3}\frac{1}{\sqrt{2\pi}}\int_{\mathbb{R}^3}\frac{1}{\sqrt{2\pi}}\int_{\mathbb{R}^3}\frac{1}{\sqrt{2\pi}}\int_{\mathbb{R}^3}\frac{1$ 

 $\label{eq:2.1} \frac{1}{\sqrt{2}}\int_{0}^{\infty}\frac{d\mu}{\lambda} \left(\frac{d\mu}{\lambda} - \frac{d\mu}{\lambda}\right) \frac{d\mu}{\lambda} \, d\mu = \frac{1}{2} \int_{0}^{\infty}\frac{d\mu}{\lambda} \left(\frac{d\mu}{\lambda} - \frac{d\mu}{\lambda}\right) \frac{d\mu}{\lambda} \, d\mu = \frac{1}{2} \int_{0}^{\infty}\frac{d\mu}{\lambda} \, d\mu = \frac{1}{2} \int_{0}^{\infty}\frac{d\mu}{\lambda} \, d\mu = \frac{1}{2} \int_{$ 

 $\frac{1}{2}$ 

 $\label{eq:2.1} \mathcal{L}_{\mathcal{A}}(\mathcal{A}) = \mathcal{L}_{\mathcal{A}}(\mathcal{A}) \mathcal{A}^{\dagger}(\mathcal{A}) = \mathcal{L}_{\mathcal{A}}(\mathcal{A}) \mathcal{A}^{\dagger}(\mathcal{A})$ 

 $\mathcal{L}(\mathcal{A})$ 

 $\mathcal{A}^{\mathcal{A}}$ 

 $\label{eq:2} \frac{1}{\sqrt{2\pi}}\int_{0}^{\infty}\frac{1}{\sqrt{2\pi}}\,d\mu$ 

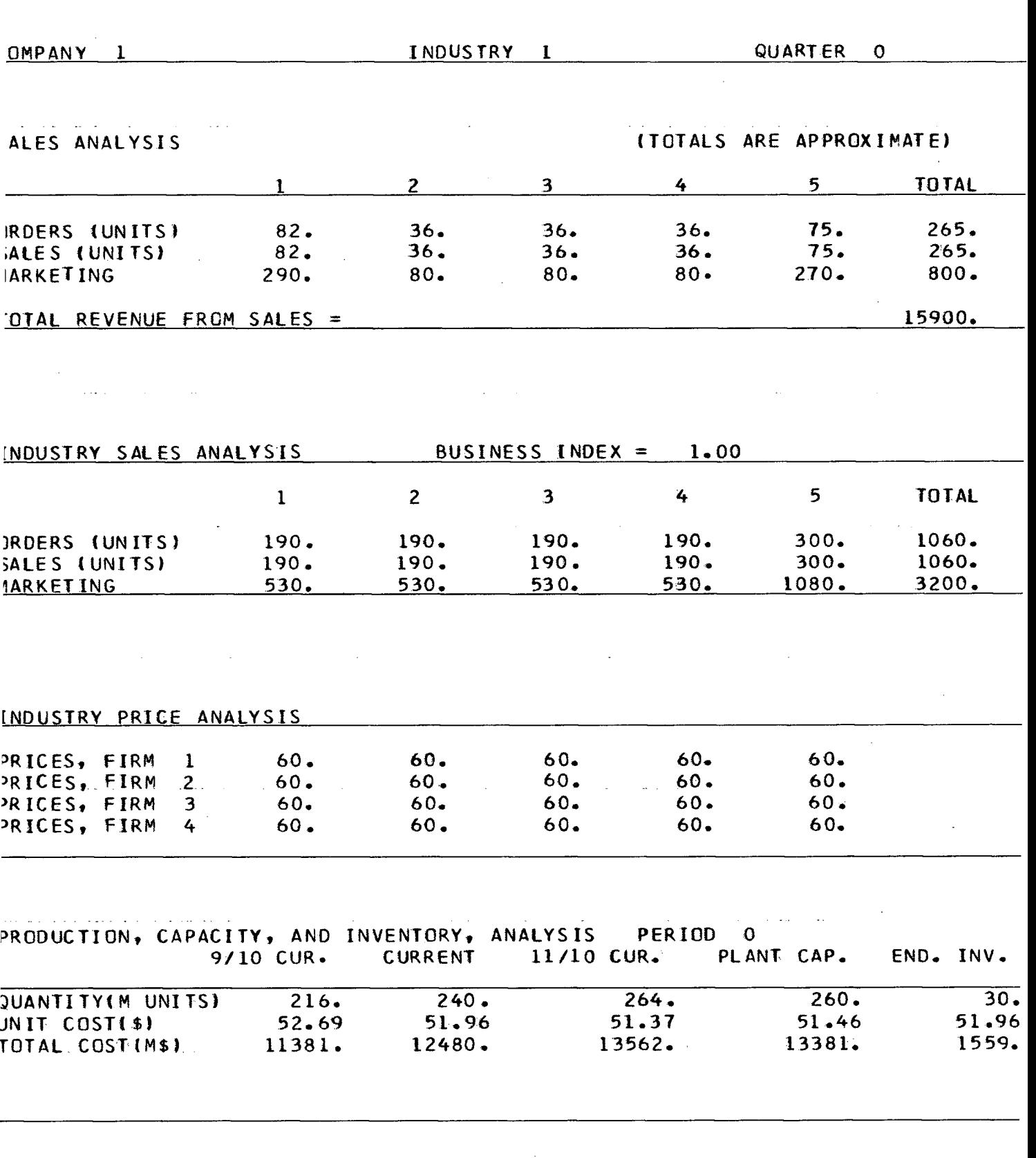

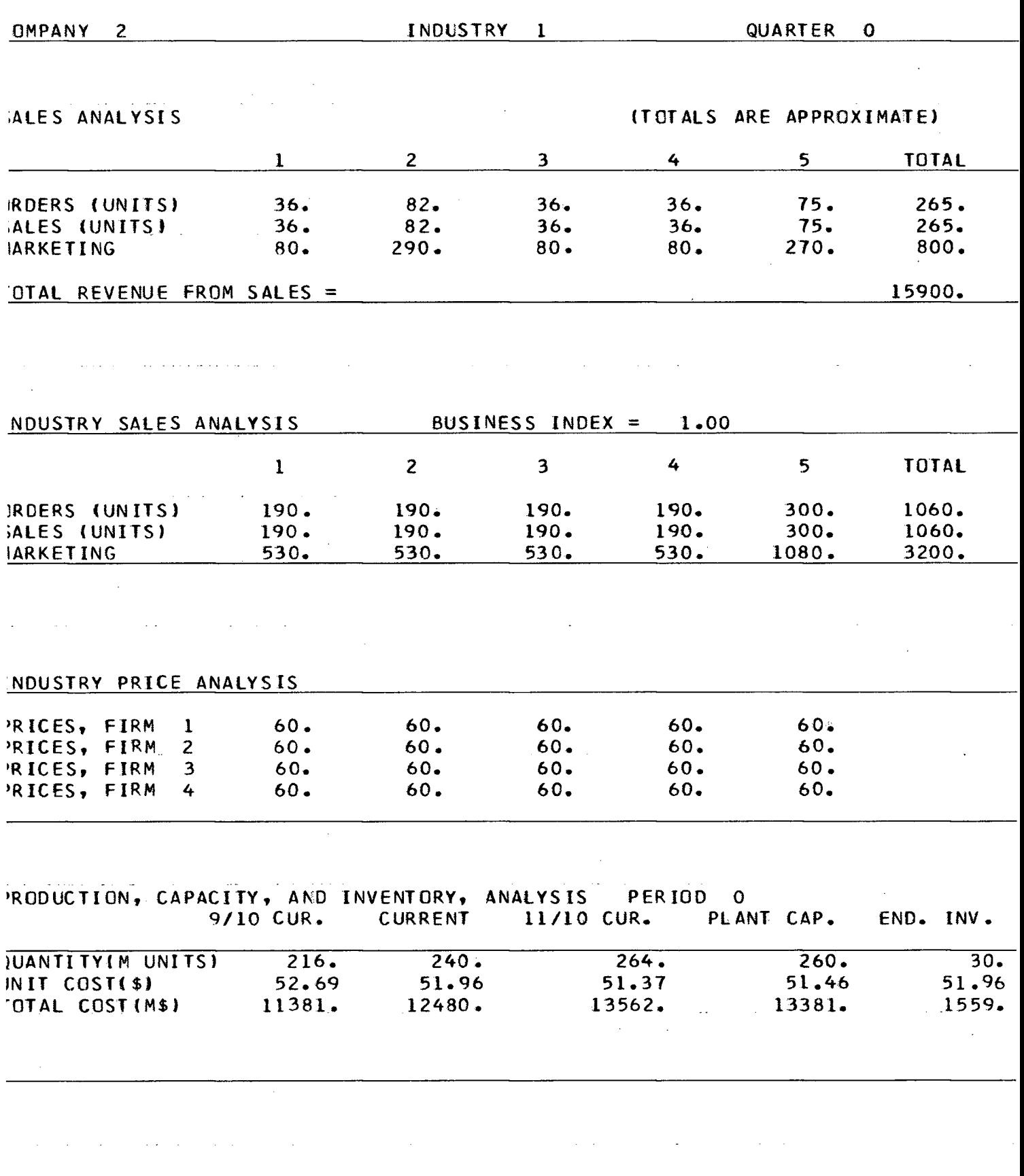

 $\sim$   $\sim$ 

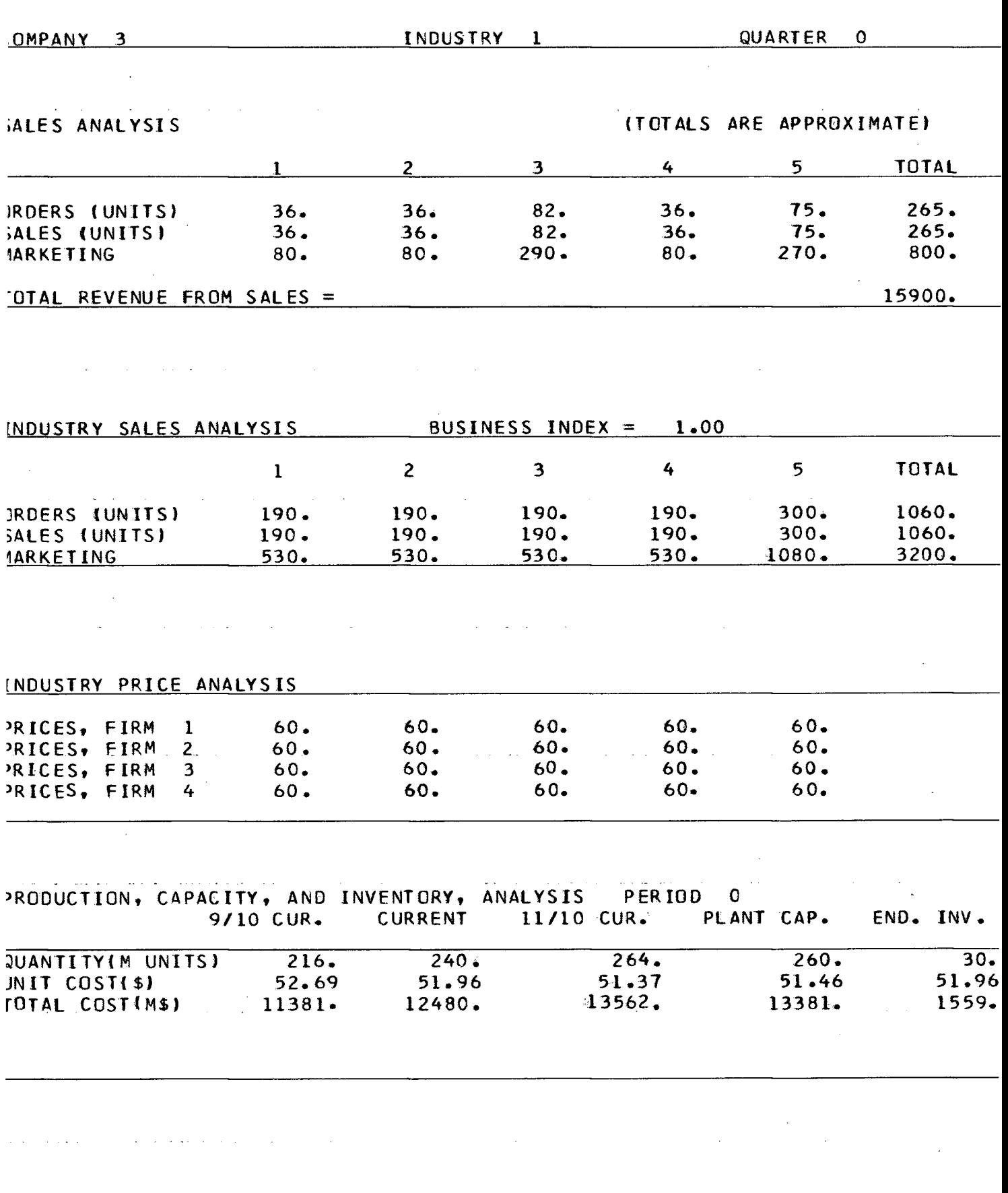

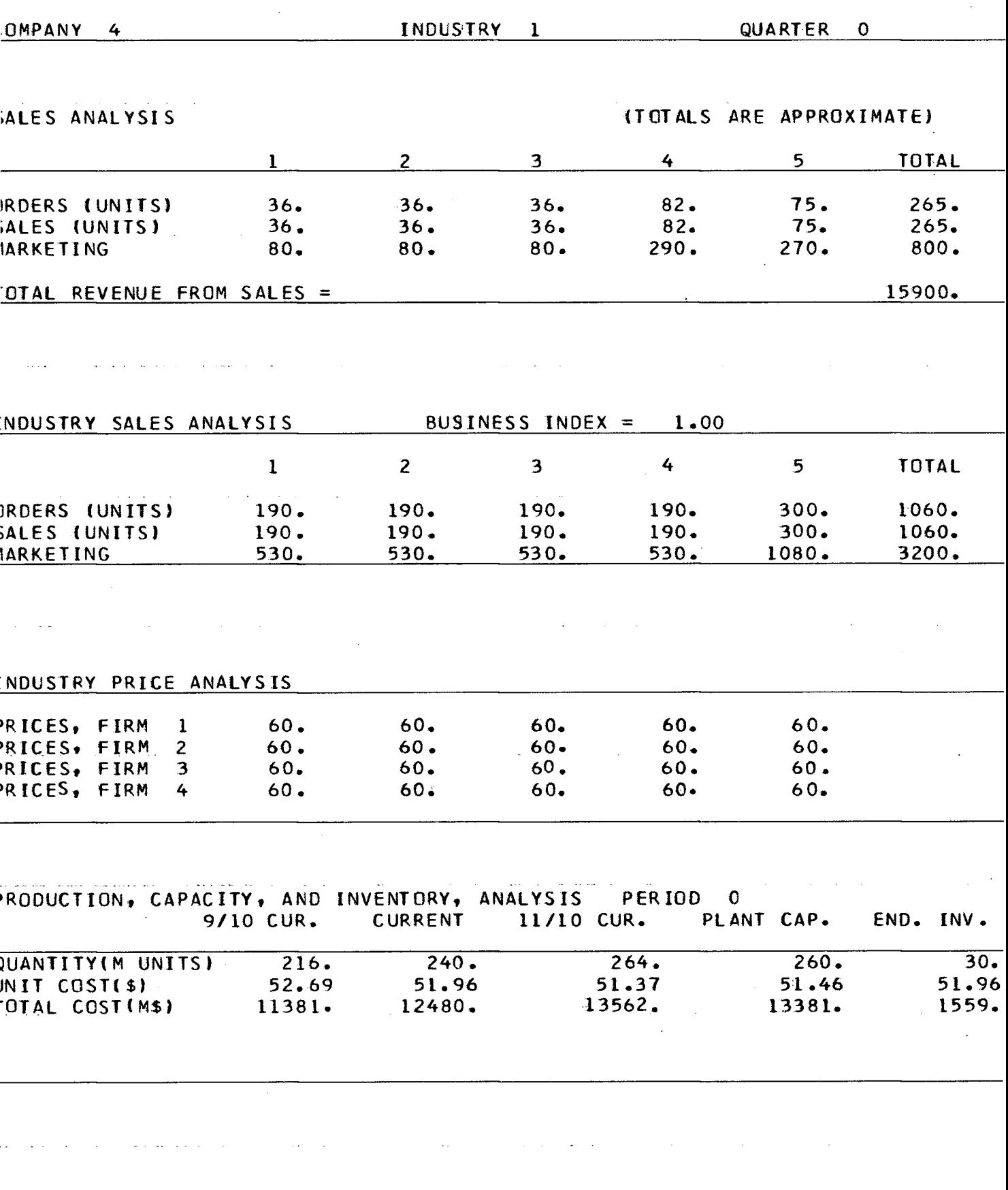

 $\alpha$ 

BAYLOR TOP MNGT. GAME, PG.-2

 $\alpha$ 

 $\hat{\mathcal{A}}$ 

 $\sim 10^7$ 

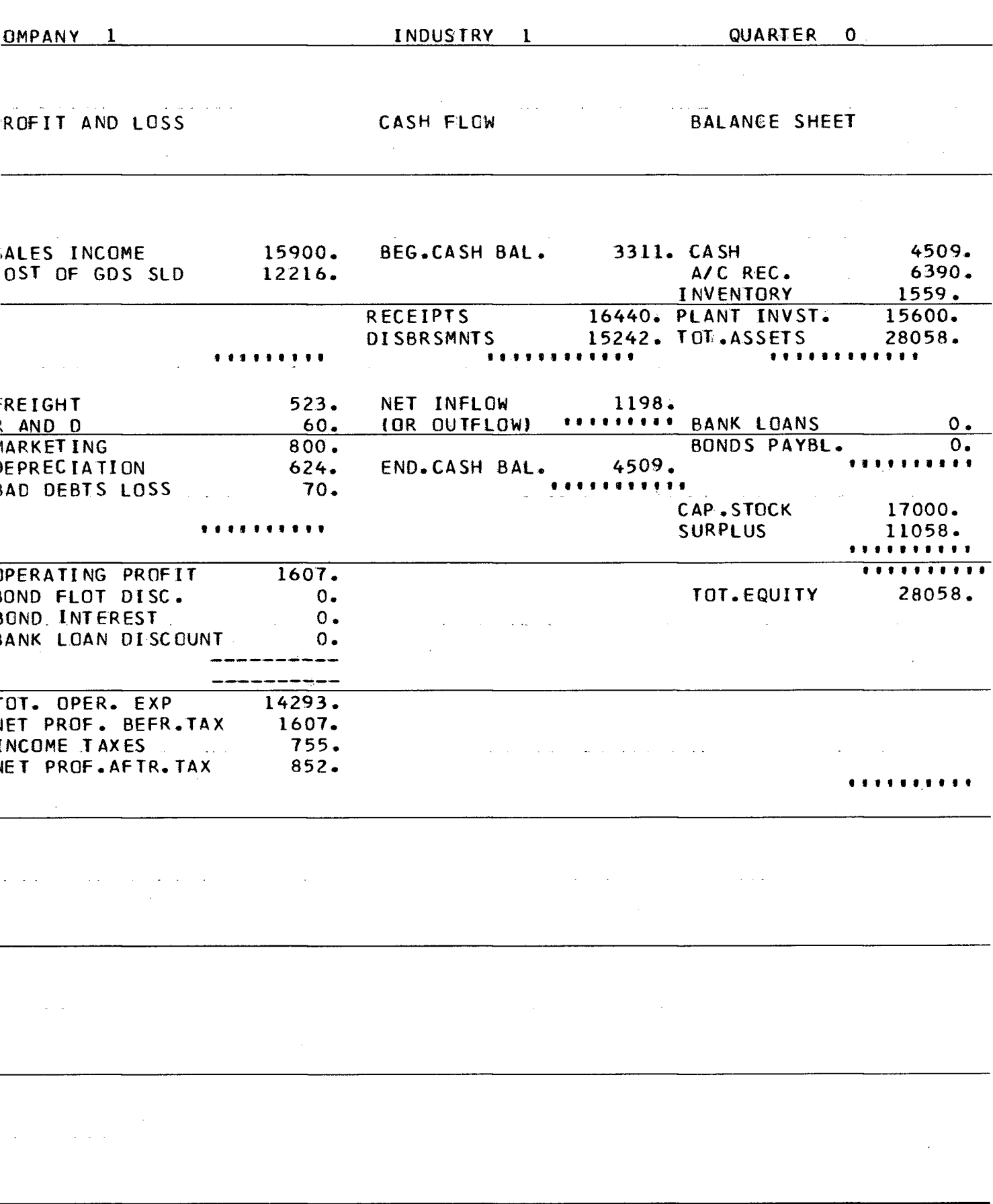

# BAYLOR TOP MNGT. GAME, PG.-2

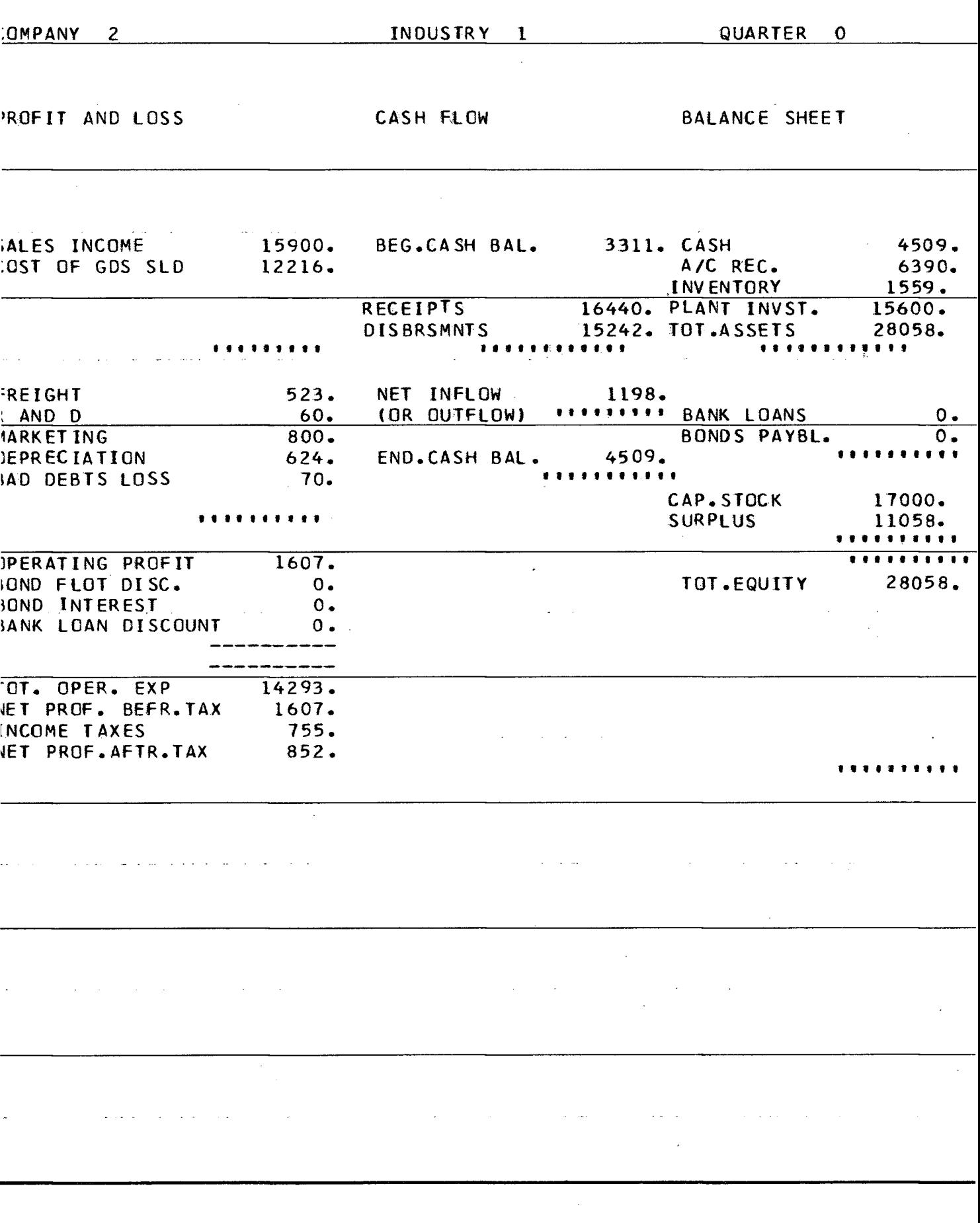

BAYLOR TOP MNGT. GAME, PG.-2

 $\sim$   $\sim$ 

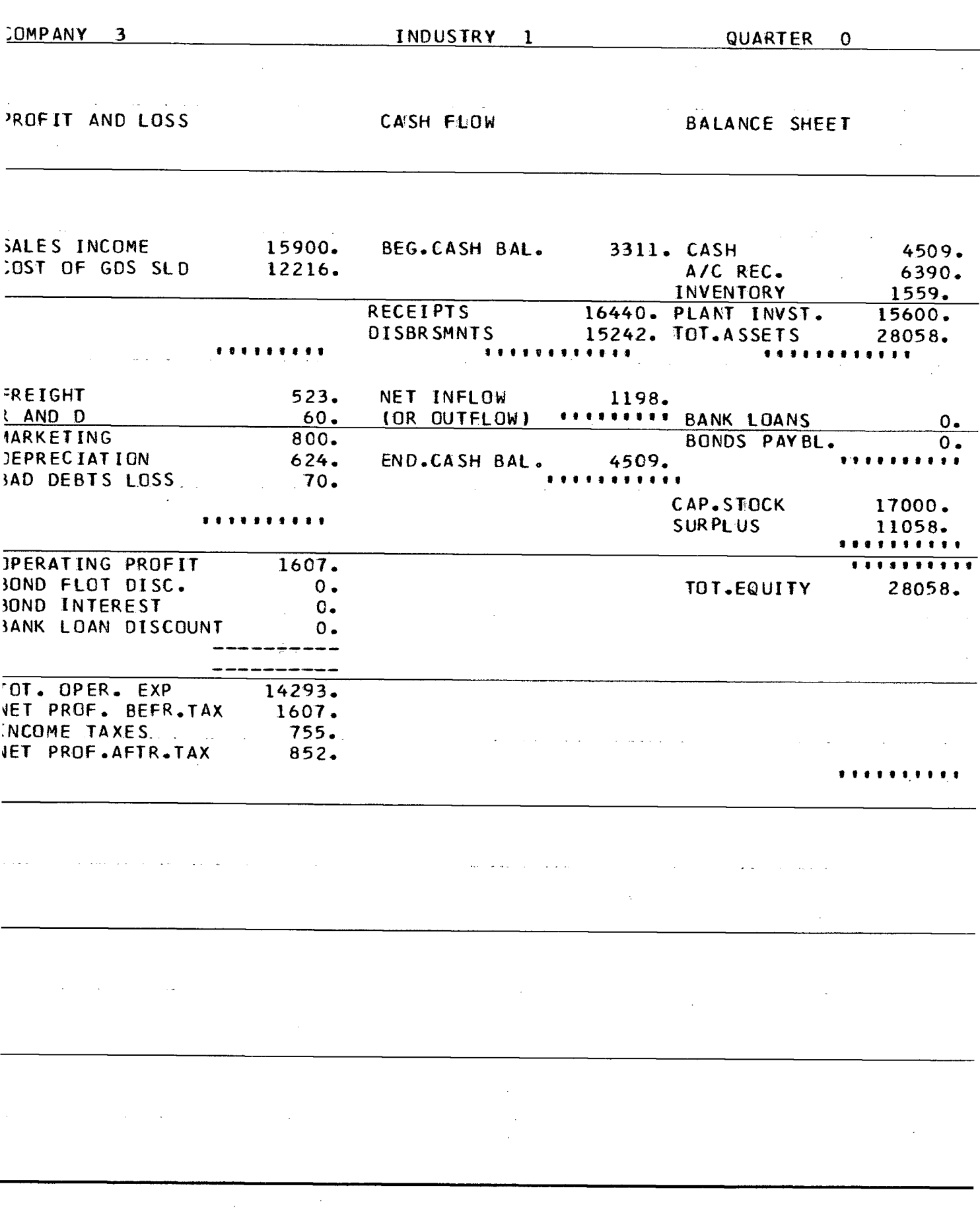

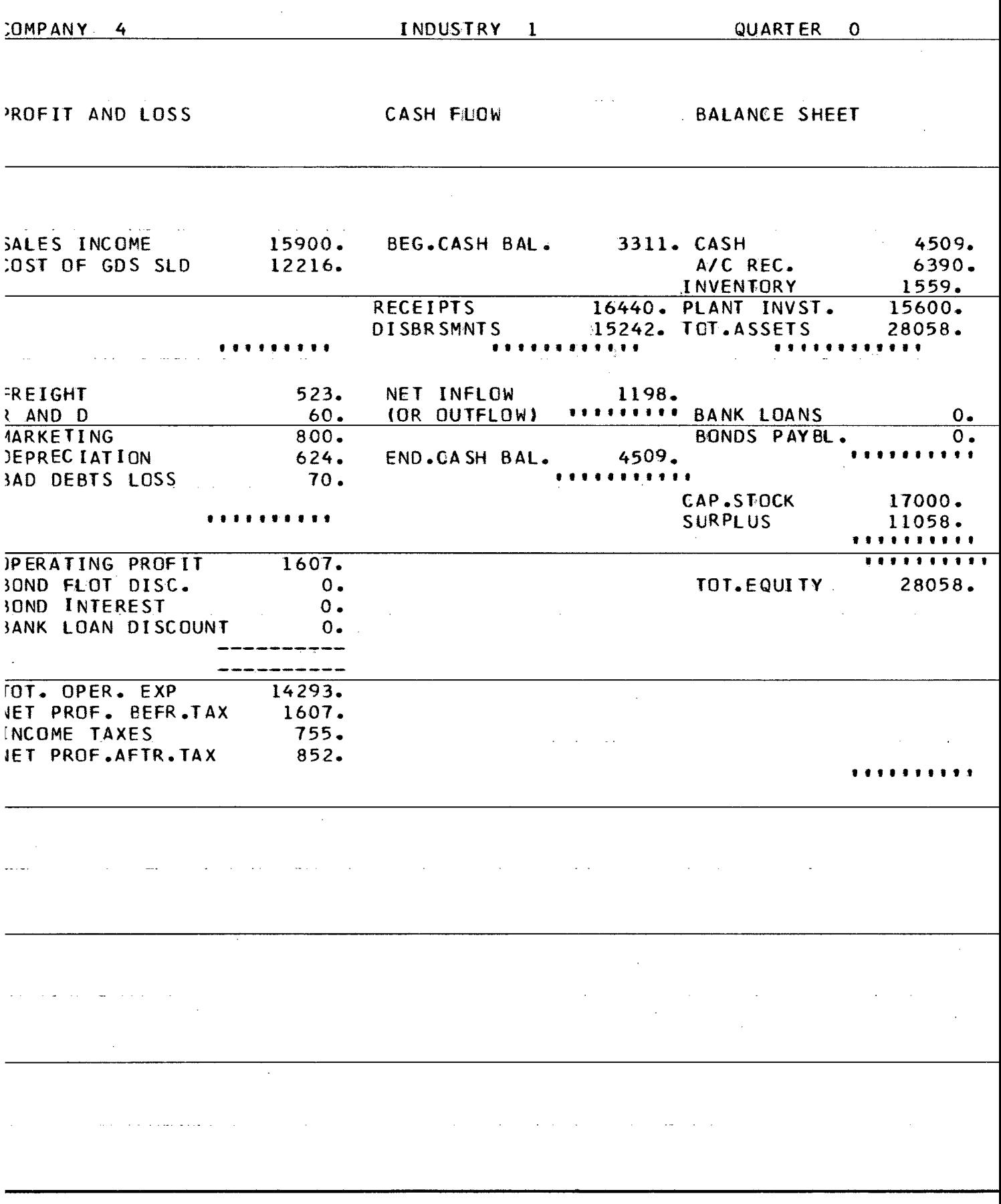

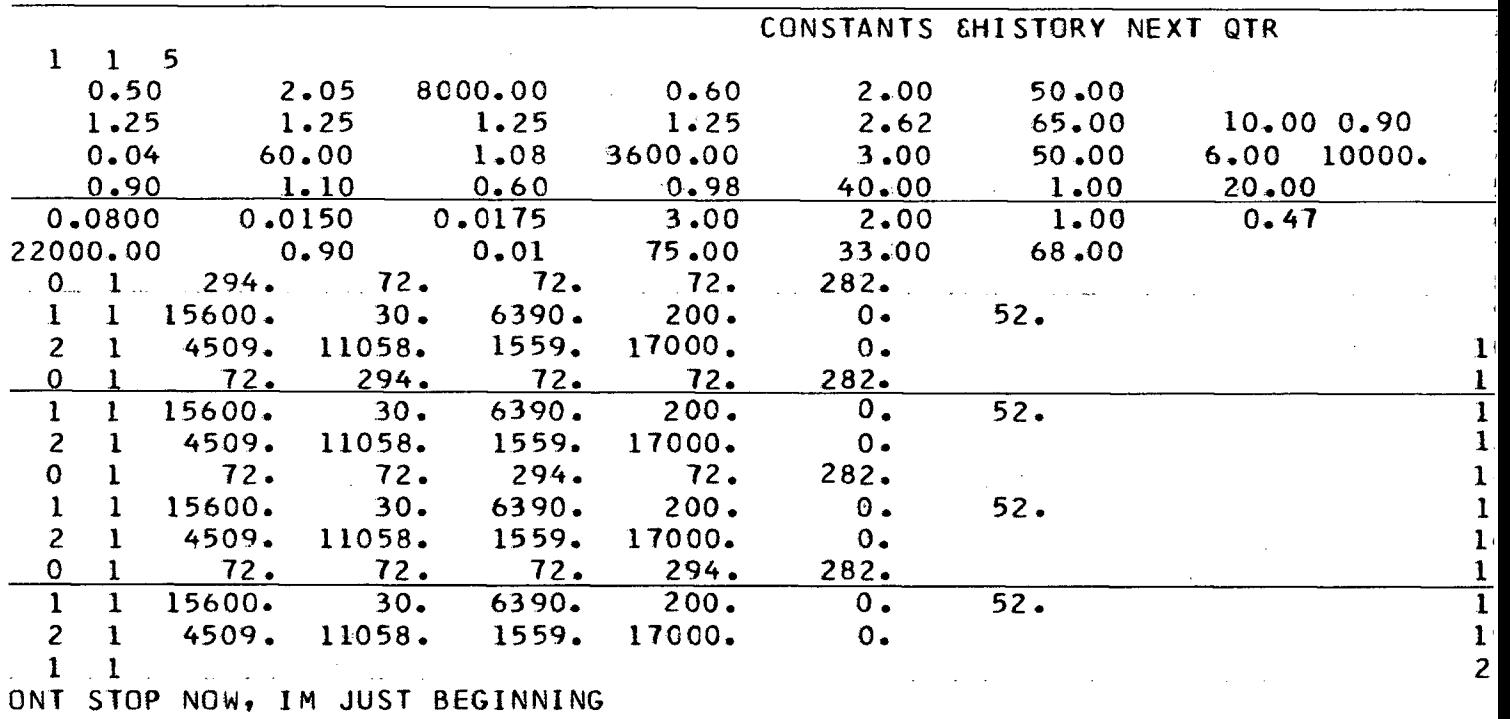

 $\mathbf{A}^{(1)}$  and  $\mathbf{A}^{(2)}$ 

 $\sim$   $\alpha$ 

 $\mathcal{A}$  and  $\mathcal{A}$  is the set of the set of the set of the set of  $\mathcal{A}$  ,  $\mathcal{A}$ 

 $\Delta$  and

 $\Delta$ 

 $\mathcal{L}^{\text{max}}_{\text{max}}$ 

 $\mathcal{L}(\mathcal{A})$  and  $\mathcal{L}(\mathcal{A})$  are the set of the set of the set of  $\mathcal{A}$ 

 $\sim$ 

 $\sim 10$  $\sim$   $\sim$ 

 $\hat{\mathcal{A}}$ 

 $\mathcal{L}^{\text{max}}_{\text{max}}$  and  $\mathcal{L}^{\text{max}}_{\text{max}}$ 

 $\sim$   $\sim$ 

 $\mathcal{A}$ 

 $\mathcal{L}^{(1)}$ 

 $\bar{\nu}$ 

**REACHED END OF PROG, NO STOP? SEE STOP 999** 

 $\mathcal{L}^{\mathcal{L}}(\mathcal{L}^{\mathcal{L}})$  and  $\mathcal{L}^{\mathcal{L}}(\mathcal{L}^{\mathcal{L}})$  . The contribution

 $\sim 100$ 

 $\sim$  .

 $\sim$ 

 $\sim 200$ 

 $\Delta \sim 1$ 

 $\sim$ 

 $\Delta \sim 100$  km s  $^{-1}$ 

 $\mathcal{L}^{\mathcal{L}}(\mathcal{L}^{\mathcal{L}})$  and  $\mathcal{L}^{\mathcal{L}}(\mathcal{L}^{\mathcal{L}})$  and  $\mathcal{L}^{\mathcal{L}}(\mathcal{L}^{\mathcal{L}})$ 

 $\label{eq:2.1} \begin{array}{l} \mathcal{H}_{\mathcal{C}} \\ \mathcal{H}_{\mathcal{C}} \left( \mathcal{H}_{\mathcal{C}} \right) \leq \mathcal{H}_{\mathcal{C}} \end{array}$ 

 $\sim$ 

**STOP 0 XECUTION TERMINATED** 

 $\sim$   $\times$ 

 $\mathcal{A}$  and  $\mathcal{A}$  is a subset of the set of  $\mathcal{A}$  and  $\mathcal{A}$ 

**SIG** 

TABLE IV<br>MATRIX ANALYSIS OUTPUT CURRENT QUARTER

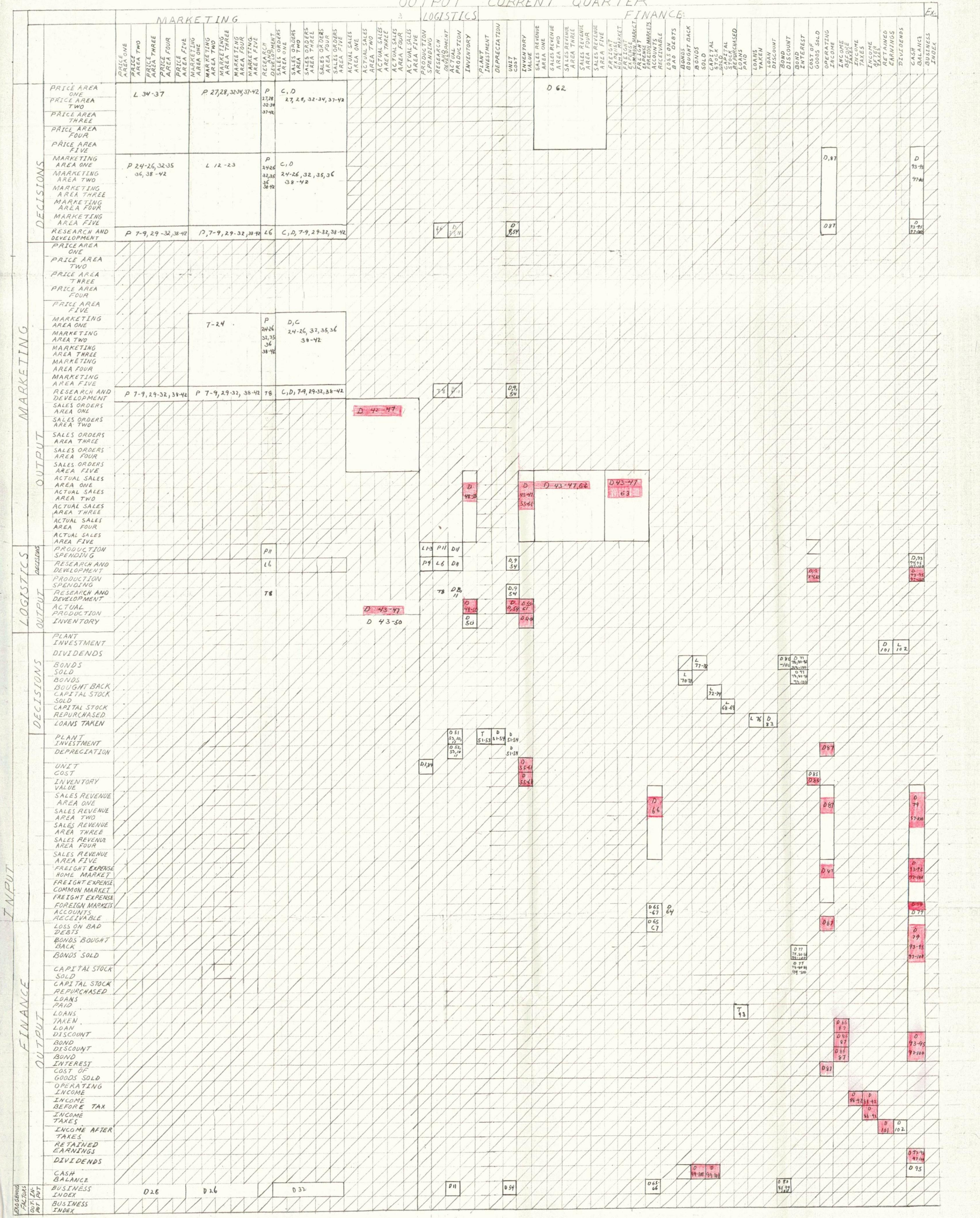

29

 $\mathbf{1}$ 

 $\frac{1}{4}$   $\frac{1}{4}$   $\frac{1}{4}$ 19 I J J J

 $\mathbf{1}$ 

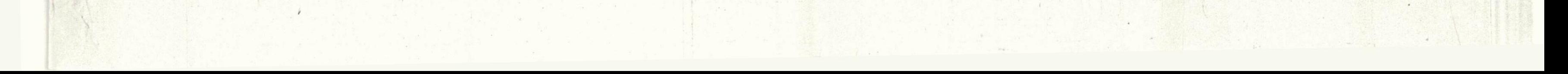